# Package 'unmarked'

May 13, 2022

<span id="page-0-0"></span>Version 1.2.5

Date 2022-05-10

Type Package

Title Models for Data from Unmarked Animals

**Depends** R  $(>= 2.12.0)$ , methods

Imports graphics, lattice, lme4, MASS, Matrix, parallel, pbapply, plyr, Rcpp ( $>= 0.8.0$ ), stats, TMB ( $>= 1.7.18$ ), utils

Suggests knitr, rmarkdown, pkgdown, raster, testthat

Description Fits hierarchical models of animal abundance and occurrence to data collected using survey methods such as point counts, site occupancy sampling, distance sampling, removal sampling, and double observer sampling. Parameters governing the state and observation processes can be modeled as functions of covariates. Reference: Fiske and Chandler (2011) [<doi:10.18637/jss.v043.i10>](https://doi.org/10.18637/jss.v043.i10).

License GPL  $(>= 3)$ 

LazyLoad yes

LazyData yes

Collate 'classes.R' 'unmarkedEstimate.R' 'mapInfo.R' 'unmarkedFrame.R' 'unmarkedFit.R' 'utils.R' 'getDesign.R' 'colext.R' 'distsamp.R' 'multinomPois.R' 'occu.R' 'occuRN.R' 'occuMulti.R' 'pcount.R' 'gmultmix.R' 'pcountOpen.R' 'gdistsamp.R' 'unmarkedFitList.R' 'unmarkedLinComb.R' 'ranef.R' 'boot.R' 'occuFP.R' 'gpcount.R' 'occuPEN.R' 'pcount.spHDS.R' 'occuMS.R' 'occuTTD.R' 'distsampOpen.R' 'multmixOpen.R' 'unmarkedCrossVal.R' 'piFun.R' 'vif.R' 'makePiFun.R' 'posteriorSamples.R' 'nmixTTD.R' 'gdistremoval.R' 'mixedModelTools.R' 'power.R' 'simulate.R' 'predict.R' 'RcppExports.R'

LinkingTo Rcpp, RcppArmadillo, TMB, RcppEigen

SystemRequirements GNU make

URL <https://groups.google.com/d/forum/unmarked>,

<https://rbchan.github.io/unmarked/>,

<https://github.com/ianfiske/unmarked>,

<https://github.com/rbchan/unmarked>

# BugReports <https://github.com/rbchan/unmarked/issues>

# VignetteBuilder knitr

# NeedsCompilation yes

Author Richard Chandler [aut], Ken Kellner [cre, aut], Ian Fiske [aut], David Miller [aut], Andy Royle [aut], Jeff Hostetler [aut], Rebecca Hutchinson [aut], Adam Smith [aut], Marc Kery [ctb], Mike Meredith [ctb], Auriel Fournier [ctb], Ariel Muldoon [ctb], Chris Baker [ctb]

Maintainer Ken Kellner <contact@kenkellner.com>

# Repository CRAN

Date/Publication 2022-05-13 09:10:05 UTC

# R topics documented:

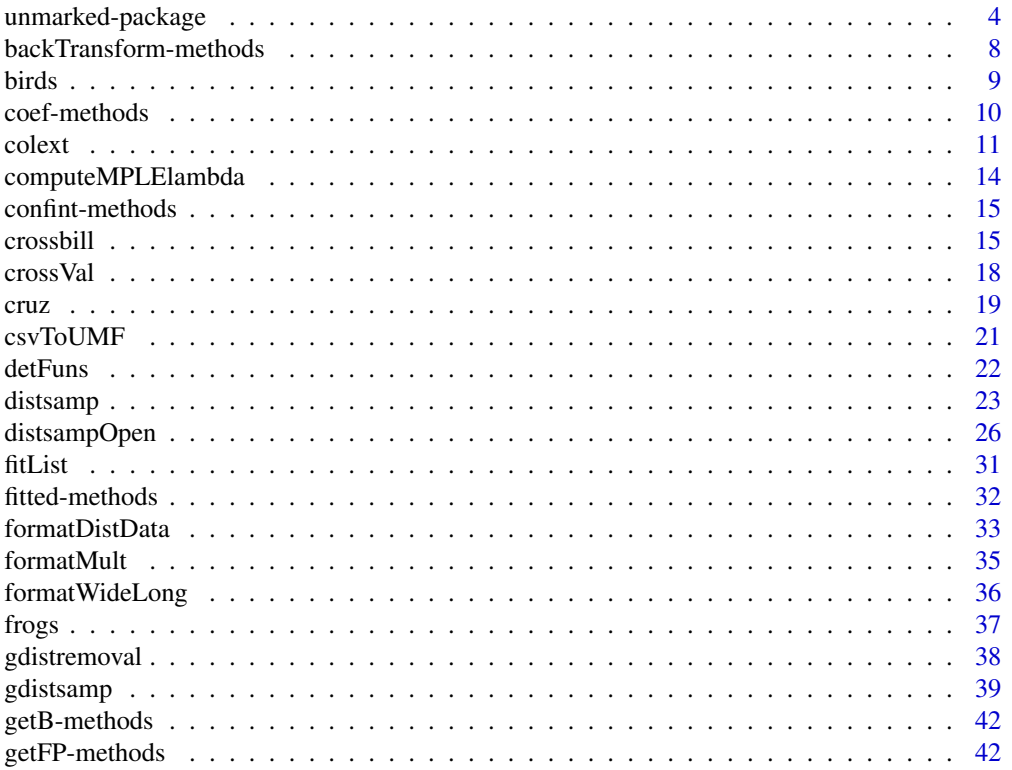

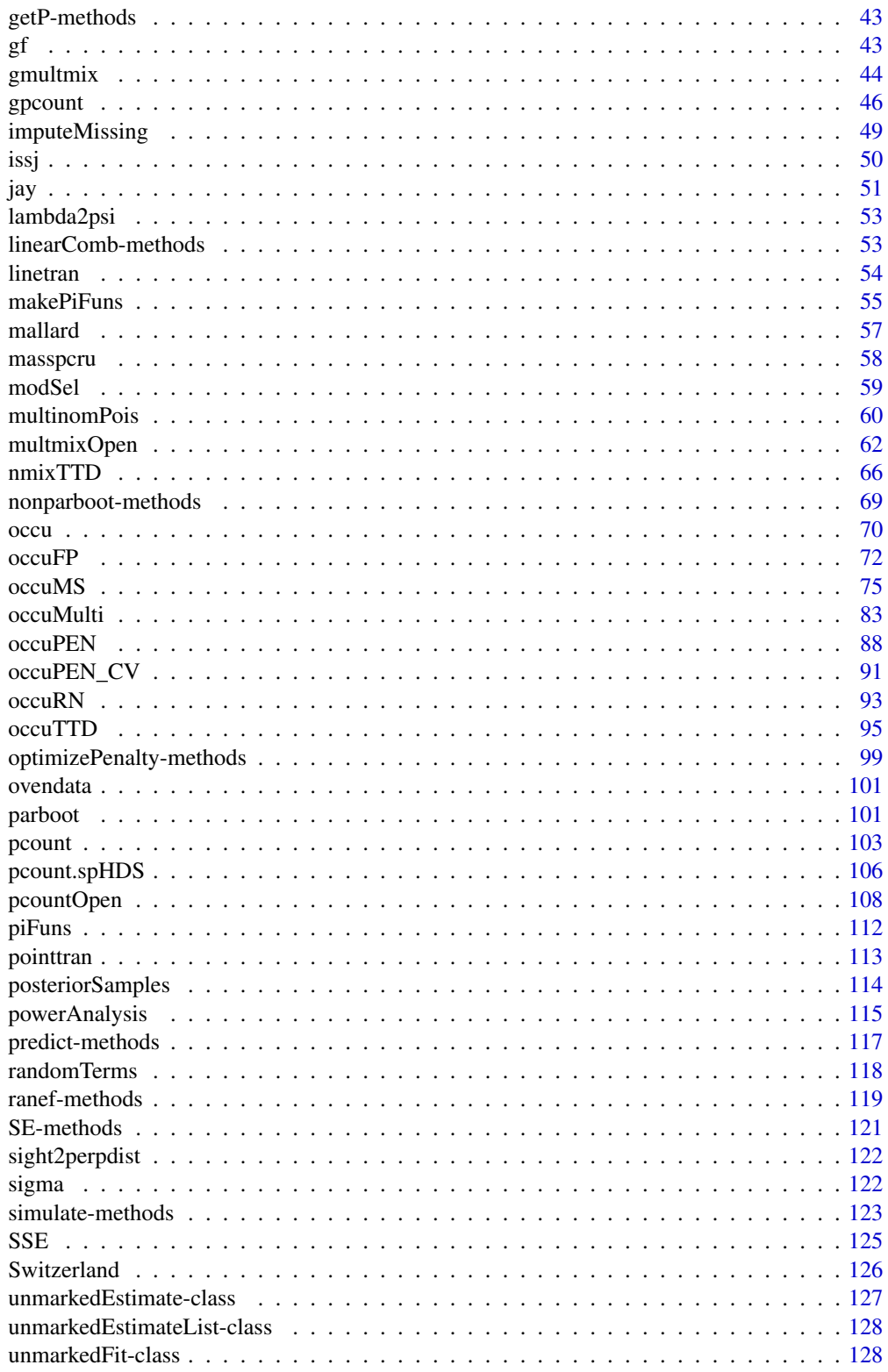

 $\overline{3}$ 

<span id="page-3-0"></span>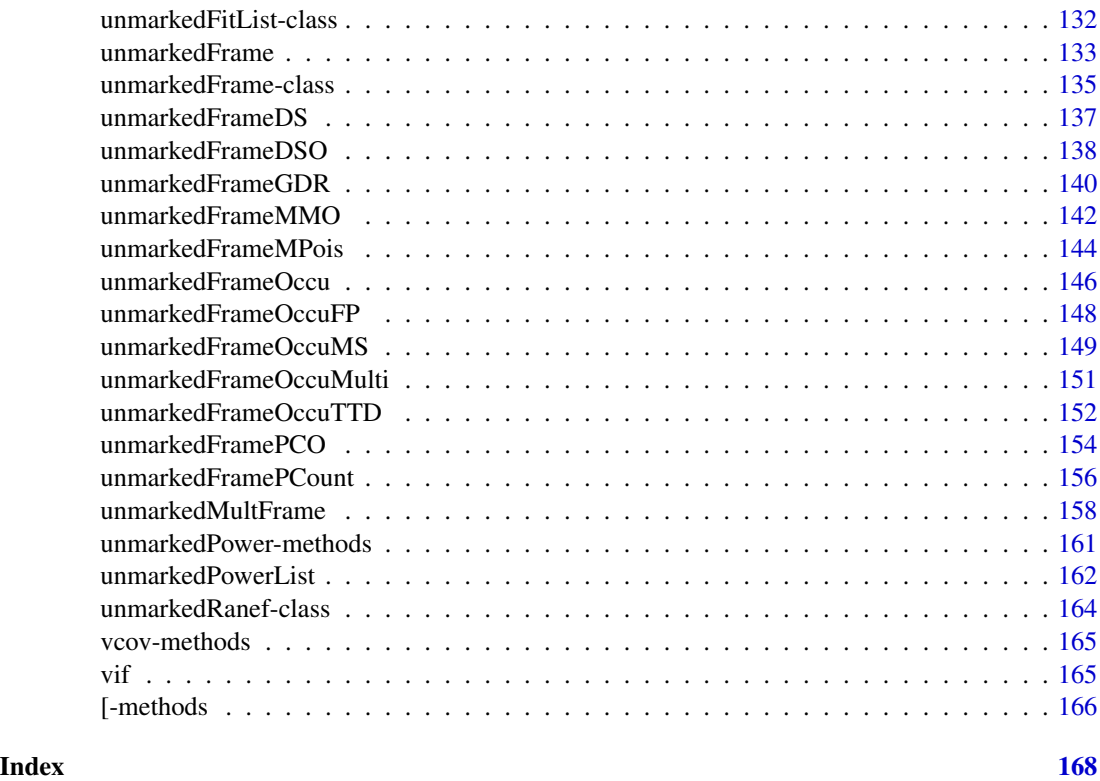

unmarked-package *Models for Data from Unmarked Animals*

#### <span id="page-3-1"></span>Description

Fits hierarchical models of animal occurrence and abundance to data collected on species that may be detected imperfectly. Models include single- and multi-season site occupancy models, binomial N-mixture models, and multinomial N-mixture models. The data can arise from survey methods such as occurrence sampling, temporally replicated counts, removal sampling, double observer sampling, and distance sampling. Parameters governing the state and observation processes can be modeled as functions of covariates. General treatment of these models can be found in MacKenzie et al. (2006) and Royle and Dorazio (2008). The primary reference for the package is Fiske and Chandler (2011).

# Details

#### Overview of Model-fitting Functions:

[occu](#page-69-1) fits occurrence models with no linkage between abundance and detection (MacKenzie et al. 2002).

[occuRN](#page-92-1) fits abundance models to presence/absence data by exploiting the link between detection probability and abundance (Royle and Nichols 2003).

# unmarked-package 5

[occuFP](#page-71-1) fits occupancy models to data characterized by false negatives and false positive detections (e.g., Royle and Link [2006] and Miller et al. [2011]).

[occuMulti](#page-82-1) fits multi-species occupancy model of Rota et al. [2016].

[colext](#page-10-1) fits the mutli-season occupancy model of MacKenzie et al. (2003).

[pcount](#page-102-1) fits N-mixture models (aka binomial mixture models) to repeated count data (Royle 2004a, Kery et al 2005).

[distsamp](#page-22-1) fits the distance sampling model of Royle et al. (2004) to distance data recorded in discrete intervals.

[gdistsamp](#page-38-1) fits the generalized distance sampling model described by Chandler et al. (2011) to distance data recorded in discrete intervals.

[gpcount](#page-45-1) fits the generalized N-mixture model described by Chandler et al. (2011) to repeated count data collected using the robust design.

[multinomPois](#page-59-1) fits the multinomial-Poisson model of Royle (2004b) to data collected using methods such as removal sampling or double observer sampling.

[gmultmix](#page-43-1) fits a generalized form of the multinomial-mixture model of Royle (2004b) that allows for estimating availability and detection probability.

[pcountOpen](#page-107-1) fits the open population model of Dail and Madsen (2011) to repeated count data. This is a genearlized form of the Royle (2004a) N-mixture model that includes parameters for recruitment and apparent survival.

Data: All data are passed to unmarked's estimation functions as a formal S4 class called an unmarkedFrame, which has child classes for each model type. This allows metadata (eg as distance interval cut points, measurement units, etc...) to be stored with the response and covariate data. See [unmarkedFrame](#page-132-1) for a detailed description of unmarkedFrames and how to create them.

Model Specification: *unmarked*'s model-fitting functions allow specification of covariates for both the state process and the detection process. For two-level hierarchical models, (eg [occu](#page-69-1), [occuRN](#page-92-1), [pcount](#page-102-1), [multinomPois](#page-59-1), [distsamp](#page-22-1)) covariates for the detection process (at the site or observation level) and the state process (at the site level) are specified with a double right-hand sided formula, in that order. Such a formula looks like

 $x_1 + x_2 + \ldots + x_n x_1 + x_2 + \ldots + x_n$ 

where  $x_1$  through  $x_n$  are additive covariates of the process of interest. Using two tildes in a single formula differs from standard R convention, but it is informative about the model being fit. The meaning of these covariates, or what they model, is full described in the help files for the individual functions and is not the same for all functions. For models with more than two processes (eg [colext](#page-10-1), [gmultmix](#page-43-1), [pcountOpen](#page-107-1)), single right-hand sided formulas (only one tilde) are used to model each parameter.

Utility Functions: *unmarked* contains several utility functions for organizing data into the form required by its model-fitting functions. [csvToUMF](#page-20-1) converts an appropriately formated commaseparated values (.csv) file to a list containing the components required by model-fitting functions.

#### Author(s)

Ian Fiske, Richard Chandler, Andy Royle, Marc K\'ery, David Miller, and Rebecca Hutchinson

#### References

Chandler, R. B., J. A. Royle, and D. I. King. 2011. Inference about density and temporary emigration in unmarked populations. *Ecology* 92:1429-1435.

Dail, D. and L. Madsen. 2011. Models for estimating abundance from repeated counts of an open metapopulation. *Biometrics* 67:577-587.

Fiske, I. and R. B. Chandler. 2011. *unmarked*: An R package for fitting hierarchical models of wildlife occurrence and abundance. *Journal of Statistical Software* 43:1–23.

Kery, M., Royle, J. A., and Schmid, H. 2005 Modeling avian abundance from replicated counts using binomial mixture models. *Ecological Applications* 15:1450–1461.

MacKenzie, D. I., J. D. Nichols, G. B. Lachman, S. Droege, J. A. Royle, and C. A. Langtimm. 2002. Estimating site occupancy rates when detection probabilities are less than one. *Ecology* 83: 2248–2255.

MacKenzie, D. I., J. D. Nichols, J. E. Hines, M. G. Knutson, and A. B. Franklin. 2003. Estimating site occupancy, colonization, and local extinction when a species is detected imperfectly. *Ecology* 84:2200–2207.

MacKenzie, D. I., J. D. Nichols, J. A. Royle, K. H. Pollock, L. L. Bailey, and J. E. Hines. 2006. *Occupancy Estimation and Modeling*. Amsterdam: Academic Press.

Miller, D.A., J.D. Nichols, B.T. McClintock, E.H.C. Grant, L.L. Bailey, and L.A. Weir. 2011. Improving occupancy estimation when two types of observational error occur: non-detection and species misidentification. *Ecology* 92:1422-1428.

Rota, C.T., et al. 2016. A multi-species occupancy model for two or more interacting species. Methods in Ecology and Evolution 7: 1164-1173.

Royle, J. A. 2004a. N-Mixture models for estimating population size from spatially replicated counts. *Biometrics* 60:108–105.

Royle, J. A. 2004b. Generalized estimators of avian abundance from count survey data. *Animal Biodiversity and Conservation* 27:375–386.

Royle, J. A., D. K. Dawson, and S. Bates. 2004. Modeling abundance effects in distance sampling. *Ecology* 85:1591–1597.

Royle, J. A., and R. M. Dorazio. 2006. Hierarchical models of animal abundance and occurrence. *Journal Of Agricultural Biological And Environmental Statistics* 11:249–263.

Royle, J.A., and W.A. Link. 2006. Generalized site occupancy models allowing for false positive and false negative errors. *Ecology* 87:835-841.

Royle, J. A. and R. M. Dorazio. 2008. *Hierarchical Modeling and Inference in Ecology*. Academic Press.

Royle, J. A. and J. D. Nichols. 2003. Estimating Abundance from Repeated Presence-Absence Data or Point Counts. *Ecology*, 84:777–790.

Sillett, S. and Chandler, R.B. and Royle, J.A. and Kery, M. and Morrison, S.A. In Press. Hierarchical distance sampling models to estimate population size and habitat-specific abundance of an island endemic. *Ecological Applications*

# unmarked-package 7

#### Examples

```
## An example site-occupancy analysis
# Simulate occupancy data
set.seed(344)
nSites <- 100
nReps < -5covariates <- data.frame(veght=rnorm(nSites),
   habitat=factor(c(rep('A', 50), rep('B', 50))))
psipars \leq c(-1, 1, -1)ppars \leq c(1, -1, 0)X <- model.matrix(~veght+habitat, covariates) # design matrix
psi <- plogis(X %*% psipars)
p <- plogis(X %*% ppars)
y <- matrix(NA, nSites, nReps)
z <- rbinom(nSites, 1, psi) # true occupancy state
for(i in 1:nSites) {
   y[i,] <- rbinom(nReps, 1, z[i]*p[i])
    }
# Organize data and look at it
umf < - unmarkedFrameOccu(y = y, siteCovs = covariates)
head(umf)
summary(umf)
# Fit some models
fm1 \le occu(\le1 \le1, umf)
fm2 <- occu(~veght+habitat ~veght+habitat, umf)
fm3 <- occu(~veght ~veght+habitat, umf)
# Model selection
fms <- fitList(m1=fm1, m2=fm2, m3=fm3)
modSel(fms)
# Empirical Bayes estimates of the number of sites occupied
sum(bup(ranef(fm3), stat="mode")) # Sum of posterior modes
sum(z) # Actual
# Model-averaged prediction and plots
# psi in each habitat type
newdata1 <- data.frame(habitat=c('A', 'B'), veght=0)
Epsi1 <- predict(fms, type="state", newdata=newdata1)
with(Epsi1, {
   plot(1:2, Predicted, xaxt="n", xlim=c(0.5, 2.5), ylim=c(0, 0.5),
       xlab="Habitat",
```

```
ylab=expression(paste("Probability of occurrence (", psi, ")")),
       cex.lab=1.2,
       pch=16, cex=1.5)
    axis(1, 1:2, c('A', 'B'))
   arrows(1:2, Predicted-SE, 1:2, Predicted+SE, angle=90, code=3, length=0.05)
   })
# psi and p as functions of vegetation height
newdata2 <- data.frame(habitat=factor('A', levels=c('A','B')),
    veght=seq(-2, 2, length=50))
Epsi2 <- predict(fms, type="state", newdata=newdata2, appendData=TRUE)
Ep <- predict(fms, type="det", newdata=newdata2, appendData=TRUE)
op <- par(mfrow=c(2, 1), mai=c(0.9, 0.8, 0.2, 0.2))
plot(Predicted~veght, Epsi2, type="l", lwd=2, ylim=c(0,1),
    xlab="Vegetation height (standardized)",
   ylab=expression(paste("Probability of occurrence (", psi, ")")))
   lines(lower ~ veght, Epsi2, col=gray(0.7))
    lines(upper ~ veght, Epsi2, col=gray(0.7))
plot(Predicted~veght, Ep, type="l", lwd=2, ylim=c(0,1),
   xlab="Vegetation height (standardized)",
   ylab=expression(paste("Detection probability (", italic(p), ")")))
lines(lower~veght, Ep, col=gray(0.7))
lines(upper~veght, Ep, col=gray(0.7))
par(op)
```
backTransform-methods *Methods for Function backTransform in Package 'unmarked'*

#### Description

Methods for function backTransform in Package 'unmarked'. This converts from link-scale to original-scale

# Usage

```
## S4 method for signature 'unmarkedFit'
backTransform(obj, type)
## S4 method for signature 'unmarkedEstimate'
backTransform(obj)
```
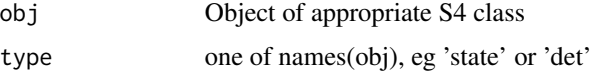

#### <span id="page-8-0"></span>birds the contract of the contract of the contract of the contract of the contract of the contract of the contract of the contract of the contract of the contract of the contract of the contract of the contract of the cont

# Methods

- obj = "unmarkedEstimate" Typically done internally
- obj = "unmarkedFit" Back-transform a parameter from a fitted model. Only possible if no covariates are present. Must specify argument type as one of the values returned by names(obj).
- obj = "unmarkedLinComb" Back-transform a predicted value created by linearComb. This is done internally by [predict](#page-116-1) but can be done explicitly by user.

# Examples

## Not run:

```
data(mallard)
mallardUMF <- unmarkedFramePCount(mallard.y, siteCovs = mallard.site,
   obsCovs = mallard.obs)
(fm <- pcount(\sim 1 \sim forest, mallardUMF)) # Fit a model
backTransform(fm, type="det") # This works because there are no detection covariates
#backTransform(fm, type="state") # This doesn't work because covariates are present
lc <- linearComb(fm, c(1, 0), type="state") # Estimate abundance on the log scale when forest=0
backTransform(lc) # Abundance on the original scale
```
## End(Not run)

birds *BBS Point Count and Occurrence Data from 2 Bird Species*

#### Description

Data frames for 2 species from the breeding bird survey (BBS). Each data frame has a row for each site and columns for each sampling event. There is a point count and occurrence–designated by .bin– version for each species.

#### Usage

data(birds)

#### Format

catbird A data frame of point count observations for the catbird.

catbird.bin A data frame of occurrence observations for the catbird.

woodthrush A data frame of point count observations for the wood thrush.

woodthrush.bin A data frame of point count observations for the wood thrush.

# Source

Royle J. N-mixture models for estimating population size from spatially replicated counts. Biometrics. 2004. 60(1):108–115.

# Examples

data(birds)

coef-methods *Methods for Function coef in Package 'unmarked'*

# Description

Extract coefficients

# Usage

```
## S4 method for signature 'unmarkedFit'
coef(object, type, altNames = TRUE, fixedOnly=TRUE)
## S4 method for signature 'unmarkedEstimate'
coef(object, altNames = TRUE, fixedOnly=TRUE, ...)
## S4 method for signature 'linCombOrBackTrans'
coef(object)
```
# Arguments

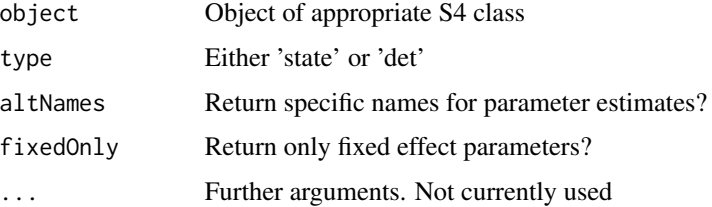

### Value

A named numeric vector of parameter estimates.

#### Methods

object = "linCombOrBackTrans" Object from linearComb object = "unmarkedEstimate" unmarkedEstimate object object = "unmarkedFit" Fitted model

<span id="page-9-0"></span>

<span id="page-10-1"></span><span id="page-10-0"></span>

### Description

Estimate parameters of the colonization-extinction model, including covariate-dependent rates and detection process.

#### Usage

```
colext(psiformula= \sim1, gammaformula = \sim 1, epsilonformula = \sim 1,
    pformula = \sim 1, data, starts, method="BFGS", se=TRUE, ...)
```
#### Arguments

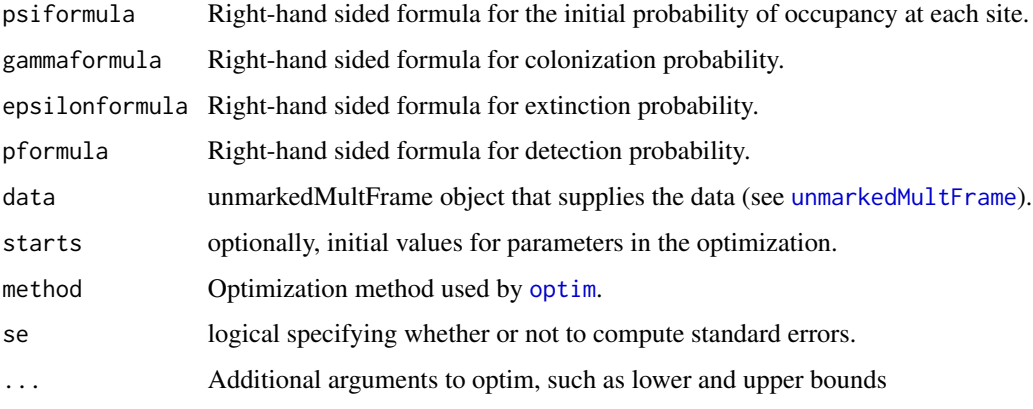

# Details

This function fits the colonization-extinction model of MacKenzie et al (2003). The colonization and extinction rates can be modeled with covariates that vary yearly at each site using a logit link. These covariates are supplied by special unmarkedMultFrame yearlySiteCovs slot. These parameters are specified using the gammaformula and epsilonformula arguments. The initial probability of occupancy is modeled by covariates specified in the psiformula.

The conditional detection rate can also be modeled as a function of covariates that vary at the secondary sampling period (ie., repeat visits). These covariates are specified by the first part of the formula argument and the data is supplied via the usual obsCovs slot.

The projected and smoothed trajectories (Weir et al 2009) can be obtained from the smoothed.mean and projected.mean slots (see examples).

#### Value

unmarkedFitColExt object describing model fit.

### References

MacKenzie, D.I. et al. (2002) Estimating Site Occupancy Rates When Detection Probabilities Are Less Than One. Ecology, 83(8), 2248-2255.

MacKenzie, D. I., J. D. Nichols, J. E. Hines, M. G. Knutson, and A. B. Franklin. 2003. Estimating site occupancy, colonization, and local extinction when a species is detected imperfectly. *Ecology* 84:2200–2207.

MacKenzie, D. I. et al. (2006) *Occupancy Estimation and Modeling*.Amsterdam: Academic Press.

Weir L. A., Fiske I. J., Royle J. (2009) Trends in Anuran Occupancy from Northeastern States of the North American Amphibian Monitoring Program. Herpetological Conservation and Biology. 4(3):389-402.

#### See Also

[nonparboot](#page-68-1), [unmarkedMultFrame](#page-157-1), and [formatMult](#page-34-1)

#### Examples

```
# Fake data
R <- 4 # number of sites
J <- 3 # number of secondary sampling occasions
T <- 2 # number of primary periods
y \leftarrow matrix(c(
  1,1,0, 0,0,0,
   0,0,0, 0,0,0,
  1,1,1, 1,1,0,
   1,0,1, 0,0,1), nrow=R, ncol=J*T, byrow=TRUE)
y
site.covs <- data.frame(x1=1:4, x2=factor(c('A','B','A','B')))
site.covs
yearly.site.covs <- list(
   year = matrix(c()'year1', 'year2',
       'year1', 'year2',
      'year1', 'year2',
      'year1', 'year2'), nrow=R, ncol=T, byrow=TRUE)
      \lambdayearly.site.covs
obs.covs <- list(
  x4 = matrix(c)-1, 0, 1, -1, 1, 1,-2, 0, 0, 0, 0, 2,-3,1,0, 1,1,2,
      0,0,0, 0,1,-1), nrow=R, ncol=J*T, byrow=TRUE),
   x5 = matrix(c('a','b','c', 'a','b','c',
```

```
'd','b','a', 'd','b','a',
      'a','a','c', 'd','b','a',
      'a','b','a', 'd','b','a'), nrow=R, ncol=J*T, byrow=TRUE))
obs.covs
umf <- unmarkedMultFrame(y=y, siteCovs=site.covs,
   yearlySiteCovs=yearly.site.covs, obsCovs=obs.covs,
    numPrimary=2) \qquad # organize data
umf # look at data
summary(umf) # summarize
fm <- \text{colext}(\sim 1, \sim 1, \sim 1, \sim 1, \text{ umf}) # fit a model
fm
## Not run:
# Real data
data(frogs)
umf <- formatMult(masspcru)
obsCovs(umf) <- scale(obsCovs(umf))
## Use 1/4 of data just for run speed in example
umf \leq umf[which((1:numSites(umf)) %% 4 == 0),]
## constant transition rates
(fm \le colext(psiformula = \sim 1,
gammaformula = ~1,
epsilonformula = ~1,
pformula = ~ JulianDate + I(JulianDate^2), umf, control = list(trace=1, maxit=1e4)))
## get the trajectory estimates
smoothed(fm)
projected(fm)
# Empirical Bayes estimates of number of sites occupied in each year
re <- ranef(fm)
modes <- colSums(bup(re, stat="mode"))
plot(1:7, modes, xlab="Year", ylab="Sites occupied", ylim=c(0, 70))
## Find bootstrap standard errors for smoothed trajectory
fm \leq nonparboot(fm, B = 100) # This takes a while!
fm@smoothed.mean.bsse
## try yearly transition rates
yearlySiteCovs(umf) <- data.frame(year = factor(rep(1:7, numSites(umf))))
(fm.yearly \leq colext(psiformula = \sim 1,
gammaformula = ~\sim year,
epsilonformula = ~\sim year,
pformula = \sim JulianDate + I(JulianDate^2), umf,
control = list(trace=1, maxit=1e4))## End(Not run)
```
<span id="page-13-0"></span>

# Description

This function computes the weight for the MPLE penalty of Moreno & Lele (2010).

#### Usage

```
computeMPLElambda(formula, data, knownOcc=numeric(0), starts,
method="BFGS",engine=c("C", "R"))
```
# Arguments

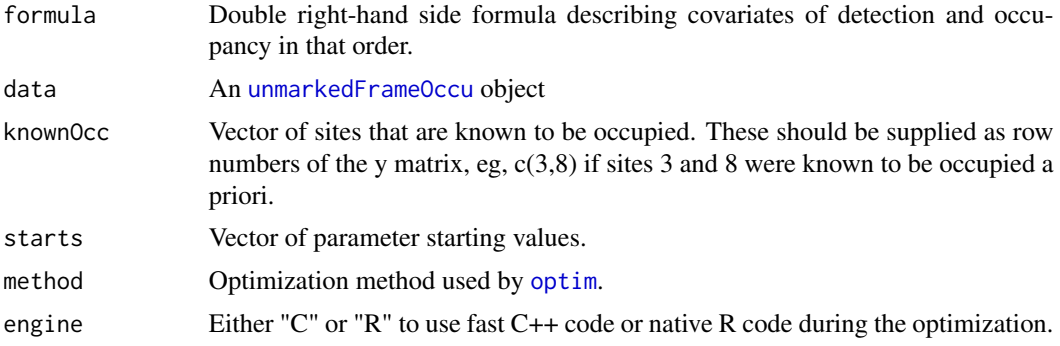

# Details

See [occuPEN](#page-87-1) for details and examples.

# Value

The computed lambda.

# Author(s)

Rebecca A. Hutchinson

# References

Moreno, M. and S. R. Lele. 2010. Improved estimation of site occupancy using penalized likelihood. Ecology 91: 341-346.

#### See Also

[unmarked](#page-3-1), [unmarkedFrameOccu](#page-145-1), [occu](#page-69-1), [occuPEN](#page-87-1), [occuPEN\\_CV](#page-90-1), [nonparboot](#page-68-1)

<span id="page-14-0"></span>

# Description

Methods for function confint in Package 'unmarked'

#### Usage

```
## S4 method for signature 'unmarkedBackTrans'
confint(object, parm, level)
## S4 method for signature 'unmarkedEstimate'
confint(object, parm, level)
## S4 method for signature 'unmarkedLinComb'
confint(object, parm, level)
## S4 method for signature 'unmarkedFit'
confint(object, parm, level, type, method)
```
# Arguments

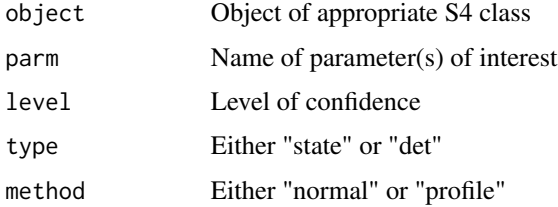

## Value

A vector of lower and upper confidence intervals. These are asymtotic unless method='profile' is used on unmarkedFit objects in which case they are profile likelihood intervals.

### See Also

[unmarkedFit-class](#page-127-1)

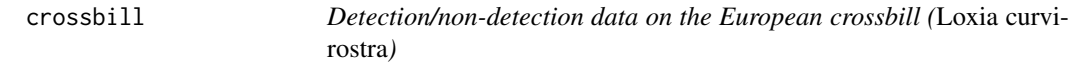

#### Description

267 1-kmsq quadrats were surveyed 3 times per year during 1999-2007.

#### 16 crossbill

#### Usage

data(crossbill)

#### Format

A data frame with 267 observations on the following 58 variables.

id Plot ID ele Elevation forest Percent forest cover surveys a numeric vector det991 Detection data for 1999, survey 1 det992 Detection data for 1999, survey 2 det993 Detection data for 1999, survey 3 det001 Detection data for 2000, survey 1 det002 a numeric vector det003 a numeric vector det011 a numeric vector det012 a numeric vector det013 a numeric vector det021 a numeric vector det022 a numeric vector det023 a numeric vector det031 a numeric vector det032 a numeric vector det033 a numeric vector det041 a numeric vector det042 a numeric vector det043 a numeric vector det051 a numeric vector det052 a numeric vector det053 a numeric vector det061 a numeric vector det062 a numeric vector det063 Detection data for 2006, survey 3 det071 Detection data for 2007, survey 1 det072 Detection data for 2007, survey 2 det073 Detection data for 2007, survey 3 date991 Day of the season for 1999, survey 1

#### crossbill and the contract of the contract of the contract of the contract of the contract of the contract of the contract of the contract of the contract of the contract of the contract of the contract of the contract of

date992 Day of the season for 1999, survey 2 date993 Day of the season for 1999, survey 3 date001 Day of the season for 2000, survey 1 date002 a numeric vector date003 a numeric vector date011 a numeric vector date012 a numeric vector date013 a numeric vector date021 a numeric vector date022 a numeric vector date023 a numeric vector date031 a numeric vector date032 a numeric vector date033 a numeric vector date041 a numeric vector date042 a numeric vector date043 a numeric vector date051 a numeric vector date052 a numeric vector date053 a numeric vector date061 a numeric vector date062 a numeric vector date063 a numeric vector date071 a numeric vector date072 a numeric vector date073 Day of the season for 2007, survey 3

# Source

Schmid, H. N. Zbinden, and V. Keller. 2004. Uberwachung der Bestandsentwicklung haufiger Brutvogel in der Schweiz, Swiss Ornithological Institute Sempach Switzerland

#### See Also

[Switzerland](#page-125-1) for corresponding covariate data defined for all 1-kmsq pixels in Switzerland. Useful for making species distribution maps.

# Examples

data(crossbill) str(crossbill)

# Description

Test predictive accuracy of fitted models using several cross-validation approaches. The dataset is divided by site only into folds or testing and training datasets (i.e., encounter histories within sites are never split up).

# Usage

```
## S4 method for signature 'unmarkedFit'
crossVal(
 object, method=c("Kfold","holdout","leaveOneOut"),
  folds=10, holdoutPct=0.25, statistic=RMSE_MAE, parallel=FALSE, ncores, ...)
## S4 method for signature 'unmarkedFitList'
crossVal(
  object, method=c("Kfold","holdout","leaveOneOut"),
  folds=10, holdoutPct=0.25, statistic=RMSE_MAE, parallel=FALSE, ncores,
  sort = c("none", "increasing", "decreasing"), ...)
```
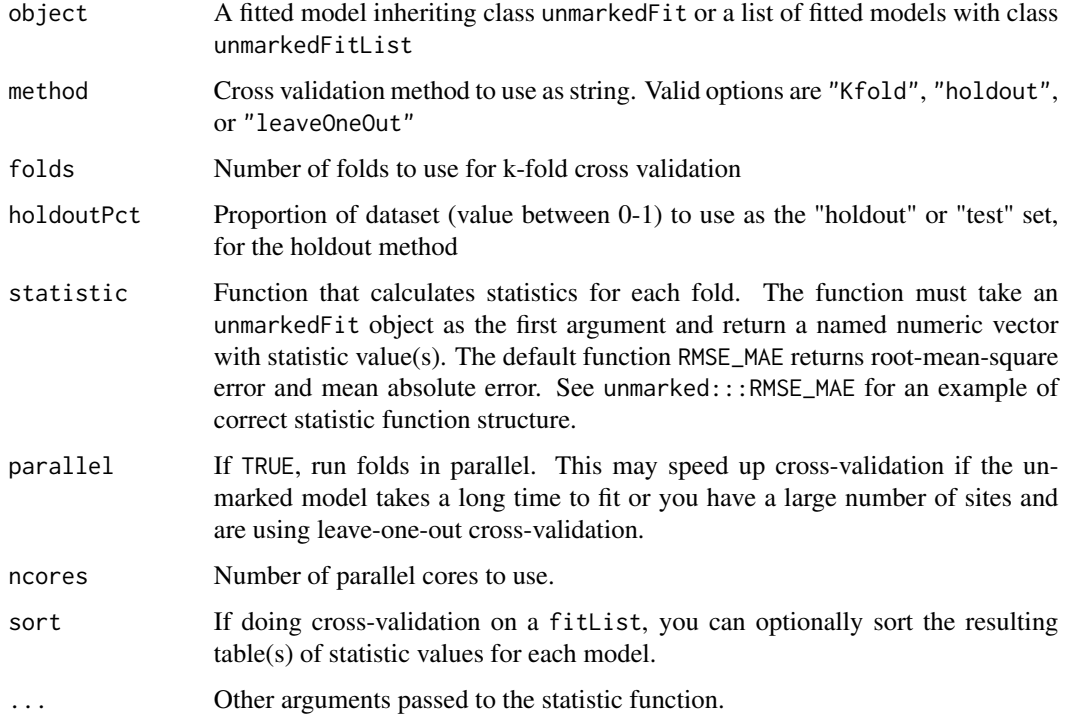

<span id="page-18-0"></span>cruz 19

# Value

unmarkedCrossVal or unmarkedCrossValList object containing calculated statistic values for each fold.

# Author(s)

Ken Kellner <contact@kenkellner.com>

# See Also

[fitList](#page-30-1), [unmarkedFit](#page-127-2)

## Examples

```
## Not run:
#Get data
data(frogs)
pferUMF <- unmarkedFrameOccu(pfer.bin)
siteCovs(pferUMF) <- data.frame(sitevar1 = rnorm(numSites(pferUMF)))
obsCovs(pferUMF) <- data.frame(obsvar1 = rnorm(numSites(pferUMF) * obsNum(pferUMF)))
#Fit occupancy model
fm <- occu(~ obsvar1 ~ 1, pferUMF)
#k-fold cross validation with 10 folds
(kfold = crossVal(fm, method="Kfold", folds=10))
#holdout method with 25
(holdout = crossVal(fm,method='holdout', holdoutPct=0.25))
#Leave-one-out method
(leave = crossVal(fm, method='leaveOneOut'))
#Fit a second model and combine into a fitList
fm2 <- occu(~1 ~1, pferUMF)
fl <- fitList(fm2,fm)
#Cross-validation for all fits in fitList using holdout method
(cvlist <- crossVal(fl, method='holdout'))
## End(Not run)
```
cruz *Landscape data for Santa Cruz Island*

#### Description

Spatially-referenced elevation, forest cover, and vegetation data for Santa Cruz Island.

#### Usage

data(cruz)

#### Format

A data frame with 2787 observations on the following 5 variables.

x Easting (meters)

y Northing (meters)

elevation a numeric vector, FEET (multiply by 0.3048 to convert to meters)

forest a numeric vector, proportion cover

chaparral a numeric vector, proportion cover

#### Details

The resolution is 300x300 meters.

The Coordinate system is EPSG number 26911

NAD\_1983\_UTM\_Zone\_11N Projection: Transverse\_Mercator False\_Easting: 500000.000000 False\_Northing: 0.000000 Central\_Meridian: -117.000000 Scale\_Factor: 0.999600 Latitude\_Of\_Origin: 0.000000 Linear Unit: Meter GCS\_North\_American\_1983 Datum: D\_North\_American\_1983

#### Source

Brian Cohen of the Nature Conservancy helped prepare the data

# References

Sillett, S. and Chandler, R.B. and Royle, J.A. and Kery, M. and Morrison, S.A. In Press. Hierarchical distance sampling models to estimate population size and habitat-specific abundance of an island endemic. *Ecological Applications*

# Examples

```
## Not run:
library(lattice)
data(cruz)
str(cruz)
levelplot(elevation \sim x + y, cruz, aspect="iso",
    col.regions=terrain.colors(100))
if(require(raster)) {
elev <- rasterFromXYZ(cruz[,1:3],
     crs="+proj=utm +zone=11 +ellps=GRS80 +datum=NAD83 +units=m +no_defs")
elev
plot(elev)
}
## End(Not run)
```
# <span id="page-20-1"></span><span id="page-20-0"></span>csvToUMF *Convert .CSV File to an unmarkedFrame*

#### Description

This function converts an appropriatedly formated comma-separated values file (.csv) to a format usable by *unmarked*'s fitting functions (see *Details*).

#### Usage

```
csvToUMF(filename, long=FALSE, type, species, ...)
```
### Arguments

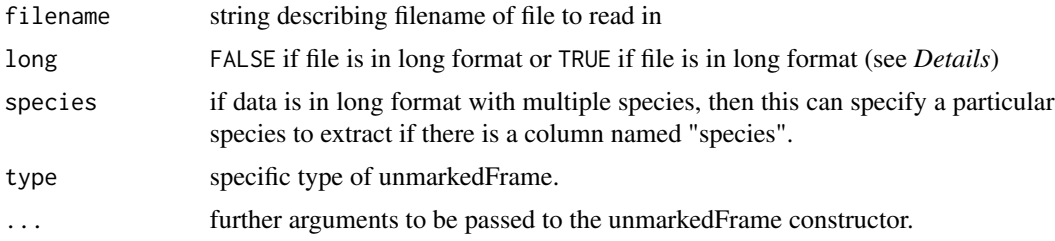

# Details

This function provides a quick way to take a .csv file with headers named as described below and provides the data required and returns of data in the format required by the model-fitting functions in [unmarked](#page-3-1). The .csv file can be in one of 2 formats: long or wide. See the first 2 lines of the *examples* for what these formats look like.

The .csv file is formatted as follows:

- col 1 is site labels.
- if data is in long format, col 2 is date of observation.
- next J columns are the observations (y) counts or 0/1's.
- next is a series of columns for the site variables (one column per variable). The column header is the variable name.
- next is a series of columns for the observation-level variables. These are in sets of J columns for each variable, e.g., var1-1 var1-2 var1-3 var2-1 var2-2 var2-3, etc. The column header of the first variable in each group must indicate the variable name.

#### Value

an unmarkedFrame object

22 detFuns

### Author(s)

Ian Fiske <ianfiske@gmail.com>

#### Examples

```
# examine a correctly formatted long .csv
head(read.csv(system.file("csv","frog2001pcru.csv", package="unmarked")))
# examine a correctly formatted wide .csv
head(read.csv(system.file("csv","widewt.csv", package="unmarked")))
# convert them!
dat1 <- csvToUMF(system.file("csv","frog2001pcru.csv", package="unmarked"),
                 long = TRUE, type = "unmarkedFrameOccu")
dat2 <- csvToUMF(system.file("csv","frog2001pfer.csv", package="unmarked"),
                 long = TRUE, type = "unmarkedFrameOccu")
dat3 <- csvToUMF(system.file("csv","widewt.csv", package="unmarked"),
                 long = FALSE, type = "unmarkedFrameOccu")
```
<span id="page-21-1"></span>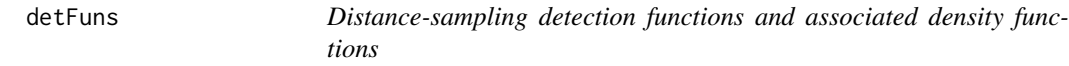

#### Description

These functions represent the currently available detection functions used for modeling line and point transect data with [distsamp.](#page-22-1) Detection functions begin with "g", and density functions begin with a "d".

#### Usage

```
gxhn(x, sigma)
gxexp(x, rate)
gxhaz(x, shape, scale)
dxhn(x, sigma)
dxexp(x, rate)
dxhaz(x, shape, scale)
drhn(r, sigma)
drexp(r, rate)
drhaz(r, shape, scale)
```
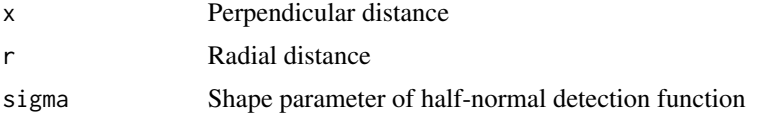

<span id="page-21-0"></span>

#### <span id="page-22-0"></span>distsamp 23

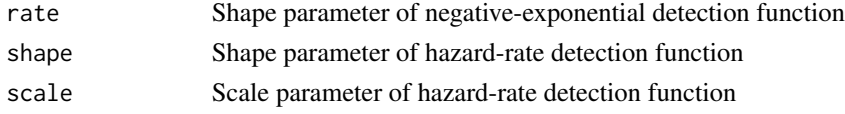

### See Also

[distsamp](#page-22-1) for example of using these for plotting detection function

#### Examples

```
# Detection probabilities at 25m for range of half-normal sigma values.
round(gxhn(25, 10:15), 2)
```

```
# Plot negative exponential distributions
plot(function(x) gxexp(x, rate=10), 0, 50, xlab="distance",
    ylab="Detection probability")
plot(function(x) gxexp(x, rate=20), 0, 50, add=TRUE, lty=2)
plot(function(x) gxexp(x, rate=30), 0, 50, add=TRUE, lty=3)
# Plot half-normal probability density functions for line- and point-transects
par(mfrow=c(2, 1))
plot(function(x) dxhn(x, 20), 0, 50, xlab="distance",
    ylab="Probability density", main="Line-transect")
plot(function(x) drhn(x, 20), 0, 50, xlab="distance",
   ylab="Probability density", main="Point-transect")
```
<span id="page-22-1"></span>distsamp *Fit the hierarchical distance sampling model of Royle et al. (2004)*

#### **Description**

Fit the hierarchical distance sampling model of Royle et al. (2004) to line or point transect data recorded in discrete distance intervals.

#### Usage

```
distsamp(formula, data, keyfun=c("halfnorm", "exp",
  "hazard", "uniform"), output=c("density", "abund"),
 unitsOut=c("ha", "kmsq"), starts, method="BFGS", se=TRUE,
 engine=c("C", "R", "TMB"), rel.tol=0.001, ...)
```
See example for set up.

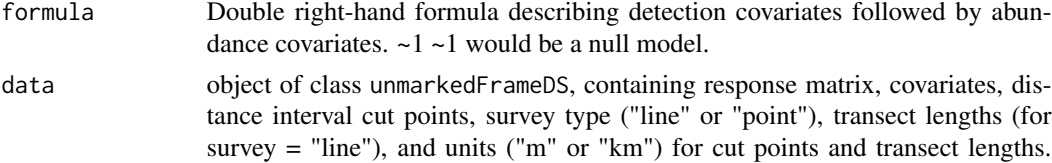

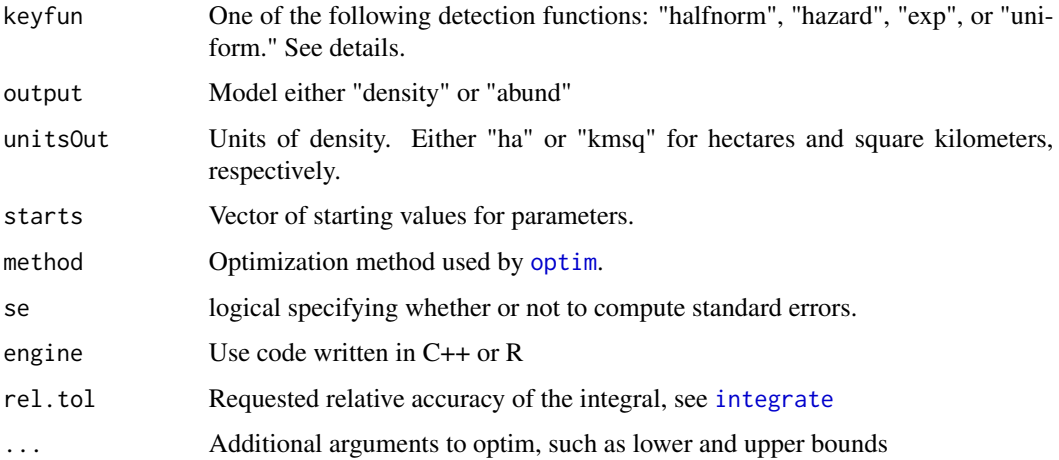

#### Details

Unlike conventional distance sampling, which uses the 'conditional on detection' likelihood formulation, this model is based upon the unconditional likelihood and allows for modeling both abundance and detection function parameters.

The latent transect-level abundance distribution  $f(N|\theta)$  assumed to be Poisson with mean  $\lambda$  (but see [gdistsamp](#page-38-1) for alternatives).

The detection process is modeled as multinomial:  $y_{ij} \sim Multinomial(N_i, \pi_{ij})$ , where  $\pi_{ij}$  is the multinomial cell probability for transect i in distance class j. These are computed based upon a detection function  $g(x|\sigma)$ , such as the half-normal, negative exponential, or hazard rate.

Parameters  $\lambda$  and  $\sigma$  can be vectors affected by transect-specific covariates using the log link.

# Value

unmarkedFitDS object (child class of [unmarkedFit-class](#page-127-1)) describing the model fit.

### Note

You cannot use obsCovs.

# Author(s)

Richard Chandler <rbchan@uga.edu>

#### References

Royle, J. A., D. K. Dawson, and S. Bates (2004) Modeling abundance effects in distance sampling. *Ecology* 85, pp. 1591-1597.

Sillett, S. and Chandler, R.B. and Royle, J.A. and Kery, M. and Morrison, S.A. In Press. Hierarchical distance sampling models to estimate population size and habitat-specific abundance of an island endemic. *Ecological Applications*

#### distsamp 25

#### See Also

```
unmarkedFrameDS, unmarkedFit-class fitList, formatDistData, parboot, sight2perpdist,
detFuns, gdistsamp, ranef. Also look at vignette("distsamp").
```
#### Examples

```
## Line transect examples
data(linetran)
ltUMF <- with(linetran, {
   unmarkedFrameDS(y = cbind(dc1, dc2, dc3, dc4),
   siteCovs = data.frame(Length, area, habitat),
   dist.breaks = c(0, 5, 10, 15, 20),
   tlength = linetran$Length * 1000, survey = "line", unitsIn = "m")
   })
ltUMF
summary(ltUMF)
hist(ltUMF)
# Half-normal detection function. Density output (log scale). No covariates.
(fm1 \leftarrow distsampling(\sim 1 \sim 1, 1tUMF))# Some methods to use on fitted model
summary(fm1)
backTransform(fm1, type="state") # animals / ha
exp(coef(fm1, type="state", altNames=TRUE)) # same
backTransform(fm1, type="det") # half-normal SD
hist(fm1, xlab="Distance (m)") # Only works when there are no det covars
# Empirical Bayes estimates of posterior distribution for N_i
plot(ranef(fm1, K=50))
# Effective strip half-width
(eshw <- integrate(gxhn, 0, 20, sigma=10.9)$value)
# Detection probability
eshw / 20 # 20 is strip-width
# Halfnormal. Covariates affecting both density and and detection.
(fm2 <- distsamp(~area + habitat ~ habitat, ltUMF))
# Hazard-rate detection function.
(fm3 <- distsamp(~ 1 ~ 1, ltUMF, keyfun="hazard"))
# Plot detection function.
fmhz.shape <- exp(coef(fm3, type="det"))
fmhz.scale <- exp(coef(fm3, type="scale"))
plot(function(x) gxhaz(x, shape=fmhz.shape, scale=fmhz.scale), 0, 25,
xlab="Distance (m)", ylab="Detection probability")
```

```
## Point transect examples
# Analysis of the Island Scrub-jay data.
# See Sillett et al. (In press)
data(issj)
str(issj)
jayumf <- unmarkedFrameDS(y=as.matrix(issj[,1:3]),
 siteCovs=data.frame(scale(issj[,c("elevation","forest","chaparral")])),
 dist.breaks=c(0,100,200,300), unitsIn="m", survey="point")
(fm1jay <- distsamp(~chaparral ~chaparral, jayumf))
## Not run:
data(pointtran)
ptUMF <- with(pointtran, {
unmarkedFrameDS(y = cbind(dc1, dc2, dc3, dc4, dc5),
siteCovs = data.frame(area, habitat),
dist.breaks = seq(0, 25, by=5), survey = "point", unitsIn = "m")
})
# Half-normal.
(fmp1 \leq distsampling(\sim 1 \sim 1, ptUMF))hist(fmp1, ylim=c(0, 0.07), xlab="Distance (m)")
# effective radius
sig <- exp(coef(fmp1, type="det"))
ea <- 2*pi * integrate(grhn, 0, 25, sigma=sig)$value # effective area
sqrt(ea / pi) # effective radius
# detection probability
ea / (pi*25^2)
## End(Not run)
```
distsampOpen *Open population model for distance sampling data*

# Description

Fit the model of Dail and Madsen (2011) and Hostetler and Chandler (2015) with a distance sampling observation model (Sollmann et al. 2015).

# distsampOpen 27

# Usage

```
distsampOpen(lambdaformula, gammaformula, omegaformula, pformula,
   data, keyfun=c("halfnorm", "exp", "hazard", "uniform"),
   output=c("abund", "density"), unitsOut=c("ha", "kmsq"),
   mixture=c("P", "NB", "ZIP"), K,
   dynamics=c("constant", "autoreg", "notrend", "trend", "ricker", "gompertz"),
   fix=c("none", "gamma", "omega"), immigration=FALSE, iotaformula = ~1,
   starts, method="BFGS", se=TRUE, ...)
```
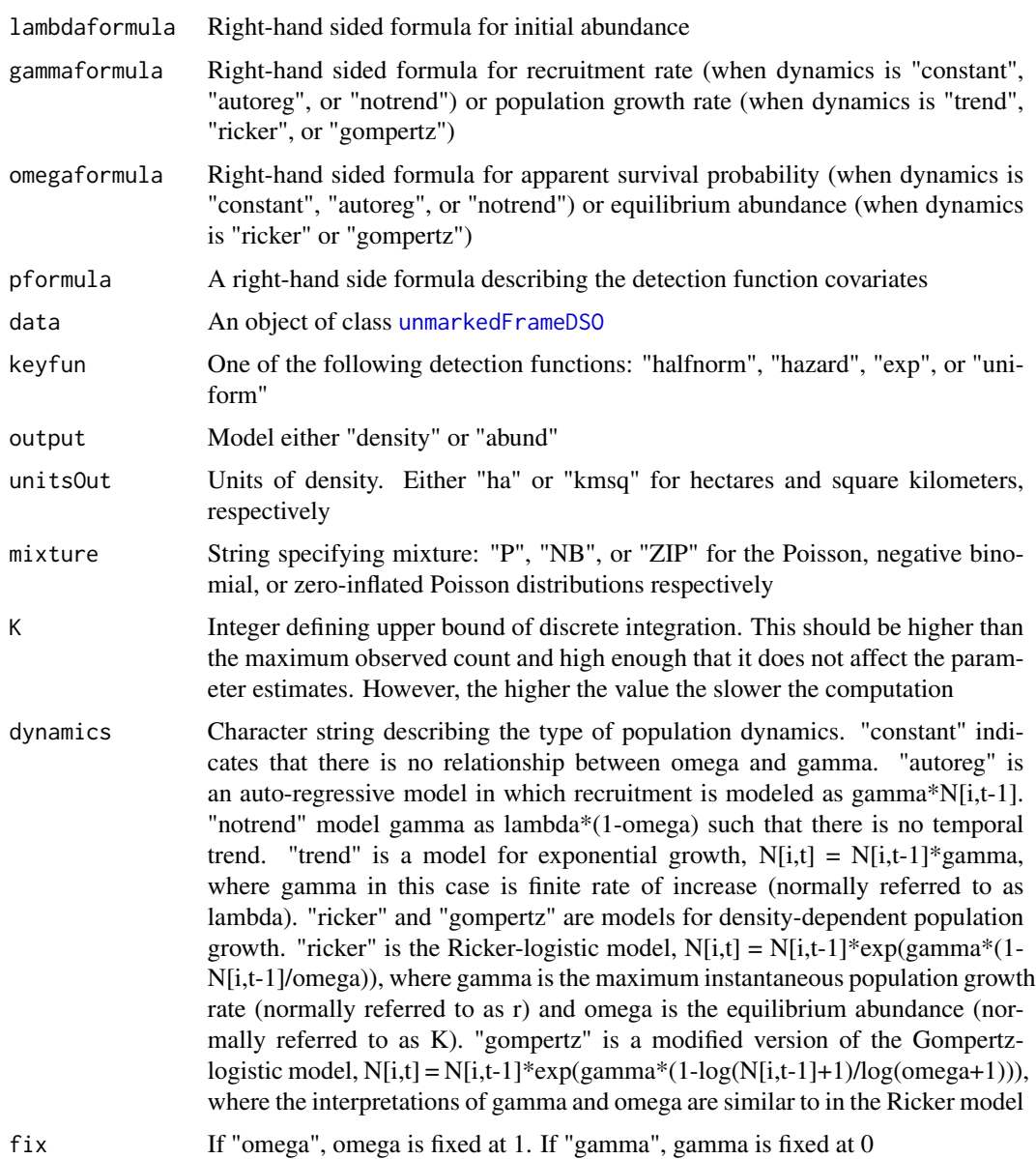

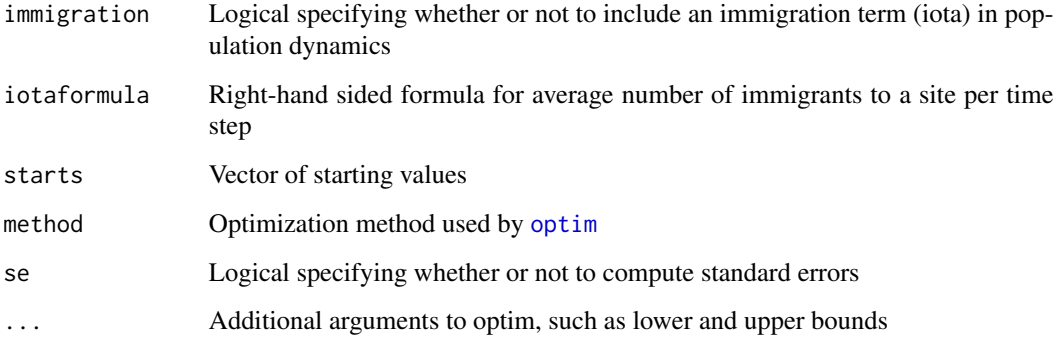

#### Details

These models generalize distance sampling models (Buckland et al. 2001) by relaxing the closure assumption (Dail and Madsen 2011, Hostetler and Chandler 2015, Sollmann et al. 2015).

The models include two or three additional parameters: gamma, either the recruitment rate (births and immigrations), the finite rate of increase, or the maximum instantaneous rate of increase; omega, either the apparent survival rate (deaths and emigrations) or the equilibrium abundance (carrying capacity); and iota, the number of immigrants per site and year. Estimates of population size at each time period can be derived from these parameters, and thus so can trend estimates. Or, trend can be estimated directly using dynamics="trend".

When immigration is set to FALSE (the default), iota is not modeled. When immigration is set to TRUE and dynamics is set to "autoreg", the model will separately estimate birth rate (gamma) and number of immigrants (iota). When immigration is set to TRUE and dynamics is set to "trend", "ricker", or "gompertz", the model will separately estimate local contributions to population growth (gamma and omega) and number of immigrants (iota).

The latent abundance distribution,  $f(N|\theta)$  can be set as a Poisson, negative binomial, or zeroinflated Poisson random variable, depending on the setting of the mixture argument, mixture = "P", mixture = "NB", mixture = "ZIP" respectively. For the first two distributions, the mean of  $N_i$ is  $\lambda_i$ . If  $N_i \sim NB$ , then an additional parameter,  $\alpha$ , describes dispersion (lower  $\alpha$  implies higher variance). For the ZIP distribution, the mean is  $\lambda_i(1-\psi)$ , where psi is the zero-inflation parameter.

For "constant", "autoreg", or "notrend" dynamics, the latent abundance state following the initial sampling period arises from a Markovian process in which survivors are modeled as  $S_{it} \sim$ Binomial( $N_{it-1}, \omega_{it}$ ), and recruits follow  $G_{it} \sim Poisson(\gamma_{it})$ . Alternative population dynamics can be specified using the dynamics and immigration arguments.

 $\lambda_i$ ,  $\gamma_{it}$ , and  $\iota_{it}$  are modeled using the the log link.  $p_{ijt}$  is modeled using the logit link.  $\omega_{it}$  is either modeled using the logit link (for "constant", "autoreg", or "notrend" dynamics) or the log link (for "ricker" or "gompertz" dynamics). For "trend" dynamics,  $\omega_{it}$  is not modeled.

For the distance sampling detection process, half-normal ("halfnorm"), exponential ("exp"), hazard ("hazard"), and uniform ("uniform") key functions are available.

#### Value

An object of class unmarkedFitDSO

#### distsampOpen 29

#### Warning

This function can be extremely slow, especially if there are covariates of gamma or omega. Consider testing the timing on a small subset of the data, perhaps with se=FALSE. Finding the lowest value of K that does not affect estimates will also help with speed.

#### Note

When gamma or omega are modeled using year-specific covariates, the covariate data for the final year will be ignored; however, they must be supplied.

If the time gap between primary periods is not constant, an M by T matrix of integers should be supplied to [unmarkedFrameDSO](#page-137-1) using the primaryPeriod argument.

Secondary sampling periods are optional, but can greatly improve the precision of the estimates.

Optimization may fail if the initial value of the intercept for the detection parameter (sigma) is too small or large relative to transect width. By default, this parameter is initialized at log(average band width). You may have to adjust this starting value.

#### Author(s)

Richard Chandler, Jeff Hostetler, Andy Royle, Ken Kellner

# References

Buckland, S.T., Anderson, D.R., Burnham, K.P., Laake, J.L., Borchers, D.L. and Thomas, L. (2001) *Introduction to Distance Sampling: Estimating Abundance of Biological Populations*. Oxford University Press, Oxford, UK.

Dail, D. and L. Madsen (2011) Models for Estimating Abundance from Repeated Counts of an Open Metapopulation. *Biometrics*. 67: 577-587.

Hostetler, J. A. and R. B. Chandler (2015) Improved State-space Models for Inference about Spatial and Temporal Variation in Abundance from Count Data. *Ecology* 96: 1713-1723.

Sollmann, R., Gardner, B., Chandler, R.B., Royle, J.A. and Sillett, T.S. (2015) An open-population hierarchical distance sampling model. *Ecology* 96: 325-331.

#### See Also

[distsamp,](#page-22-1) [gdistsamp,](#page-38-1) [unmarkedFrameDSO](#page-137-1)

#### Examples

## Not run:

```
#Generate some data
set.seed(123)
lambda=4; gamma=0.5; omega=0.8; sigma=25;
M=100; T=10; J=4
y <- array(NA, c(M, J, T))
N <- matrix(NA, M, T)
S \leftarrow G \leftarrow matrix(NA, M, T-1)
```

```
db \leftarrow c(0, 25, 50, 75, 100)#Half-normal, line transect
g \leftarrow function(x, sig) exp(-x^2/(2*sig^2))cp \leq u \leq a \leq numeric(J)L \leftarrow 1a[1] <- L*db[2]
cp[1] <- integrate(g, db[1], db[2], sig=sigma)$value
for(j in 2:J) {
 a[j] \leftarrow db[j+1] - sum(a[1:j])cp[j] <- integrate(g, db[j], db[j+1], sig=sigma)$value
}
u \leftarrow a / sum(a)cp \leq -cp / a * ucp[j+1] <- 1-sum(cp)
for(i in 1:M) {
 N[i,1] <- rpois(1, lambda)
 y[i,1:J,1] <- rmultinom(1, N[i,1], cp)[1:J]for(t in 1:(T-1)) {
      S[i,t] <- rbinom(1, N[i,t], omega)
      G[i,t] <- rpois(1, gamma)
      N[i, t+1] <- S[i, t] + G[i, t]y[i,1:J,t+1] <- rmultinom(1, N[i,t+1], cp)[1:J]
      }
}
y <- matrix(y, M)
#Make a covariate
sc \leq data.frame(x1 = rnorm(M))
umf <- unmarkedFrameDSO(y = y, siteCovs=sc, numPrimary=T, dist.breaks=db,
                         survey="line", unitsIn="m", tlength=rep(1, M))
(fit <- distsampOpen(~x1, ~1, ~1, ~1, data = umf, K=50, keyfun="halfnorm"))
#Compare to truth
cf <- coef(fit)
data.frame(model=c(exp(cf[1]), cf[2], exp(cf[3]), plogis(cf[4]), exp(cf[5])),
           truth=c(lambda, 0, gamma, omega, sigma))
#Predict
head(predict(fit, type='lambda'))
#Check fit with parametric bootstrap
pb <- parboot(fit, nsims=15)
plot(pb)
# Empirical Bayes estimates of abundance for each site / year
re <- ranef(fit)
plot(re, layout=c(10,5), xlim=c(-1, 10))
```
<span id="page-30-0"></span>## End(Not run)

#### <span id="page-30-1"></span>fitList *constructor of unmarkedFitList objects*

#### Description

Organize models for model selection or model-averaged prediction.

#### Usage

fitList(..., fits)

#### Arguments

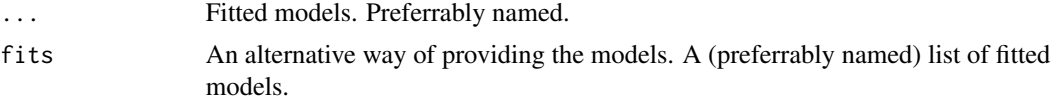

# Note

Two requirements exist to conduct AIC-based model-selection and model-averaging in unmarked. First, the data objects (ie, unmarkedFrames) must be identical among fitted models. Second, the response matrix must be identical among fitted models after missing values have been removed. This means that if a response value was removed in one model due to missingness, it needs to be removed from all models.

#### Author(s)

Richard Chandler <rbchan@uga.edu>

# Examples

```
data(linetran)
(dbreaksLine <- c(0, 5, 10, 15, 20))
lengths <- linetran$Length * 1000
ltUMF <- with(linetran, {
unmarkedFrameDS(y = cbind(dc1, dc2, dc3, dc4),
siteCovs = data.frame(Length, area, habitat), dist.breaks = dbreaksLine,
tlength = lengths, survey = "line", unitsIn = 'm")
})
fm1 \leftarrow distsamp(\sim 1 \sim1, ltUMF)
fm2 <- distsamp(~ area ~1, ltUMF)
fm3 <- distsamp( ~ 1 ~area, ltUMF)
```

```
## Two methods of creating an unmarkedFitList using fitList()
# Method 1
fmList <- fitList(Null=fm1, .area=fm2, area.=fm3)
# Method 2. Note that the arugment name "fits" must be included in call.
models <- list(Null=fm1, .area=fm2, area.=fm3)
fmList <- fitList(fits = models)
# Extract coefficients and standard errors
coef(fmList)
SE(fmList)
# Model-averaged prediction
predict(fmList, type="state")
# Model selection
modSel(fmList, nullmod="Null")
```
fitted-methods *Methods for Function fitted in Package 'unmarked'*

#### Description

Extracted fitted values from a fitted model.

## Usage

```
## S4 method for signature 'unmarkedFit'
fitted(object, na.rm = FALSE)
## S4 method for signature 'unmarkedFitColExt'
fitted(object, na.rm = FALSE)
## S4 method for signature 'unmarkedFitOccu'
fitted(object, na.rm = FALSE)
## S4 method for signature 'unmarkedFitOccuRN'
fitted(object, K, na.rm = FALSE)
## S4 method for signature 'unmarkedFitPCount'
fitted(object, K, na.rm = FALSE)
## S4 method for signature 'unmarkedFitDS'
fitted(object, na.rm = FALSE)
```
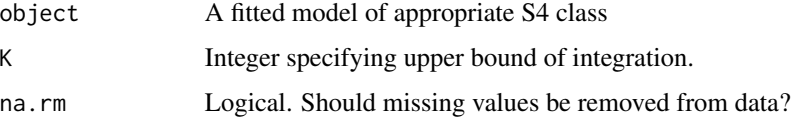

# <span id="page-32-0"></span>formatDistData 33

# Value

Returns a matrix of expected values

# Methods

object = "unmarkedFit" A fitted model

object = "unmarkedFitColExt" A model fit by [colext](#page-10-1) object = "unmarkedFitOccu" A model fit by [occu](#page-69-1) object = "unmarkedFitOccuRN" A model fit by [occuRN](#page-92-1) object = "unmarkedFitPCount" A model fit by [pcount](#page-102-1) object = "unmarkedFitDS" A model fit by [distsamp](#page-22-1)

<span id="page-32-1"></span>formatDistData *Bin distance data*

# Description

Convert individual-level distance data to the transect-level format required by [distsamp](#page-22-1) or [gdistsamp](#page-38-1)

# Usage

```
formatDistData(distData, distCol, transectNameCol, dist.breaks,
                     occasionCol, effortMatrix)
```
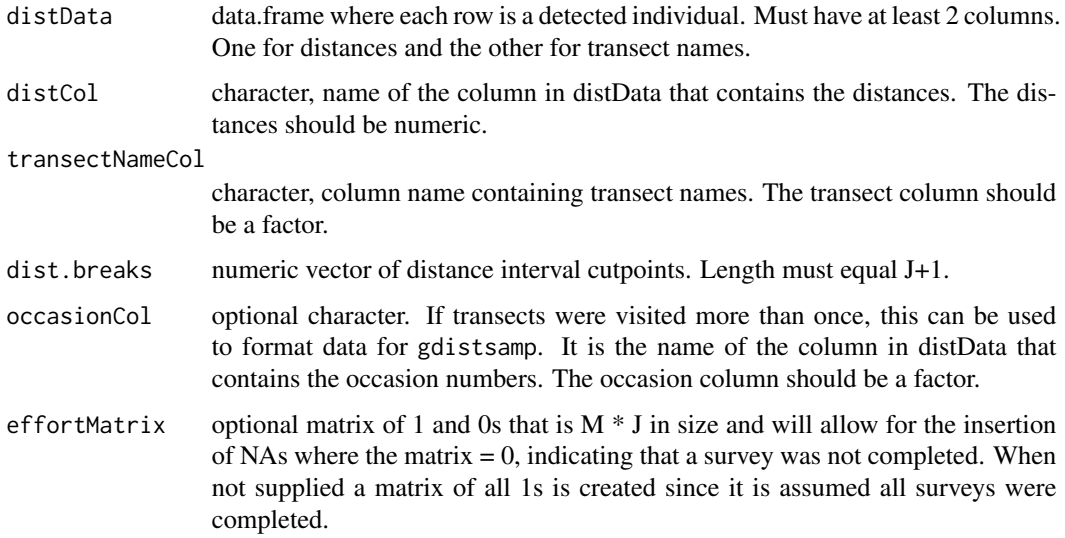

#### Details

This function creates a site  $(M)$  by distance interval  $(J)$  response matrix from a data.frame containing the detection distances for each individual and the transect names. Alternatively, if each transect was surveyed T times, the resulting matrix is M x JT, which is the format required by [gdistsamp](#page-38-1), see[unmarkedFrameGDS](#page-157-2).

#### Value

An M x J or M x JT matrix containing the binned distance data. Transect names will become rownames and colnames will describe the distance intervals.

#### Note

It is important that the factor containing transect names includes levels for all the transects surveyed, not just those with >=1 detection. Likewise, if transects were visited more than once, the factor containing the occasion numbers should include levels for all occasions. See the example for how to add levels to a factor.

# See Also

[distsamp](#page-22-1), [unmarkedFrame](#page-132-1)

#### Examples

```
# Create a data.frame containing distances of animals detected
# along 4 transects.
dat <- data.frame(transect=gl(4,5, labels=letters[1:4]),
                  distance=rpois(20, 10))
```
dat

```
# Look at your transect names.
levels(dat$transect)
```

```
# Suppose that you also surveyed a transect named "e" where no animals were
# detected. You must add it to the levels of dat$transect
levels(dat$transect) <- c(levels(dat$transect), "e")
levels(dat$transect)
```

```
# Distance cut points defining distance intervals
cp \leq -c(0, 8, 10, 12, 14, 18)
```

```
# Create formated response matrix
yDat <- formatDistData(dat, "distance", "transect", cp)
yDat
```
# Now you could merge yDat with transect-level covariates and # then use unmarkedFrameDS to prepare data for distsamp

## Example for data from multiple occasions

#### <span id="page-34-0"></span>formatMult 35

```
dat2 <- data.frame(distance=1:100, site=gl(5, 20),
                   visit=factor(rep(1:4, each=5)))
cutpt <- seq(0, 100, by=25)
y2 <- formatDistData(dat2, "distance", "site", cutpt, "visit")
umf <- unmarkedFrameGDS(y=y2, numPrimary=4, survey="point",
                       dist.breaks=cutpt, unitsIn="m")
 ## Example for datda from multiple occasions with effortMatrix
 dat3 <- data.frame(distance=1:100, site=gl(5, 20), visit=factor(rep(1:4, each=5)))
cutpt <- seq(0, 100, by=25)
 effortMatrix <- matrix(ncol=4, nrow=5, rbinom(20,1,0.8))
y3 <- formatDistData(dat2, "distance", "site", cutpt, "visit", effortMatrix)
```
<span id="page-34-1"></span>formatMult *Create unmarkedMultFrame from Long Format Data Frame*

#### Description

This convenience function converts multi-year data in long format to unmarkedMultFrame Object. See Details for more information.

#### Usage

formatMult(df.in)

#### Arguments

df.in a data.frame appropriately formatted (see Details).

#### Details

df.in is a data frame with columns formatted as follows:

Column  $1 = year$  number

Column  $2 =$  site name or number

Column 3 = julian date or chronological sample number during year

Column  $4 =$  observations  $(y)$ 

Column  $5$  – Final Column = covariates

Note that if the data is already in wide format, it may be easier to create an unmarkedMultFrame object directly with a call to [unmarkedMultFrame](#page-157-1).

# Value

unmarkedMultFrame object

<span id="page-35-0"></span>

#### Description

Convert a data.frame between wide and long formats.

# Usage

```
formatWide(dfin, sep = ".", obsToY, type, ...)
formatLong(dfin, species = NULL, type, ...)
```
#### Arguments

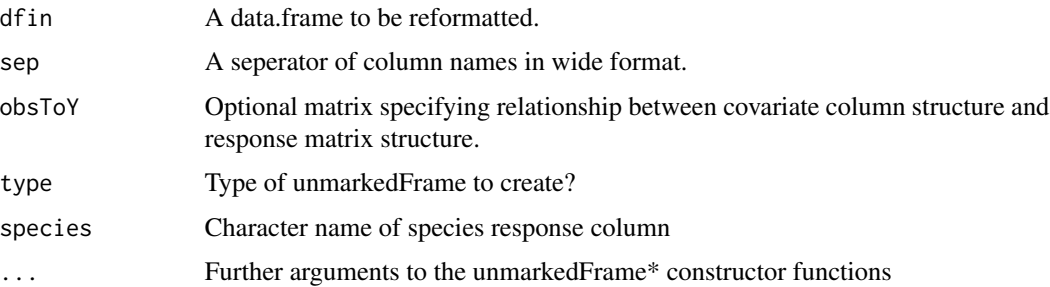

#### Details

Note that not all possible unmarkedFrame\* classes have been tested with these functions. Multinomial data sets (e.g., removal, double-observer, capture-recapture) are almost certainly easier to enter directly to the constructor function and are not supported by formatLong or formatWide.

In order for these functions to work, the columns of dfin need to be in the correct order. formatLong requires that the columns are in the following scheme:

- 1. site name or number.
- 2. date or observation number.
- 3. response variable (detections, counts, etc).
- 4. The remaining columns are observation-level covariates.

formatWide requires particular names for the columns. The column order for formatWide is

- 1. (optional) site name, named "site".
- 2. response, named "y.1", "y.2", . . . , "y.J".
- 3. columns of site-level covariates, each with a relevant name per column.
- 4. groups of columns of observation-level covariates, each group having the name form "someObsCov.1", "someObsCov.2", ..., "someObsCov.J".
#### frogs 37

# Value

A data.frame

### See Also

[csvToUMF](#page-20-0)

frogs *2001 Delaware North American Amphibian Monitoring Program Data*

# Description

frogs contains NAAMP data for Pseudacris feriarum (pfer) and Pseudacris crucifer (pcru) in 2001.

# Usage

data(frogs)

# Format

pcru.y matrix of observed calling indices for pcru

pcru.bin matrix of detections for pcru

pcru.data array of covariates measured at the observation-level for pcru

pfer.y matrix of observed calling indices for pfer

pfer.bin matrix of detections for pfer

pfer.data array of covariates measured at the observation-level for pfer

### Details

The rows of pcru.y, pcru.bin, pfer.y, and pfer.bin correspond to sites and columns correspond to visits to each site. The first 2 dimensions of pfer.data and pcru.data are matrices of covariates that correspond to the observation matrices (sites  $\times$  observation), with the 3rd dimension corresponding to separate covariates.

#### Source

https://www.pwrc.usgs.gov/naamp/

### References

Mossman MJ, Weir LA. North American Amphibian Monitoring Program (NAAMP). Amphibian Declines: the conservation status of United States species. University of California Press, Berkeley, California, USA. 2005:307-313.

### Examples

data(frogs) str(pcru.data)

gdistremoval *Fit the combined distance and removal model of Amundson et al. (2014).*

# Description

Fit the model of Amundson et al. (2014) to point count datasets containing both distance and time of observation data. The Amundson et al. (2014) model is extended to account for temporary emigration by estimating an additional availability probability if multiple counts at a site are available. Abundance can be modeled as a Poisson, negative binomial, or Zero-inflated Poisson. Multiple distance sampling key functions are also available.

# Usage

```
gdistremoval(lambdaformula=~1, phiformula=~1, removalformula=~1,
  distanceformula=~1, data, keyfun=c("halfnorm", "exp", "hazard", "uniform"),
 output=c("abund", "density"), unitsOut=c("ha", "kmsq"), mixture=c('P', 'NB', 'ZIP'),
 K, starts, method = "BFGS", se = TRUE, engine=c("C","TMB"), threads=1, ...)
```
### **Arguments**

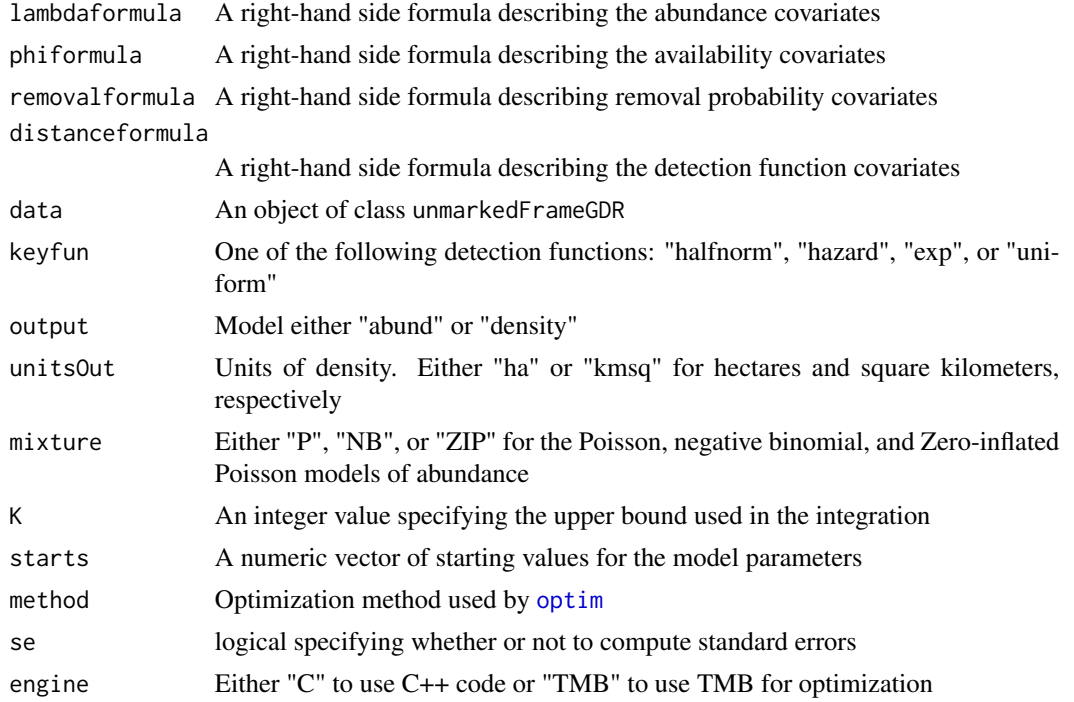

#### gdistsamp 39 and 39 and 39 and 39 and 39 and 39 and 39 and 39 and 39 and 39 and 39 and 39 and 39 and 39 and 39

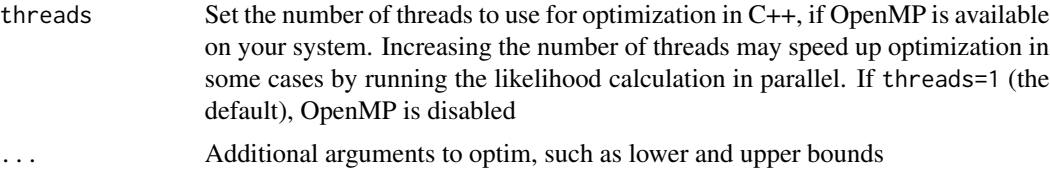

### Value

An object of class unmarkedFitGDR

# Author(s)

Ken Kellner <contact@kenkellner.com>

#### References

Amundson, C.L., Royle, J.A. and Handel, C.M., 2014. A hierarchical model combining distance sampling and time removal to estimate detection probability during avian point counts. The Auk 131: 476-494.

# See Also

[unmarkedFrameGDR](#page-139-0), [gdistsamp](#page-38-0), [gmultmix](#page-43-0)

<span id="page-38-0"></span>gdistsamp *Fit the generalized distance sampling model of Chandler et al. (2011).*

# Description

Extends the distance sampling model of Royle et al. (2004) to estimate the probability of being available for detection. Also allows abundance to be modeled using the negative binomial distribution.

#### Usage

```
gdistsamp(lambdaformula, phiformula, pformula, data, keyfun =
c("halfnorm", "exp", "hazard", "uniform"), output = c("abund",
"density"), unitsOut = c("ha", "kmsq"), mixture = c("P", "NB"), K,
starts, method = "BFGS", se = TRUE, engine=c("C","R"), rel.tol=1e-4, threads=1, ...)
```
# Arguments

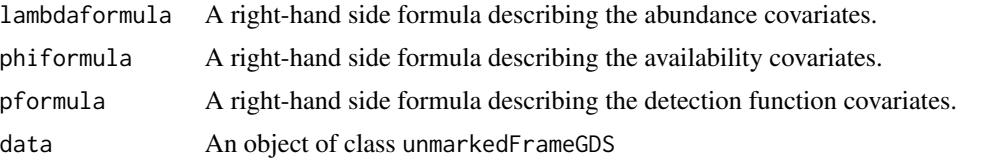

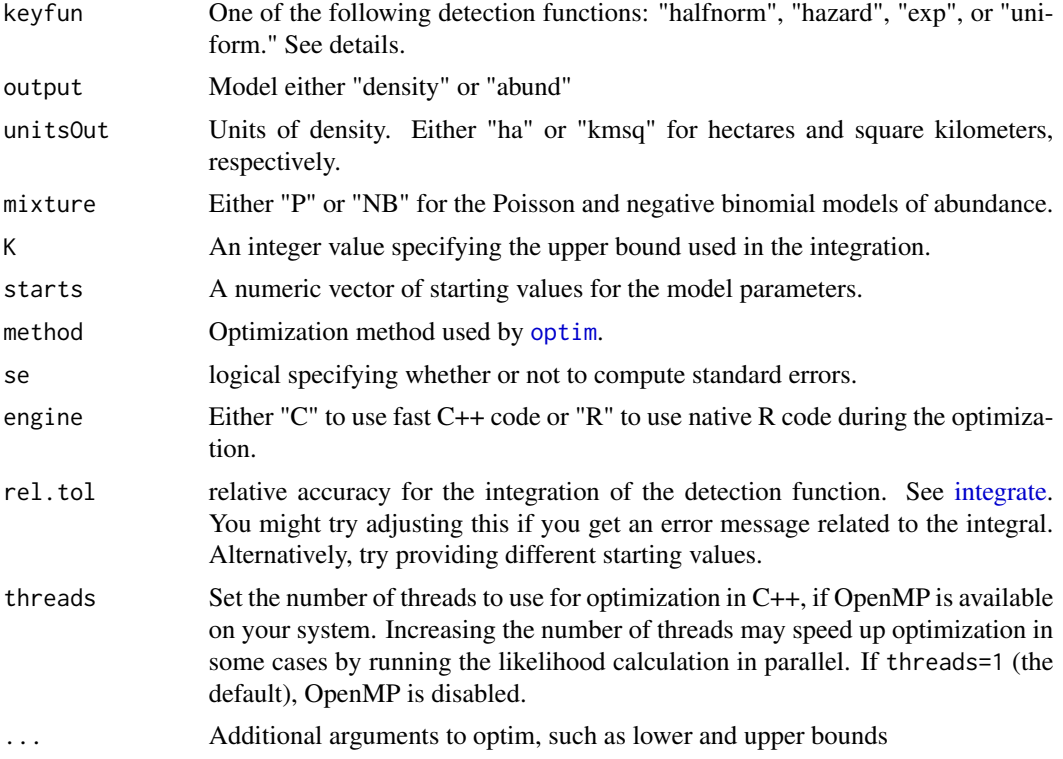

# Details

This model extends the model of Royle et al. (2004) by estimating the probability of being available for detection  $\phi$ . This effectively relaxes the assumption that  $g(0) = 1$ . In other words, inividuals at a distance of 0 are not assumed to be detected with certainty. To estimate this additional parameter, replicate distance sampling data must be collected at each transect. Thus the data are collected at i  $= 1, 2, \dots$ , R transects on t = 1, 2,  $\ldots$ , T occassions. As with the model of Royle et al. (2004), the detections must be binned into distance classes. These data must be formatted in a matrix with R rows, and JT columns where J is the number of distance classses. See [unmarkedFrameGDS](#page-157-0) for more information.

### Value

An object of class unmarkedFitGDS.

# Note

If you aren't interested in estimating phi, but you want to use the negative binomial distribution, simply set numPrimary=1 when formatting the data.

# Note

You cannot use obsCovs, but you can use yearlySiteCovs (a confusing name since this model isn't for multi-year data. It's just a hold-over from the colext methods of formatting data upon which it is based.)

#### gdistsamp and the set of the set of the set of the set of the set of the set of the set of the set of the set o

### Author(s)

Richard Chandler <rbchan@uga.edu>

#### References

Royle, J. A., D. K. Dawson, and S. Bates. 2004. Modeling abundance effects in distance sampling. *Ecology* 85:1591-1597.

Chandler, R. B, J. A. Royle, and D. I. King. 2011. Inference about density and temporary emigration in unmarked populations. *Ecology* 92:1429–1435.

# See Also

[distsamp](#page-22-0)

```
# Simulate some line-transect data
set.seed(36837)
R <- 50 # number of transects
T <- 5 # number of replicates
strip.width <- 50
transect.length <- 100
breaks <- seq(0, 50, by=10)
lambda <- 5 # Abundance
phi <- 0.6 # Availability
sigma <- 30 # Half-normal shape parameter
J <- length(breaks)-1
y <- array(0, c(R, J, T))
for(i in 1:R) \{M <- rpois(1, lambda) # Individuals within the 1-ha strip
    for(t in 1:T) {
        # Distances from point
        d <- runif(M, 0, strip.width)
        # Detection process
        if(length(d)) {
            cp <- phi*exp(-d^2 / (2 * sigma^2)) # half-normal w/ g(0) <1
            d \leq d[rbinom(length(d), 1, cp) == 1]
            y[i,,t] <- table(cut(d, breaks, include.lowest=TRUE))
            }
        }
    }
y \le - matrix(y, nrow=R) # convert array to matrix
# Organize data
umf <- unmarkedFrameGDS(y = y, survey="line", unitsIn="m",
```

```
dist.breaks=breaks, tlength=rep(transect.length, R), numPrimary=T)
summary(umf)
# Fit the model
m1 < - gdistsamp(\sim 1, \sim 1, \sim 1, umf, output="density", K=50)
summary(m1)
backTransform(m1, type="lambda")
backTransform(m1, type="phi")
backTransform(m1, type="det")
## Not run:
# Empirical Bayes estimates of abundance at each site
re <- ranef(m1)
plot(re, layout=c(10,5), xlim=c(-1, 20))
## End(Not run)
```

```
getB-methods Methods for Function getB in Package 'unmarked'
```
Methods for function getB in Package 'unmarked'. These methods return a matrix of probabilities detections were certain for occupancy models that account for false positives.

getFP-methods *Methods for Function getFP in Package 'unmarked'*

### Description

Methods for function getFP in Package 'unmarked'. These methods return a matrix of false positive detection probabilities.

Methods for function getP in Package 'unmarked'. These methods return a matrix of detection probabilities.

# Methods

object = "unmarkedFit" A fitted model object object = "unmarkedFitDS" A fitted model object object = "unmarkedFitMPois" A fitted model object object = "unmarkedFitGMM" A fitted model object

# gf *Green frog count index data*

# Description

Multinomial calling index data.

### Usage

data(gf)

#### Format

A list with 2 components

gf.data 220 x 3 matrix of count indices

gf.obs list of covariates

#### References

Royle, J. Andrew, and William A. Link. 2005. A General Class of Multinomial Mixture Models for Anuran Calling Survey Data. Ecology 86, no. 9: 2505–2512.

```
data(gf)
str(gf.data)
str(gf.obs)
```
<span id="page-43-0"></span>

A three level hierarchical model for designs involving repeated counts that yield multinomial outcomes. Possible data collection methods include repeated removal sampling and double observer sampling. The three model parameters are abundance, availability, and detection probability.

#### Usage

```
gmultmix(lambdaformula, phiformula, pformula, data, mixture = c("P", "NB"), K,
         starts, method = "BFGS", se = TRUE, engine=c("C","R"), threads=1, ...)
```
#### Arguments

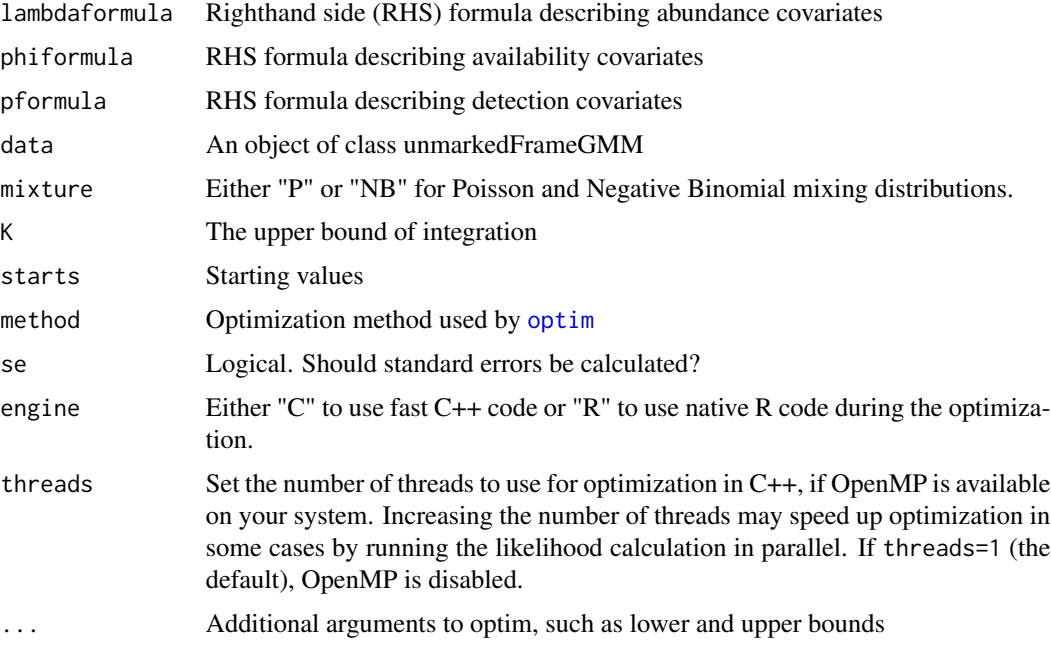

### Details

The latent transect-level super-population abundance distribution  $f(M|\theta)$  can be set as either a Poisson or a negative binomial random variable, depending on the setting of the mixture argument. mixture = "P" or mixture = "NB" select the Poisson or negative binomial distribution respectively. The mean of  $M_i$  is  $\lambda_i$ . If  $M_i \sim NB$ , then an additional parameter,  $\alpha$ , describes dispersion (lower  $\alpha$  implies higher variance).

The number of individuals available for detection at time j is a modeled as binomial:  $N_{ij} \sim$  $Binomial(M_i, \phi_{ij}).$ 

#### gmultmix **45**

The detection process is modeled as multinomial:  $y_{it} \sim Multinomial(N_{it}, \pi_{it})$ , where  $\pi_{iit}$  is the multinomial cell probability for plot i at time t on occasion j.

Cell probabilities are computed via a user-defined function related to the sampling design. Alternatively, the default functions [removalPiFun](#page-111-0) or [doublePiFun](#page-111-0) can be used for equal-interval removal sampling or double observer sampling. Note that the function for computing cell probabilites is specified when setting up the data using [unmarkedFrameGMM](#page-157-0).

Parameters  $\lambda$ ,  $\phi$  and p can be modeled as linear functions of covariates using the log, logit and logit links respectively.

#### Value

An object of class unmarkedFitGMM.

#### **Note**

In the case where availability for detection is due to random temporary emigration, population density at time j,  $D(i,j)$ , can be estimated by  $N(i,j)/plotArea$ .

This model is also applicable to sampling designs in which the local population size is closed during the J repeated counts, and availability is related to factors such as the probability of vocalizing. In this case, density can be estimated by M(i)/plotArea.

If availability is a function of both temporary emigration and other processess such as song rate, then density cannot be directly estimated, but inference about the super-population size, M(i), is possible.

Three types of covariates can be supplied, site-level, site-by-year-level, and observation-level. These must be formatted correctly when organizing the data with [unmarkedFrameGPC](#page-157-0)

#### Author(s)

Richard Chandler <rbchan@uga.edu> and Andy Royle

#### References

Royle, J. A. (2004) Generalized estimators of avian abundance from count survey data. *Animal Biodiversity and Conservation* 27, pp. 375–386.

Chandler, R. B., J. A. Royle, and D. I. King. 2011. Inference about density and temporary emigration in unmarked populations. Ecology 92:1429-1435.

#### See Also

[unmarkedFrameGMM](#page-157-0) for setting up the data and metadata. [multinomPois](#page-59-0) for surveys where no secondary sampling periods were used. Example functions to calculate multinomial cell probabilities are described [piFuns](#page-111-1)

- # Simulate data using the multinomial-Poisson model with a
- # repeated constant-interval removal design.

```
n <- 100 # number of sites
T < -4 # number of primary periods
J \le -3 # number of secondary periods
lam < -3phi <- 0.5
p \leftarrow 0.3#set.seed(26)
y <- array(NA, c(n, T, J))
M <- rpois(n, lam) # Local population size
N < - matrix(NA, n, T) # Individuals available for detection
for(i in 1:n) {
   N[i,] <- rbinom(T, M[i], phi)
   y[i, 1] <- rbinom(T, N[i,], p) # Observe some
   Nleft1 \leftarrow N[i, ] - y[i, , 1] # Remove them
   y[i, 2] <- rbinom(T, Nleft1, p) # ...
   Nleft2 < -Nleft1 - y[i, 2]y[i,,3] <- rbinom(T, Nleft2, p)
   }
y.ijt <- cbind(y[,1,], y[,2,], y[,3,], y[,4,])
umf1 <- unmarkedFrameGMM(y=y.ijt, numPrimary=T, type="removal")
(m1 <- gmultmix(~1, ~1, ~1, data=umf1, K=30))
backTransform(m1, type="lambda") # Individuals per plot
backTransform(m1, type="phi") # Probability of being avilable
(p <- backTransform(m1, type="det")) # Probability of detection
p <- coef(p)
# Multinomial cell probabilities under removal design
c(p, (1-p) * p, (1-p)^2 * p)
# Or more generally:
head(getP(m1))
# Empirical Bayes estimates of super-population size
re <- ranef(m1)
plot(re, layout=c(5,5), xlim=c(-1,20), subset=site%in%1:25)
```
gpcount *Generalized binomial N-mixture model for repeated count data*

#### gpcount that the set of the set of the set of the set of the set of the set of the set of the set of the set of the set of the set of the set of the set of the set of the set of the set of the set of the set of the set of

### Description

Fit the model of Chandler et al. (2011) to repeated count data collected using the robust design. This model allows for inference about population size, availability, and detection probability.

### Usage

```
gpcount(lambdaformula, phiformula, pformula, data,
mixture = c("P", "NB"), K, starts, method = "BFGS", se = TRUE,
engine = c("C", "R"), threads=1, ...)
```
#### Arguments

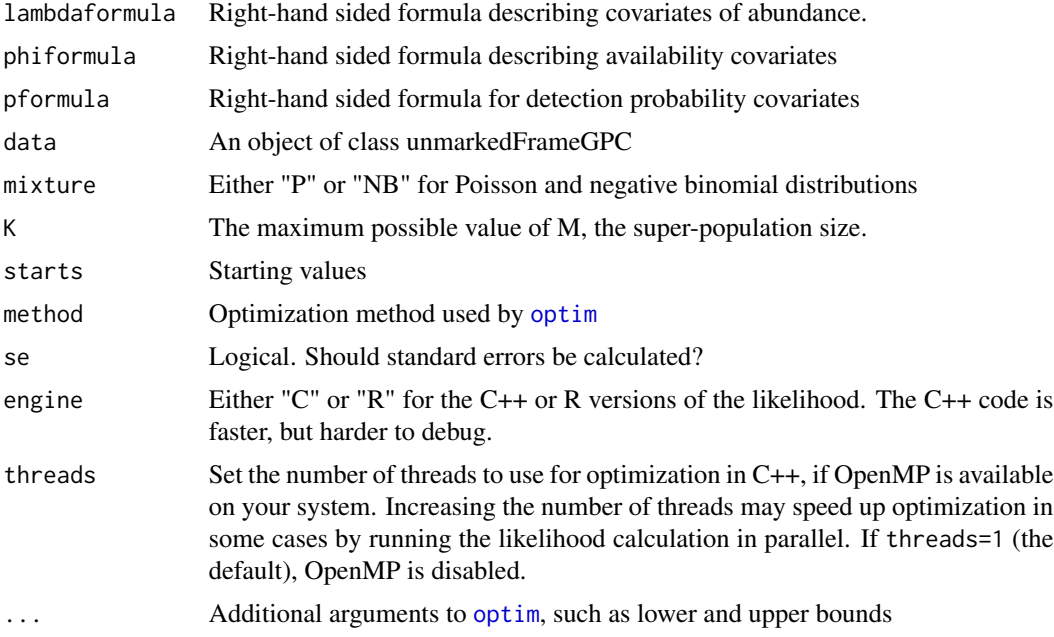

#### Details

The latent transect-level super-population abundance distribution  $f(M|\theta)$  can be set as either a Poisson or a negative binomial random variable, depending on the setting of the mixture argument. The expected value of  $M_i$  is  $\lambda_i$ . If  $M_i \sim NB$ , then an additional parameter,  $\alpha$ , describes dispersion (lower  $\alpha$  implies higher variance).

The number of individuals available for detection at time j is a modeled as binomial:  $N_{ij} \sim$  $Binomial(M_i, \phi_{ij}).$ 

The detection process is also modeled as binomial:  $y_{ikj} \sim Binomial(N_{ij}, p_{ikj})$ .

Parameters  $\lambda$ ,  $\phi$  and p can be modeled as linear functions of covariates using the log, logit and logit links respectively.

#### Value

An object of class unmarkedFitGPC

In the case where availability for detection is due to random temporary emigration, population density at time j,  $D(i,j)$ , can be estimated by  $N(i,j)/plotArea$ .

This model is also applicable to sampling designs in which the local population size is closed during the J repeated counts, and availability is related to factors such as the probability of vocalizing. In this case, density can be estimated by M(i)/plotArea.

If availability is a function of both temporary emigration and other processess such as song rate, then density cannot be directly estimated, but inference about the super-population size, M(i), is possible.

Three types of covariates can be supplied, site-level, site-by-year-level, and observation-level. These must be formatted correctly when organizing the data with [unmarkedFrameGPC](#page-157-0)

#### Author(s)

Richard Chandler <rbchan@uga.edu>

### References

Royle, J. A. 2004. N-Mixture models for estimating population size from spatially replicated counts. *Biometrics* 60:108–105.

Chandler, R. B., J. A. Royle, and D. I. King. 2011. Inference about density and temporary emigration in unmarked populations. Ecology 92:1429-1435.

#### See Also

[gmultmix](#page-43-0), [gdistsamp](#page-38-0), [unmarkedFrameGPC](#page-157-0)

# Examples

```
set.seed(54)
nSites <- 20
nVisits <- 4
nReps <- 3
lambda <-5phi \leq -0.7p \le -0.5M <- rpois(nSites, lambda) # super-population size
N <- matrix(NA, nSites, nVisits)
y <- array(NA, c(nSites, nReps, nVisits))
for(i in 1:nVisits) {
    N[,i] <- rbinom(nSites, M, phi) # population available during vist j
}
colMeans(N)
for(i in 1:nSites) {
```
#### **Note**

# imputeMissing 49

```
for(j in 1:nVisits) {
        y[i,,j] <- rbinom(nReps, N[i,j], p)
   }
}
ym <- matrix(y, nSites)
ym[1,] <- NA
ym[2, 1:nReps] <- NA
ym[3, (nReps+1):(nReps+nReps)] <- NA
umf <- unmarkedFrameGPC(y=ym, numPrimary=nVisits)
## Not run:
fmu <- gpcount(~1, ~1, ~1, umf, K=40, control=list(trace=TRUE, REPORT=1))
backTransform(fmu, type="lambda")
backTransform(fmu, type="phi")
backTransform(fmu, type="det")
## End(Not run)
```
imputeMissing *A function to impute missing entries in continuous obsCovs*

# Description

This function uses an ad-hoc averaging approach to impute missing entries in obsCovs. The missing entry is replaced by an average of the average for the site and the average for the visit number.

# Usage

```
imputeMissing(umf, whichCovs = seq(length=ncol(obsCovs(umf))))
```
# Arguments

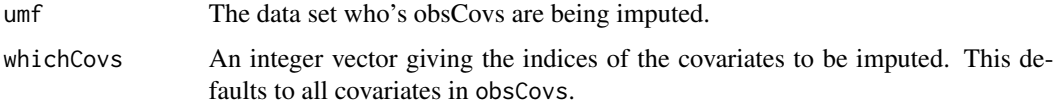

### Value

A version of umf that has the requested obsCovs imputed.

#### Author(s)

Ian Fiske

#### Examples

```
data(frogs)
pcru.obscovs <- data.frame(MinAfterSunset=as.vector(t(pcru.data[,,1])),
     Wind=as.vector(t(pcru.data[,,2])),
     Sky=as.vector(t(pcru.data[,,3])),
     Temperature=as.vector(t(pcru.data[,,4])))
pcruUMF <- unmarkedFrameOccu(y = pcru.bin, obsCovs = pcru.obscovs)
pcruUMF.i1 <- imputeMissing(pcruUMF)
pcruUMF.i2 <- imputeMissing(pcruUMF, whichCovs = 2)
```
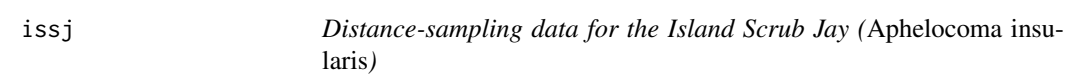

# Description

Data were collected at 307 survey locations ("point transects") on Santa Cruz Island, California during the Fall of 2008. The distance data are binned into 3 distance intervals [0-100], (100-200], and (200-300]. The coordinates of the survey locations as well as 3 habitat covariates are also included.

### Usage

data(issj)

### Format

A data frame with 307 observations on the following 8 variables.

issj[0-100] Number of individuals detected within 100m

issj(100-200] Detections in the interval (100-200m]

issj(200-300] Detections in the interval (200-300m]

x Easting (meters)

y Northing (meters)

elevation Elevation in meters

forest Forest cover

chaparral Chaparral cover

# References

Sillett, S. and Chandler, R.B. and Royle, J.A. and Kery, M. and Morrison, S.A. In Press. Hierarchical distance sampling models to estimate population size and habitat-specific abundance of an island endemic. *Ecological Applications*

 $50$  issj

jay 51

# See Also

Island-wide covariates are also available [cruz](#page-18-0)

#### Examples

```
data(issj)
str(issj)
head(issj)
umf <- unmarkedFrameDS(y=as.matrix(issj[,1:3]), siteCovs=issj[,6:8],
    dist.breaks=c(0,100,200,300), unitsIn="m", survey="point")
summary(umf)
```
jay *European Jay data from the Swiss Breeding Bird Survey 2002*

### **Description**

The Swiss breeding bird survey ("Monitoring Haufige Brutvogel" MHB) has monitored the populations of 150 common species since 1999. The MHB sample consists of 267 1-km squares that are laid out as a grid across Switzerland. Fieldwork is conducted by about 200 skilled birdwatchers, most of them volunteers. Avian populations are monitored using a simplified territory mapping protocol, where each square is surveyed up to three times during the breeding season (only twice above the tree line). Surveys are conducted along a transect that does not change over the years.

The list jay has the data for European Jay territories for 238 sites surveyed in 2002.

#### Usage

data("jay")

### Format

jay is a list with 3 elements:

caphist a data frame with rows for 238 sites and columns for each of the observable detection histories. For the sites visited 3 times, these are "100", "010", "001", "110", "101", "011", "111". Sites visited twice have "10x", "01x", "11x".

Each row gives the number of territories with the corresponding detection history, with NA for the detection histories not applicable: sites visited 3 times have NAs in the last 3 columns while those visited twice have NAs in the first 7 columns.

sitescovs a data frame with rows for 238 sites, and the following columns:

- 1. elev : the mean elevation of the quadrat, m.
- 2. length : the length of the route walked in the quadrat, km.
- 3. forest : percentage forest cover.

covinfo a data frame with rows for 238 sites, and the following columns:

- 1. x, y : the coordinates of the site.
- 2. date1, date2, date3 : the Julian date of the visit, with 1 April = 1. Sites visited twice have NA in the 3rd column.
- 3. dur1, dur2, dur3 : the duration of the survey, mins. For 10 visits the duration is not available, so there are additional NAs in these columns.

#### Note

In previous versions, jay had additional information not required for the analysis, and a data frame with essentially the same information as the Switzerland data set.

### Source

Swiss Ornithological Institute

# References

Royle, J.A., Kery, M., Gauthier, R., Schmid, H. (2007) Hierarchical spatial models of abundance and occurrence from imperfect survey data. *Ecological Monographs*, 77, 465-481.

Kery & Royle (2016) *Applied Hierarachical Modeling in Ecology* Section 7.9

### Examples

data(jay)

```
str(jay)
# Carry out a simple analysis, without covariates:
# Create a customised piFun (see ?piFun for details)
crPiFun <- function(p) {
  p1 <- p[,1] # Extract the columns of the p matrix, one for
  p2 \leq p[, 2] # each of J = 3 sample occasions
  p3 \le p[,3]cbind( # define multinomial cell probabilities:
      "100" = p1 * (1-p2) * (1-p3),"010" = (1-p1) * p2 * (1-p3),"001" = (1-p1) * (1-p2) * p3,
      "110" = p1 * p2 * (1-p3),"101" = p1 * (1-p2) * p3,"011" = (1-p1) * p2 * p3,"111" = p1 * p2 * p3,"10x" = p1*(1-p2),"01x" = (1-p1)*p2,"11x" = p1*p2)}
# Build the unmarkedFrame object
mhb.umf <- unmarkedFrameMPois(y=as.matrix(jay$caphist),
 obsToY=matrix(1, 3, 10), piFun="crPiFun")
# Fit a model
(m1 < - multinomPois(1 1, m1))
```
Abundance and occurrence are fundamentally related.

### Usage

lambda2psi(lambda)

### Arguments

 $l$ ambda Numeric vector with values  $>= 0$ 

# Value

A vector of psi values of the same length as lambda.

# See Also

[pcount](#page-102-0), [multinomPois](#page-59-0), [distsamp](#page-22-0)

# Examples

lambda2psi(0:5)

linearComb-methods *Methods for Function linearComb in Package 'unmarked'*

### <span id="page-52-0"></span>Description

Methods for function linearComb in Package 'unmarked'

#### Methods

obj = "unmarkedEstimate", coefficients = "matrixOrVector" Typically called internally

obj = "unmarkedFit", coefficients = "matrixOrVector" Returns linear combinations of parameters from a fitted model. Coefficients are supplied through coefficients. The required argument type specifies which model estimate to use. You can use names(fittedmodel) to view possible values for the type argument.

### Examples

```
data(ovendata)
ovenFrame <- unmarkedFrameMPois(ovendata.list$data,
siteCovs=as.data.frame(scale(ovendata.list$covariates[,-1])), type = "removal")
fm \leq multinomPois(\leq 1 \leq ufc + trba, ovenFrame)
linearComb(fm, c(1, 0.5, 0.5), type = "state")
linearComb(fm, matrix(c(1, 0.5, 0.5, 1, 0, 0, 1, 0, 0.5), 3, 3,
  byrow=TRUE), type="state")
```
linetran *Simulated line transect data*

### Description

Response matrix of animals detected in four distance classes plus transect lengths and two covariates.

### Usage

data(linetran)

#### Format

A data frame with 12 observations on the following 7 variables.

dc1 Counts in distance class 1 [0-5 m)

dc2 Counts in distance class 2 [5-10 m)

dc3 Counts in distance class 3 [10-15 m)

dc4 Counts in distance class 4 [15-20 m)

Length Transect lengths in km

area Numeric covariate

habitat a factor with levels A and B

```
data(linetran)
linetran
# Format for distsamp()
ltUMF <- with(linetran, {
       unmarkedFrameDS(y = cbind(dc1, dc2, dc3, dc4),
       siteCovs = data.frame(Length, area, habitat),
       dist.breaks = c(0, 5, 10, 15, 20),
       tlength = linetran$Length * 1000, survey = "line", unitsIn = "m")
       })
```
These are factory functions that generate piFuns with the required defaults, which are enclosed within the environment of the piFun. See the main entry for [piFuns.](#page-111-1)

#### Usage

```
makeRemPiFun(times)
makeCrPiFun(nOcc)
makeCrPiFunMb(nOcc)
makeCrPiFunMh(nOcc)
```
### Arguments

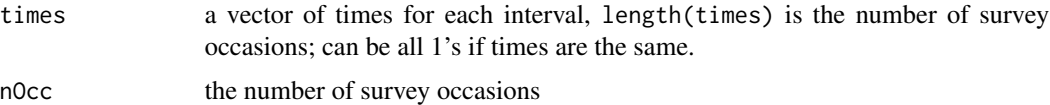

#### Details

makeRemPiFun produces a piFun for a removal model with the required number of occasions and potentially varying time intervals. The input to the piFun must be probabilities *per unit time*. This is a generalisation of the piFun in the Examples section of [piFuns.](#page-111-1)

makeCrPiFun produces a piFun for a standard capture-recapture model, M0, Mt or Mx. Probabilities of detection may vary across occasions. See Kery & Royle (2016) section 7.8.1.

makeCrPiFunMb produces a piFun for a capture-recapture model with a behavioral response after the first capture, Mb. Probabilities of detection are constant across occasions. The first column is the probability of detection for animals not caught before, column #2 is for animals after the first capture. The remaining columns are ignored. See Kery & Royle (2016) section 7.8.2.

makeCrPiFunMh produces a piFun for a capture-recapture model with individual heterogeneity in detection probability, Mh, using a logit-normal distribution. Probabilities of detection are constant across occasions. The first column is the mean of the logit-normal on the probability scale. Cell p[1, 2] is a value in [0, 1] which controls the spread of the distribution. The remaining cells are ignored. See Kery & Royle (2016) section 7.8.3.

# Value

A piFun with the appropriate defaults.

### References

Kery, M., Royle, J. A. (2016) *Applied Hierarchical Modeling in Ecology* Vol 1.

```
# Generate piFuns and check their behaviour:
```

```
# makeRemPiFun
# ============
( pRem <- matrix(0.4, nrow=5, ncol=3) )
myPi <- makeRemPiFun(times=c(2,3,5))
myPi(pRem)
ls(environment(myPi)) # See what's in the environment
environment(myPi)$times
( pRem <- matrix(runif(15), 5, 3) )
myPi(pRem)
myPi <- makeRemPiFun(c(5,3,2))
environment(myPi)$times
myPi(pRem)
# More than 3 occasions
myPi <- makeRemPiFun(c(1,2,3,5))
try(myPi(pRem)) # Error
( pRem <- matrix(runif(20), 5, 4) )
myPi(pRem)
# Probability of escaping detection
1 - rowSums(myPi(pRem))
# makeCrPiFun
# ===========
p <- matrix(0.4, 2, 3)
myPi <- makeCrPiFun(3)
myPi(p)
myPi # Look at the function
ls(environment(myPi))
environment(myPi)$histories
p \leftarrow matrix(runif(6, 0.1, 0.9), 2, 3) # different p's everywhere
myPi(p)
p \le - matrix(runif(4*5, 0.1, 0.9), 4, 5) # > 3 occasions
try(myPi(p)) # Error
myPi <- makeCrPiFun(5)
(mp < -myPi(p))1 - rowSums(tmp) # Probability of non-capture
# makeCrPiFunMb
# ==============
( pMb <- cbind(rep(0.7, 5), 0.3, NA) )
myPi <- makeCrPiFunMb(3)
myPi(pMb)
(pMb <- matrix(runif(15), 5, 3)) # col #3 will be ignoredmyPi(pMb)
```
#### mallard 57

```
# with > 3 occasions
( pMb <- matrix(runif(15), 3, 5) )
try(myPi(pMb))
myPi <- makeCrPiFunMb(5)
myPi(pMb)
# makeCrPiFunMh
# =============
pMh <- cbind(rep(0.4, 5), NA, NA)
pMh[1, 2] < -0.3pMh
myPi <- makeCrPiFunMh(3)
myPi(pMh)
pMh <- cbind(runif(5), NA, NA)
pMh[1, 2] < -0.3pMh
myPi(pMh)
# with > 3 occasions
pMh <- cbind(runif(5), NA, NA, NA, NA)
pMh[1, 2] < -0.3pMh
try(myPi(pMh))
myPi <- makeCrPiFunMh(5)
1 - rowSums(myPi(pMh)) # Probability of non-detection
```
mallard *Mallard count data*

# Description

Mallard repeated count data and covariates

#### Usage

data(mallard)

# Format

A list with 3 components

mallard.y response matrix

mallard.site site-specific covariates

mallard.obs survey-specific covariates

### References

Kery, M., Royle, J. A., and Schmid, H. (2005) Modeling Avaian Abundance from Replicated Counts Using Binomial Mixture Models. *Ecological Applications* 15(4), pp. 1450–1461.

### Examples

```
data(mallard)
str(mallard.y)
str(mallard.site)
str(mallard.obs)
```
masspcru *Massachusetts North American Amphibian Monitoring Program Data*

### Description

masspcru contains NAAMP data for Pseudacris crucifer (pcru) in Massachusetts from 2001 to 2007 in the raw long format.

### Usage

data(masspcru)

# Format

Data frame with

SurveyYear Year of data collection.

RouteNumStopNum Stop number.

JulianDate Day of year.

Pcru Observed calling index.

MinAfterSunset Minutes after sunset of the observation.

Temperature Temperature measured during observation.

### Details

These data come from the North American Amphibian Monitoring Program. Please see the reference below for more details.

# Source

https://www.pwrc.usgs.gov/naamp/

# References

Mossman MJ, Weir LA. North American Amphibian Monitoring Program (NAAMP). Amphibian Declines: the conservation status of United States species. University of California Press, Berkeley, California, USA. 2005:307-313.

# Examples

data(masspcru) str(masspcru)

<span id="page-58-0"></span>

Model selection results from an unmarkedFitList

# Arguments

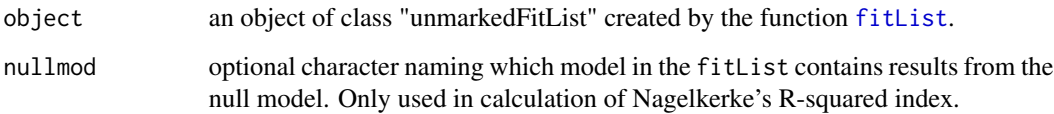

#### Value

A S4 object with the following slots

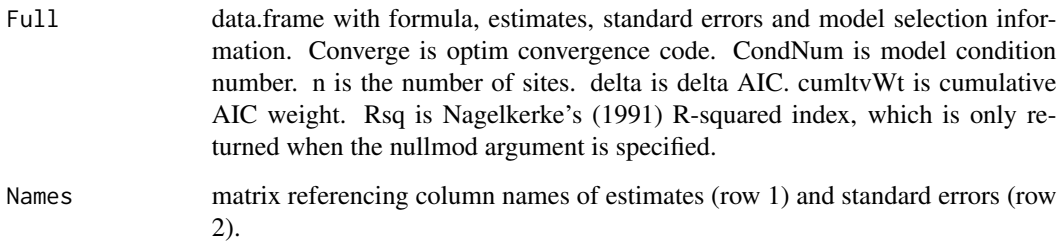

# Note

Two requirements exist to conduct AIC-based model-selection and model-averaging in unmarked. First, the data objects (ie, unmarkedFrames) must be identical among fitted models. Second, the response matrix must be identical among fitted models after missing values have been removed. This means that if a response value was removed in one model due to missingness, it needs to be removed from all models.

# Author(s)

Richard Chandler <rbchan@uga.edu>

# References

Nagelkerke, N.J.D. (2004) A Note on a General Definition of the Coefficient of Determination. *Biometrika* 78, pp. 691-692.

# Examples

```
data(linetran)
(dbreaksLine <- c(0, 5, 10, 15, 20))
lengths <- linetran$Length * 1000
ltUMF <- with(linetran, {
unmarkedFrameDS(y = \text{cbind}(dc1, dc2, dc3, dc4),
siteCovs = data.frame(Length, area, habitat), dist.breaks = dbreaksLine,
tlength = lengths, survey = "line", unitsIn = 'm")
})
fm1 \leftarrow distsamp(\sim 1 \sim1, ltUMF)
fm2 <- distsamp(~ area ~1, ltUMF)
fm3 <- distsamp( ~ 1 ~area, ltUMF)
fl <- fitList(Null=fm1, A.=fm2, .A=fm3)
fl
ms <- modSel(fl, nullmod="Null")
ms
coef(ms) \qquad # Estimates only
SE(ms) # Standard errors only
(toExport <- as(ms, "data.frame")) # Everything
```
<span id="page-59-0"></span>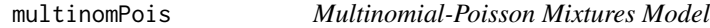

### Description

Fit the multinomial-Poisson mixture model to data collected using survey methods such as removal sampling or double observer sampling.

### Usage

```
multinomPois(formula, data, starts, method = "BFGS",
   se = TRUE, engine=c("C", "R", "TMB"), ...)
```
### Arguments

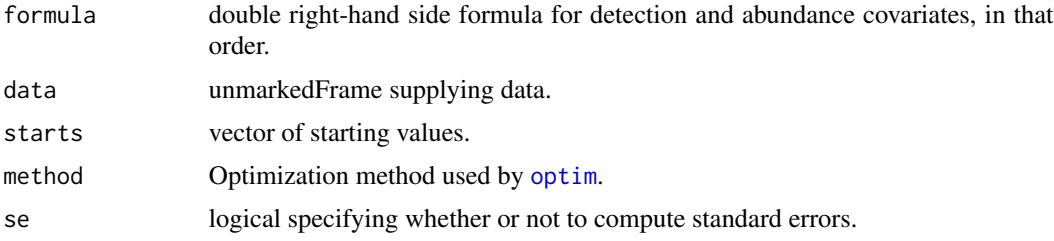

# multinomPois 61

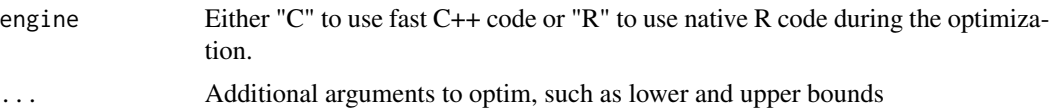

### Details

This function takes advantage of the closed form of the integrated likelihood when a latent Poisson distribution is assumed for abundance at each site and a multinomial distribution is taken for the observation state. Many common sampling methods can be framed in this context. For example, double-observer point counts and removal sampling can be analyzed with this function by specifying the proper multinomial cell probablilities. This is done with by supplying the appropriate function (piFun) argument. [removalPiFun](#page-111-0) and [doublePiFun](#page-111-0) are supplied as example cell probability functions.

### Value

unmarkedFit object describing the model fit.

#### Author(s)

Ian Fiske

### References

Royle, J. A. (2004). Generalized estimators of avian abundance from count survey data. Animal Biodiversity and Conservation, 27(1), 375-386.

Royle, J. A., & Dorazio, R. M. (2006). Hierarchical Models of Animal Abundance and Occurrence. Journal Of Agricultural Biological And Environmental Statistics, 11(3), 249.

### See Also

[piFuns,](#page-111-1) [unmarkedFrameMPois](#page-143-0)

```
# Simulate independent double observer data
nSites <- 50
lambda <- 10
p1 < -0.5p2 < -0.3cp <- c(p1*(1-p2), p2*(1-p1), p1*p2)
set.seed(9023)
N <- rpois(nSites, lambda)
y <- matrix(NA, nSites, 3)
for(i in 1:nSites) {
  y[i, ] \leftarrow \text{rmultinom}(1, N[i], c(cp, 1-sum(cp)))[1:3]}
# Fit model
```

```
observer <- matrix(c('A','B'), nSites, 2, byrow=TRUE)
umf <- unmarkedFrameMPois(y=y, obsCovs=list(observer=observer),
    type="double")
fm <- multinomPois(~observer-1 ~1, umf)
# Estimates of fixed effects
e <- coef(fm)
exp(e[1])
plogis(e[2:3])
# Estimates of random effects
re <- ranef(fm, K=20)
#ltheme <- canonical.theme(color = FALSE)
#lattice.options(default.theme = ltheme)
plot(re, layout=c(10,5))
## Real data
data(ovendata)
ovenFrame <- unmarkedFrameMPois(ovendata.list$data,
    siteCovs=as.data.frame(scale(ovendata.list$covariates[,-1])),
    type = "removal")
(fm1 <- multinomPois(~ 1 ~ ufc + trba, ovenFrame))
# Detection probability for a single pass
backTransform(fm1, type="det")
# Detection probability after 4 removal passes
rowSums(getP(fm1))
# Empirical Bayes estimates of abundance at first 25 sites
# Very low uncertainty because p is very high
plot(ranef(fm1, K=10), layout=c(10,7), xlim=c(-1, 10))
```
multmixOpen *Open population multinomial N-mixture model*

#### Description

Fit the model of Dail and Madsen (2011) and Hostetler and Chandler (2015) for designs involving repeated counts that yield multinomial outcomes. Possible data collection methods include repeated removal sampling and double observer sampling.

#### Usage

```
multmixOpen(lambdaformula, gammaformula, omegaformula, pformula,
    data, mixture=c("P", "NB", "ZIP"), K,
   dynamics=c("constant", "autoreg", "notrend", "trend", "ricker", "gompertz"),
```

```
fix=c("none", "gamma", "omega"), immigration=FALSE, iotaformula = ~1,
starts, method="BFGS", se=TRUE, ...)
```
# Arguments

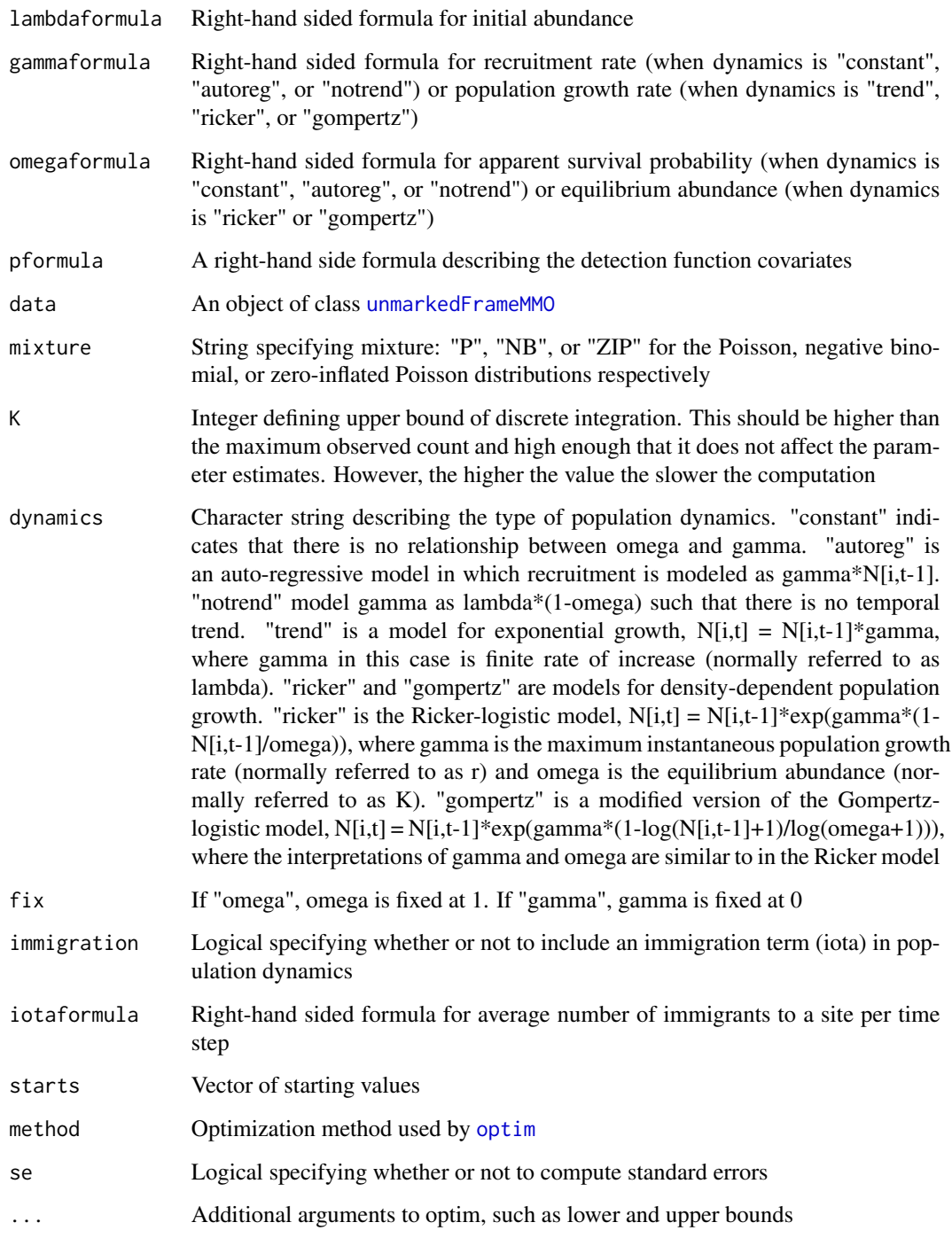

#### Details

These models generalize multinomial N-mixture models (Royle et al. 2004) by relaxing the closure assumption (Dail and Madsen 2011, Hostetler and Chandler 2015, Sollmann et al. 2015).

The models include two or three additional parameters: gamma, either the recruitment rate (births and immigrations), the finite rate of increase, or the maximum instantaneous rate of increase; omega, either the apparent survival rate (deaths and emigrations) or the equilibrium abundance (carrying capacity); and iota, the number of immigrants per site and year. Estimates of population size at each time period can be derived from these parameters, and thus so can trend estimates. Or, trend can be estimated directly using dynamics="trend".

When immigration is set to FALSE (the default), iota is not modeled. When immigration is set to TRUE and dynamics is set to "autoreg", the model will separately estimate birth rate (gamma) and number of immigrants (iota). When immigration is set to TRUE and dynamics is set to "trend", "ricker", or "gompertz", the model will separately estimate local contributions to population growth (gamma and omega) and number of immigrants (iota).

The latent abundance distribution,  $f(N|\theta)$  can be set as a Poisson, negative binomial, or zeroinflated Poisson random variable, depending on the setting of the mixture argument, mixture = "P", mixture = "NB", mixture = "ZIP" respectively. For the first two distributions, the mean of  $N_i$ is  $\lambda_i$ . If  $N_i \sim NB$ , then an additional parameter,  $\alpha$ , describes dispersion (lower  $\alpha$  implies higher variance). For the ZIP distribution, the mean is  $\lambda_i(1-\psi)$ , where psi is the zero-inflation parameter.

For "constant", "autoreg", or "notrend" dynamics, the latent abundance state following the initial sampling period arises from a Markovian process in which survivors are modeled as  $S_{it} \sim$ Binomial( $N_{it-1}, \omega_{it}$ ), and recruits follow  $G_{it} \sim Poisson(\gamma_{it})$ . Alternative population dynamics can be specified using the dynamics and immigration arguments.

 $\lambda_i$ ,  $\gamma_{it}$ , and  $\iota_{it}$  are modeled using the the log link.  $p_{ijt}$  is modeled using the logit link.  $\omega_{it}$  is either modeled using the logit link (for "constant", "autoreg", or "notrend" dynamics) or the log link (for "ricker" or "gompertz" dynamics). For "trend" dynamics,  $\omega_{it}$  is not modeled.

The detection process is modeled as multinomial:  $y_{it} \sim Multinomial(N_{it}, \pi_{it})$ , where  $\pi_{ijt}$  is the multinomial cell probability for plot i at time t on occasion j.

Options for the detection process include equal-interval removal sampling ("removal"), double observer sampling ("double"), or dependent double-observer sampling ("depDouble"). This option is specified when setting up the data using [unmarkedFrameMMO](#page-141-0). Note that unlike the related functions [multinomPois](#page-59-0) and [gmultmix](#page-43-0), custom functions for the detection process (i.e., piFuns) are not supported. To request additional options contact the author.

#### Value

An object of class unmarkedFitMMO

### Warning

This function can be extremely slow, especially if there are covariates of gamma or omega. Consider testing the timing on a small subset of the data, perhaps with se=FALSE. Finding the lowest value of K that does not affect estimates will also help with speed.

#### multmixOpen 65

#### **Note**

When gamma or omega are modeled using year-specific covariates, the covariate data for the final year will be ignored; however, they must be supplied.

If the time gap between primary periods is not constant, an M by T matrix of integers should be supplied to [unmarkedFrameMMO](#page-141-0) using the primaryPeriod argument.

Secondary sampling periods are optional, but can greatly improve the precision of the estimates.

### Author(s)

Ken Kellner <contact@kenkellner.com>, Richard Chandler

#### References

Dail, D. and L. Madsen (2011) Models for Estimating Abundance from Repeated Counts of an Open Metapopulation. *Biometrics*. 67: 577-587.

Hostetler, J. A. and R. B. Chandler (2015) Improved State-space Models for Inference about Spatial and Temporal Variation in Abundance from Count Data. *Ecology* 96: 1713-1723.

Royle, J. A. (2004). Generalized estimators of avian abundance from count survey data. *Animal Biodiversity and Conservation* 27(1), 375-386.

#### See Also

[multinomPois,](#page-59-0) [gmultmix,](#page-43-0) [unmarkedFrameMMO](#page-141-0)

```
#Generate some data
set.seed(123)
lambda=4; gamma=0.5; omega=0.8; p=0.5
M < -100; T <- 5
y <- array(NA, c(M, 3, T))
N <- matrix(NA, M, T)
S \leq G \leq matrix(NA, M, T-1)for(i in 1:M) {
  N[i,1] <- rpois(1, lambda)
 y[i,1,1] <- rbinom(1, N[i,1], p) # Observe some
 Nleft1 \leftarrow N[i,1] - y[i,1,1] # Remove them
 y[i,2,1] <- rbinom(1, Nleft1, p) # ...
 Nleft2 \leftarrow Nleft1 - y[i,2,1]y[i,3,1] <- rbinom(1, Nleft2, p)
  for(t in 1:(T-1)) {
    S[i, t] <- rbinom(1, N[i, t], omega)
    G[i,t] <- rpois(1, gamma)
    N[i, t+1] <- S[i, t] + G[i, t]y[i,1,t+1] <- rbinom(1, N[i,t+1], p) # Observe some
    Nleft1 \leftarrow N[i, t+1] - y[i, 1, t+1] # Remove them
```

```
y[i, 2, t+1] <- rbinom(1, Nleft1, p) # ...
     Nleft2 < -Nleft1 - y[i,2,t+1]y[i,3,t+1] <- rbinom(1, Nleft2, p)
   }
 }
 y=matrix(y, M)
 #Create some random covariate data
 sc <- data.frame(x1=rnorm(100))
 ## Not run:
 #Create unmarked frame
 umf <- unmarkedFrameMMO(y=y, numPrimary=5, siteCovs=sc, type="removal")
 #Fit model
 (fit <- multmixOpen(~x1, ~1, ~1, ~1, K=30, data=umf))
 #Compare to truth
 cf <- coef(fit)
 data.frame(model=c(exp(cf[1]), cf[2], exp(cf[3]), plogis(cf[4]), plogis(cf[5])),
             truth=c(lambda, 0, gamma, omega, p))
 #Predict
 head(predict(fit, type='lambda'))
 #Check fit with parametric bootstrap
 pb <- parboot(fit, nsims=15)
 plot(pb)
 # Empirical Bayes estimates of abundance for each site / year
 re <- ranef(fit)
 plot(re, layout=c(10,5), xlim=c(-1, 10))
## End(Not run)
```
### nmixTTD *Fit N-mixture Time-to-detection Models*

# Description

Fit N-mixture models with time-to-detection data.

#### Usage

```
nmixTTD(stateformula= ~1, detformula = ~1, data, K=100,
   mixture = c("P","NB"), ttdDist = c("exp", "weibull"), starts, method="BFGS",
   se=TRUE, engine = c("C", "R"), threads = 1, ...)
```
#### nmixTTD 67

#### Arguments

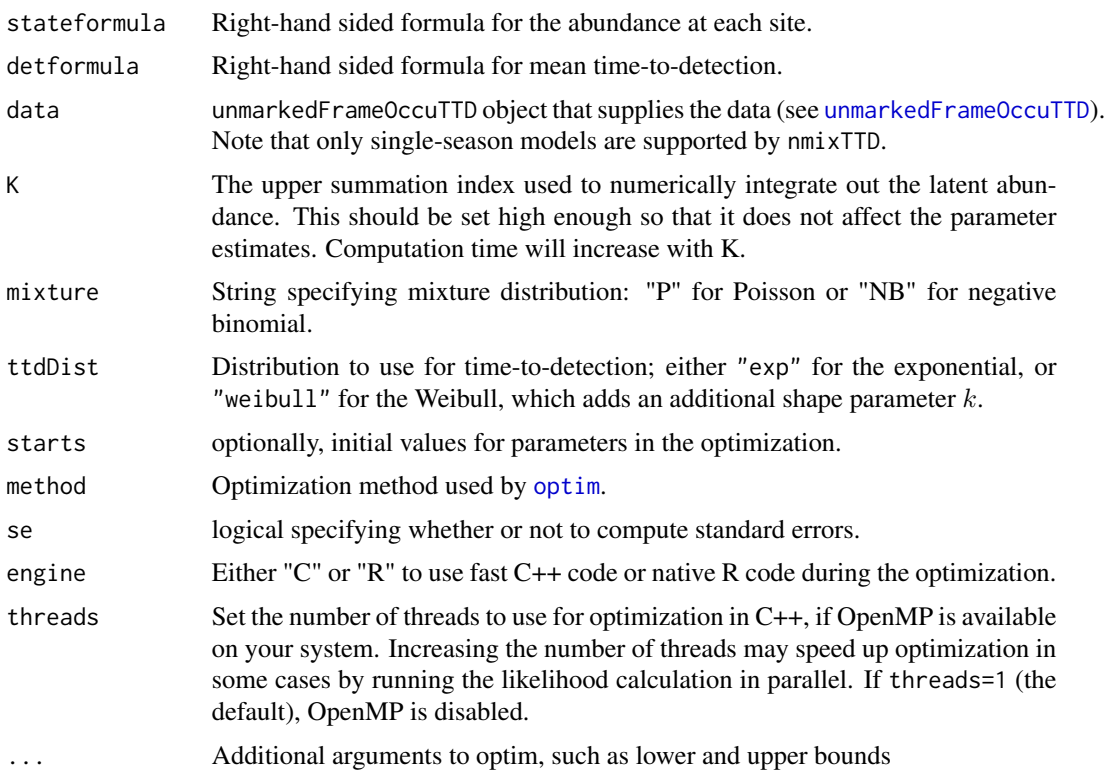

#### Details

This model extends time-to-detection (TTD) occupancy models to estimate site abundance using data from single or repeated visits. Latent abundance can be modeled as Poisson (mixture="P") or negative binomial (mixture="NB"). Time-to-detection can be modeled as an exponential (ttdDist="exp") or Weibull (ttdDist="weibull") random variable with rate parameter  $\lambda$  and, for the Weibull, an additional shape parameter k. Note that occuTTD puts covariates on  $\lambda$  and not  $1/\lambda$ , i.e., the expected time between events.

Assuming that there are  $N$  independent individuals at a site, and all individuals have the same individual detection rate, the expected detection rate across all individuals  $\lambda$  is equal to the the individual-level detection rate  $r$  multipled by the number of individuals present  $N$ .

In the case where there are no detections before the maximum sample time at a site (surveyLength) is reached, we are not sure if the site has  $N = 0$  or if we just didn't wait long enough for a detection. We therefore must censor  $(C$  the exponential or Weibull distribution at the maximum survey length,  $Tmax$ . Thus, assuming true abundance at site i is  $N_i$ , and an exponential distribution for the TTD  $y_i$  (parameterized with the rate), then:

 $y_i \sim Exponential(r_i * N_i)C(Tmax)$ 

Note that when  $N_i = 0$ , the exponential rate  $lambda = 0$  and the scale is therefore  $1/0 = Inf$ , and thus the value will be censored at  $Tmax$ .

Because in unmarked values of NA are typically used to indicate missing values that were a result of the sampling structure (e.g., lost data), we indicate a censored  $y_i$  in nmixTTD instead by setting  $y_i = Tmax_i$  in the y matrix provided to [unmarkedFrameOccuTTD](#page-151-0). You can provide either a single value of  $Tmax$  to the surveyLength argument of unmarkedFrameOccuTTD, or provide a matrix, potentially with a unique value of  $Tmax$  for each value of y. Note that in the latter case the value of y that will be interpreted by  $nmixTTD$  as a censored observation (i.e.,  $Tmax$ ) will differ between observations!

### Value

unmarkedFitNmixTTD object describing model fit.

#### Author(s)

Ken Kellner <contact@kenkellner.com>

#### References

Strebel, N., Fiss, C., Kellner, K. F., Larkin, J. L., Kery, M., & Cohen, J (2021). Estimating abundance based on time-to-detection data. Methods in Ecology and Evolution 12: 909-920.

### See Also

[unmarked](#page-3-0), [unmarkedFrameOccuTTD](#page-151-0)

```
## Not run:
# Simulate data
M = 1000 # Number of sites
nrep <- 3 # Number of visits per site
Tmax = 5 # Max duration of a visit
alpha1 = -1 # Covariate on rate
beta1 = 1 # Covariate on density
mu.lambda = 1 # Rate at alpha1 = 0mu.dens = 1 # Density at beta1 = 0covDet <- matrix(rnorm(M*nrep),nrow = M,ncol = nrep) #Detection covariate
covDens <- rnorm(M) #Abundance/density covariate
dens <- exp(log(mu.dens) + beta1 * covDens)
sum(N <- rpois(M, dens)) # Realized density per site
lambda <- exp(log(mu.lambda) + alpha1 * covDet) # per-individual detection rate
ttd <- NULL
for(i in 1:nrep) {
  ttd <- cbind(ttd,rexp(M, N*lambda[,i])) # Simulate time to first detection per visit
}
ttd[N == 0,] <- 5 # Not observed where N = 0; ttd set to Tmax
ttd[ttd >= Tmax] <- 5 # Crop at Tmax#Build unmarked frame
```

```
umf <- unmarkedFrameOccuTTD(y = ttd, surveyLength=5,
                            siteCovs = data.frame(covDens=covDens),
                            obsCovs = data.frame(covDet=as.vector(t(covDet))))
#Fit model
fit <- nmixTTD(~covDens, ~covDet, data=umf, K=max(N)+10)
#Compare to truth
cbind(coef(fit), c(log(mu.dens), beta1, log(mu.lambda), alpha1))
#Predict abundance/density values
head(predict(fit, type='state'))
## End(Not run)
```
nonparboot-methods *Nonparametric bootstrapping in unmarked*

#### Description

Call nonparboot on an unmarkedFit to obtain non-parametric bootstrap samples. These can then be used by vcov in order to get bootstrap estimates of standard errors.

#### Details

Calling nonparboot on an unmarkedFit returns the original unmarkedFit, with the bootstrap samples added on. Then subsequent calls to [vcov](#page-0-0) with the argument method="nonparboot" will use these bootstrap samples. Additionally, standard errors of derived estimates from either [linearComb](#page-52-0) or [backTransform](#page-7-0) can be instructed to use bootstrap samples by providing the argument method = "nonparboot".

For [occu](#page-69-0) and [occuRN](#page-92-0) both sites and occassions are re-sampled. For all other fitting functions, only sites are re-sampled.

#### Methods

- signature(object = "unmarkedFit") Obtain nonparametric bootstrap samples for a general unmarkedFit.
- signature(object = "unmarkedFitColExt") Obtain nonparametric bootstrap samples for colext fits.
- signature(object = "unmarkedFitDS") Obtain nonparametric bootstrap samples for a distsamp fits.
- signature(object = "unmarkedFitMPois") Obtain nonparametric bootstrap samples for a distsamp fits.
- signature(object = "unmarkedFitOccu") Obtain nonparametric bootstrap samples for a occu fits.
- signature(object = "unmarkedFitOccuPEN") Obtain nonparametric bootstrap samples for an occuPEN fit.
- signature(object = "unmarkedFitOccuPEN\_CV") Obtain nonparametric bootstrap samples for occuPEN\_CV fit.
- signature(object = "unmarkedFitOccuRN") Obtain nonparametric bootstrap samples for a occuRN fits.
- signature(object = "unmarkedFitPCount") Obtain nonparametric bootstrap samples for a pcount fits.

# Examples

```
data(ovendata)
ovenFrame <- unmarkedFrameMPois(ovendata.list$data,
siteCovs=as.data.frame(scale(ovendata.list$covariates[,-1])), type = "removal")
(fm <- multinomPois(~ 1 ~ ufc + trba, ovenFrame))
fm \le nonparboot(fm, B = 20) # should use larger B in real life.
vcov(fm, method = "hessian")
vcov(fm, method = "nonparboot")
avg.abundance \leq backTransform(linearComb(fm, type = "state", coefficients = c(1, 0, 0)))
## Bootstrap sample information propagates through to derived quantities.
vcov(avg.abundance, method = "hessian")
vcov(avg.abundance, method = "nonparboot")
SE(avg.abundance, method = "nonparboot")
```
<span id="page-69-0"></span>

occu *Fit the MacKenzie et al. (2002) Occupancy Model*

# Description

This function fits the single season occupancy model of MacKenzie et al (2002).

#### Usage

```
occu(formula, data, knownOcc=numeric(0), linkPsi=c("logit", "cloglog"),
            starts, method="BFGS", se=TRUE, engine=c("C", "R", "TMB"),
            threads = 1, \ldots)
```
#### **Arguments**

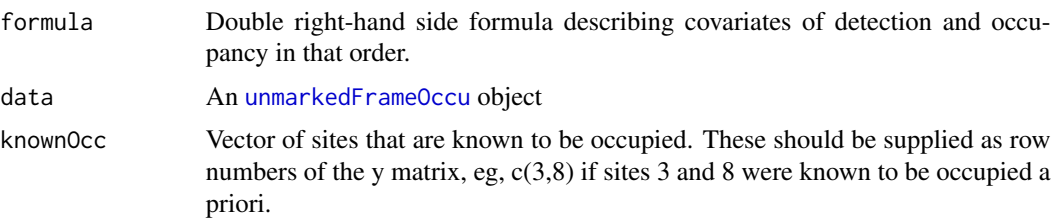

 $\alpha$ occu  $\alpha$ 11

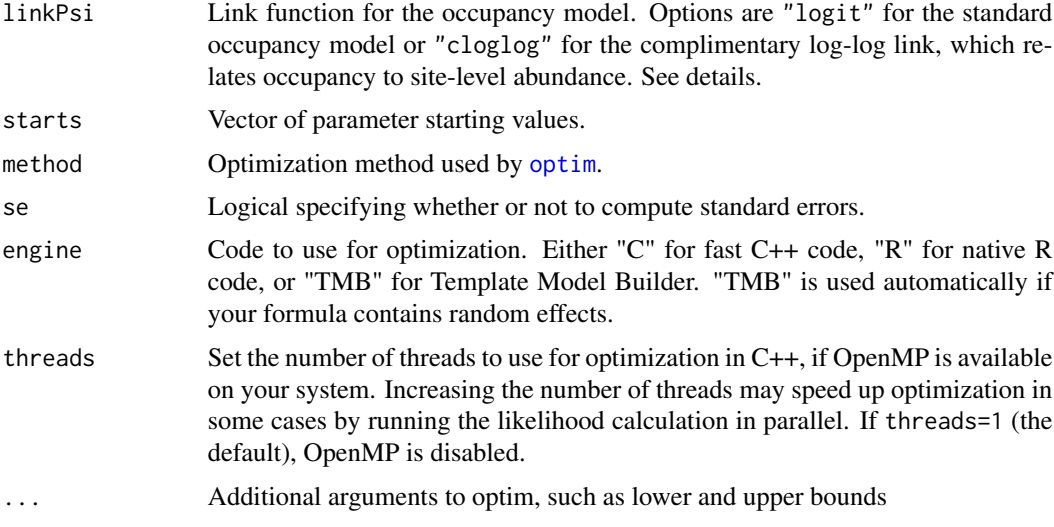

### Details

See [unmarkedFrame](#page-132-0) and [unmarkedFrameOccu](#page-145-0) for a description of how to supply data to the data argument.

occu fits the standard occupancy model based on zero-inflated binomial models (MacKenzie et al. 2006, Royle and Dorazio 2008). The occupancy state process  $(z_i)$  of site i is modeled as

$$
z_i \sim Bernoulli(\psi_i)
$$

The observation process is modeled as

$$
y_{ij}|z_i \sim Bernoulli(z_i p_{ij})
$$

By default, covariates of  $\psi_i$  and  $p_{ij}$  are modeled using the logit link according to the formula argument. The formula is a double right-hand sided formula like ~ detform ~ occform where detform is a formula for the detection process and occform is a formula for the partially observed occupancy state. See [formula](#page-0-0) for details on constructing model formulae in R.

When linkPsi = "cloglog", the complimentary log-log link function is used for  $psi$  instead of the logit link. The cloglog link relates occupancy probability to the intensity parameter of an underlying Poisson process (Kery and Royle 2016). Thus, if abundance at a site is can be modeled as  $N_i Poisson(\lambda_i)$ , where  $log(\lambda_i) = \alpha + \beta * x$ , then presence/absence data at the site can be modeled as  $Z_i Binomial(\psi_i)$  where  $cloglog(\psi_i) = \alpha + \beta * x$ .

# Value

unmarkedFitOccu object describing the model fit.

### Author(s)

Ian Fiske

### References

Kery, Marc, and J. Andrew Royle. 2016. *Applied Hierarchical Modeling in Ecology*, Volume 1. Academic Press.

MacKenzie, D. I., J. D. Nichols, G. B. Lachman, S. Droege, J. Andrew Royle, and C. A. Langtimm. 2002. Estimating Site Occupancy Rates When Detection Probabilities Are Less Than One. Ecology 83: 2248-2255.

MacKenzie, D. I. et al. 2006. *Occupancy Estimation and Modeling*. Amsterdam: Academic Press.

Royle, J. A. and R. Dorazio. 2008. *Hierarchical Modeling and Inference in Ecology*. Academic Press.

#### See Also

[unmarked](#page-3-0), [unmarkedFrameOccu](#page-145-0), [modSel](#page-58-0), [parboot](#page-100-0)

#### Examples

```
data(frogs)
pferUMF <- unmarkedFrameOccu(pfer.bin)
plot(pferUMF, panels=4)
# add some fake covariates for illustration
siteCovs(pferUMF) <- data.frame(sitevar1 = rnorm(numSites(pferUMF)))
# observation covariates are in site-major, observation-minor order
obsCovs(pferUMF) <- data.frame(obsvar1 = rnorm(numSites(pferUMF) * obsNum(pferUMF)))
(fm <- occu(~ obsvar1 ~ 1, pferUMF))
confint(fm, type='det', method = 'normal')
confint(fm, type='det', method = 'profile')
# estimate detection effect at obsvars=0.5
(lc <- linearComb(fm['det'],c(1,0.5)))
# transform this to probability (0 to 1) scale and get confidence limits
(btlc <- backTransform(lc))
confint(blc, level = 0.9)# Empirical Bayes estimates of proportion of sites occupied
re <- ranef(fm)
sum(bup(re, stat="mode"))
```
occuFP *Fit occupancy models when false positive detections occur (e.g., Royle and Link [2006] and Miller et al. [2011])*
#### $\alpha$  occuFP  $\qquad \qquad$  73

# **Description**

This function fits the single season occupancy model while allowing for false positive detections.

#### Usage

```
occuFP(detformula = \sim 1, FPformula = \sim 1, Bformula = \sim 1,
stateformula = \sim 1, data, starts, method="BFGS", se = TRUE, engine = "R", ...)
```
## Arguments

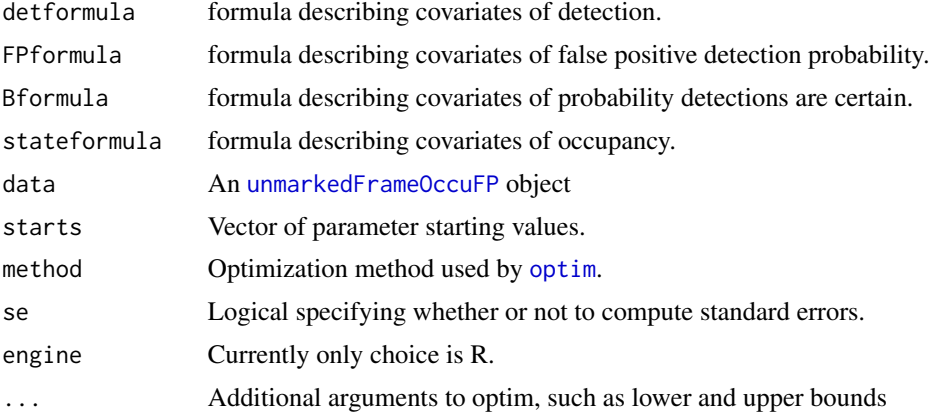

## Details

See [unmarkedFrame](#page-132-0) and [unmarkedFrameOccuFP](#page-147-0) for a description of how to supply data to the data argument.

occuFP fits an extension of the standard single-season occupancy model (MacKenzie et al. 2002), which allows false positive detections. The occupancy status of a site is the same way as with the [occu](#page-69-0) function, where stateformula is used to specify factors that lead to differences in occupancy probabilities among sites.

The observation process differs in that both false negative and false positive errors are modeled for observations. The function allows data to be of 3 types. These types are specified using in unmarkedFrameOccuFP as type. Occassions are specified to belong to 1 of the 3 data types and all or a subset of the data types can be combined in the same model.

For type 1 data, the detection process is assumed to fit the assumptions of the standard MacKenzie model where false negative probabilities are estimated but false positive detections are assumed not to occur. If all of your data is of this type you should use codeoccu to analyze data. The detection parameter p, which is modeled using the detformula is the only observation parameter for these data.

For type 2 data, both false negative and false positive detection probabilities are estimated. If all data is of this type the likelihood follows Royle and Link (2006). Both p (the true positive detection probability) and fp (the false positive detection probability described by fpformula) are estimated for occassions when this data type occurs

For type 3 data, observations are assumed to include both certain detections (false positives assumed not to occur) and uncertain detections that may include false positive detections. When only this data type occurs, the estimator is the same as the multiple detection state model described in Miller et al. (2011). Three observation parameters occur for this data type: p - true positive detection probability, fp - false positive detection probability, and b - the probability a true positive detection was designated as certain.

When both type 1 and type 2 data occur, the estimator is equivalent to the multiple detection method model described in Miller et al. (2011). The frog data example in the same paper uses an analysis where type 1 (dipnet surveys) and type 3 (call surveys) data were used.

Data in the y matrix of the unmarked frame should be all 0s and 1s for type 1 and type 2 data. For type 3 data, uncertain detections are given a value of 1 and certain detections a value of 2.

#### Value

unmarkedFitOccuFP object describing the model fit.

## Author(s)

David Miller

# References

MacKenzie, D. I., J. D. Nichols, G. B. Lachman, S. Droege, J. Andrew Royle, and C. A. Langtimm. 2002. Estimating Site Occupancy Rates When Detection Probabilities Are Less Than One. Ecology 83: 2248-2255.

Miller, D.A., J.D. Nichols, B.T. McClintock, E.H.C. Grant, L.L. Bailey, and L.A. Weir. 2011. Improving occupancy estimation when two types of observational error occur: non-detection and species misidentification. Ecology 92:1422-1428.

Royle, J.A., and W.A. Link. 2006. Generalized site occupancy models allowing for false positive and false negative errors. Ecology 87:835-841.

## See Also

[unmarked](#page-3-0), [unmarkedFrameOccuFP](#page-147-0), [modSel](#page-58-0), [parboot](#page-100-0)

```
n = 100o = 10o1 = 5y = matrix(0, n, o)p = .7r = .5fp = 0.05y[1:(n*.5),(o-o1+1):o] \leq rbinom((n*o1*.5),1,p)y[1:(n*.5),1:(o-o1)] \leftarrow \text{rbinom}((o-o1)*n*.5,1,r)y[(n*.5+1):n,(o-01+1):o] < - rbinom((n*o1*.5),1,fp)
type \leq c((o-o1), o1, \emptyset) ### vector with the number of each data type
site \leq c(rep(1,n*.5*.8),rep(0,n*.5*.2),rep(1,n*.5*.2),rep(0,n*.8*.5))
occ <- matrix(c(rep(0, n*(o-o1)), rep(1, n*o1)), n, o)site <- data.frame(habitat = site)
```
#### occuMS 75

```
occ <- list(METH = occ)
umf1 <- unmarkedFrameOccuFP(y,site,occ, type = type)
m1 <- occuFP(detformula = \sim METH, FPformula = \sim1,
             stateformula = \sim habitat, data = umf1)
predict(m1, type = 'fp')
coef(m1)
confint(m1, type = 'det')
```
occuMS *Fit Single-Season and Dynamic Multi-State Occupancy Models*

# Description

This function fits single-season and dynamic multi-state occupancy models with both the multinomial and conditional binomial parameterizations.

## Usage

```
occuMS(detformulas, psiformulas, phiformulas=NULL, data,
    parameterization=c("multinomial","condbinom"),
    starts, method="BFGS", se=TRUE, engine=c("C","R"), silent=FALSE, ...)
```
#### Arguments

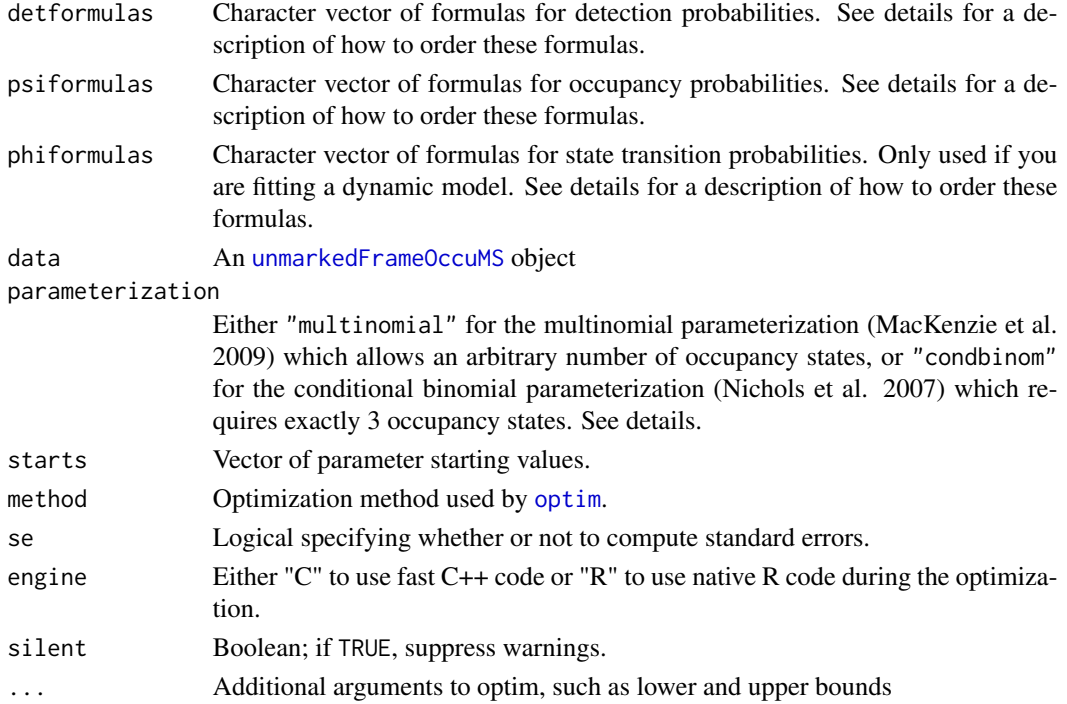

## Details

Traditional occupancy models fit data with exactly two states: detection and non-detection (MacKenzie et al. 2002). The occuMS function fits models to occupancy data for which there are greater than 2 states (Nichols et al 2007, MacKenzie et al. 2009). For example, detections may be further divided into multiple biologically relevant categories, e.g. breeding vs. non-breeding, or some/many individuals present. As with detection status, classification of these additional occupancy states is likely to be imperfect.

Multiple parameterizations for multi-state occupancy models have been proposed. The occuMS function fits two at present: the "conditional binomial" parameterization of Nichols et al. (2007), and the more general "multinomial" parameterization of MacKenzie et al. (2009). Both singleseason and dynamic models are possible with occuMS (MacKenzie et al. 2009).

The conditional binomial parameterization (parameterization = 'condbinom') models occupancy and the presence or absence of an additional biological state of interest given the species is present (typically breeding status). Thus, there should be exactly 3 occupancy states in the data: 0 (nondetection); 1 (detection, no evidence of breeding); or 2 (detection, evidence of breeding).

Two state parameters are estimated:  $\psi$ , the probability of occupancy, and R, the probability of successful reproduction given an occupied state (although this could be some other binary biological condition). Covariates (in siteCovs) can be supplied for either or both of these parameters with the stateformulas argument, which takes a character vector of R-style formulas with length  $= 2$ , with formulas in the order ( $\psi$ , R). For example, to fit a model where  $\psi$  varies with a landcover covariate and  $R$  is constant, stateformulas =  $c('$  and cover', ' $\sim$ 1').

There are three detection parameters associated with the conditional binomial parameterization:  $p_1$ , the probability of detecting the species given true state 1;  $p_2$ , the probability of detecting the species given true state 2; and  $\delta$ , the probability of detecting state 2 (i.e., breeding), given that the species has been detected. See MacKenzie et al. (2009), pages 825-826 for more details. As with occupancy, covariates (in obsCovs) can be supplied for these detection probabilities with the detformulas argument, which takes a character vector of formulas with length = 3 in the order  $(p_1, p_2, \delta)$ . So, to fit a model where  $p_1$  varies with temperature and the other two parameters are constant,  $determinum class = c('rtemp', 'r1', 'r1').$ 

The multinomial parameterization (parameterization = "multinomial") is more general, allowing an arbitrary number of occupancy states S. S - 1 occupancy probabilities  $\psi$  are estimated. Thus, if there are  $S = 4$  occupancy states (0, 1, 2, 3), occums estimates  $\psi_1$ ,  $\psi_2$ , and  $\psi_3$  (the probability of state 0 can be obtained by subtracting the others from 1). Covariates can be supplied for each occupancy probability with a character vector with length  $S - 1$ , e.g. stateformulas = c('~landcover','~1','~1') where  $\psi_1$  varies with landcover and  $\psi_2$  and  $\psi_3$  are constant.

The number of detection probabilities estimated quickly expands as S increases, equal to  $S \times (S - )$ 1)/2. In the simplest case (when  $S = 3$ ), there are 3 detection probabilities:  $p_{11}$ , the probability of detecting state 1 given true state 1;  $p_{12}$ , the probability of detecting state 1 given true state 2; and  $p_{22}$ , the probability of detecting state 2 given true state 2. Covariates can be supplied for any or all of these detection probabilities with the detformulas argument, which takes a character vector of formulas with length = 3 in the order  $(p_{11}, p_{12}, p_{22})$ . So, to fit a model where  $p_{11}$  varies with temperature and the other two detection probabilities are constant, detformulas  $= c('rtemp', 'r1', 'r1')$ . If there were  $S = 4$  occupancy states, there are 6 estimated detection probabilities and the order is  $(p_{11}, p_{12}, p_{13}, p_{22}, p_{23}, p_{33})$ , and so on. See MacKenzie et al. (2009) for a more detailed explanation.

#### occuMS 77

Dynamic (multi-season) models can be fit as well for both parameterizations (MacKenzie et al. 2009). In a standard dynamic occupancy model, additional parameters for probabilities of colonization (i.e., state  $0 \rightarrow 1$ ) and extinction (1  $\rightarrow 0$ ) are estimated. In a multi-state context, we must estimate a transition probability matrix  $(\phi)$  between all possible states. You can provide formulas for some of the probabilities in this matrix using the phiformulas argument. The approach differs depending on parameterization.

For the conditional binomial parameterization, phiformulas is a character vector of length 6. The first three elements are formulas for the probability a site is occupied at time  $t$  given that it was previously in states 0, 1, or 2 at time  $t - 1$  (phi0, phi1, phi2). Elements 4-6 are formulas for the probability of reproduction (or other biological state) given state 0, 1, or 2 at time  $t - 1$  (R0, R1, R2). See umf@phiOrder\$cond\_binom for a reminder of the correct order, where umf is your unmarkedFrameOccuMS.

For the multinomial parameterization, phiformulas can be used to provide formulas for some transitions between different occupancy states. You can't give formulas for the probabilities of remaining in the same state between seasons to keep the model identifiable. Thus, if there are 3 possible states (0, 1, 2), phiformulas should contain 6 formulas for the following transitions:  $p(0-1)$ ,  $p(0-2)$ ,  $p(1-0)$ ,  $p(1-2)$ ,  $p(2-0)$ ,  $p(2-1)$ , in that order (and similar for more than 3 states). The remaining probabilities of staying in the same state between seasons can be obtained via subtraction. See umf@phiOrder\$multinomial for the correct order matching the number of states in your dataset.

See [unmarkedFrame](#page-132-0) and [unmarkedFrameOccuMS](#page-148-0) for a description of how to supply data to the data argument.

## Value

unmarkedFitOccuMS object describing the model fit.

## Author(s)

Ken Kellner <contact@kenkellner.com>

#### References

MacKenzie, D. I., J. D. Nichols, G. B. Lachman, S. Droege, J. Andrew Royle, and C. A. Langtimm. 2002. Estimating Site Occupancy Rates When Detection Probabilities Are Less Than One. Ecology 83: 2248-2255.

MacKenzie, D. I., Nichols, J. D., Seamans, M. E., and R. J. Gutierrez, 2009. Modeling species occurrence dynamics with multiple states and imperfect detection. Ecology 90: 823-835.

Nichols, J. D., Hines, J. E., Mackenzie, D. I., Seamans, M. E., and R. J. Gutierrez. 2007. Occupancy estimation and modeling with multiple states and state uncertainty. Ecology 88: 1395-1400.

## See Also

[unmarked](#page-3-0), [unmarkedFrameOccuMS](#page-148-0)

```
## Not run:
#Simulate data
#Parameters
N \le -500; J \le -5; S \le -3site_covs <- matrix(rnorm(N*2),ncol=2)
obs_covs <- matrix(rnorm(N*J*2),ncol=2)
a1 <- -0.5; b1 <- 1; a2 <- -0.6; b2 <- -0.7
##################################
## Multinomial parameterization ##
##################################
p11 <- -0.4; p12 <- -1.09; p22 <- -0.84
truth <- c(a1,b1,a2,b2,p11,0,p12,p22)
#State process
lp <- matrix(NA,ncol=S,nrow=N)
for (n in 1:N){
 lp[n,2] <- exp(a1+b1*site_covs[n,1])
  lp[n,3] <- exp(a2+b2*site_covs[n,2])
 lp[n,1] <- 1
}
psi_mat <- lp/rowSums(lp)
z \leq -\text{rep}(NA, N)for (n in 1:N){
  z[n] <- sample(0:2, 1, replace=T, prob=psi_mat[n,])
}
probs_raw <- matrix(c(1,0,0,1,exp(p11),0,1,exp(p12),exp(p22)), nrow=3, byrow=T)
probs_raw <- probs_raw/rowSums(probs_raw)
y <- matrix(0,nrow=N,ncol=J)
for (n in 1:N){
  probs <- switch(z[n]+1,
                  probs_raw[1,],
                  probs_raw[2,],
                  probs_raw[3,])
  if(z[n]>0){
   y[n,] <- sample(0:2, J, replace=T, probs)
  }
}
#Construct unmarkedFrame
umf <- unmarkedFrameOccuMS(y=y,siteCovs=as.data.frame(site_covs),
                           obsCovs=as.data.frame(obs_covs))
```
#### occuMS 79

#### #Formulas

```
#3 states, so detformulas is a character vector of formulas of
#length 3 in following order:
#1) p[11]: prob of detecting state 1 given true state 1
#2) p[12]: prob of detecting state 1 given true state 2
#3) p[22]: prob of detecting state 2 given true state 2
detformulas <- c('~V1','~1','~1')
#If you had 4 states, it would be p[11],p[12],p[13],p[22],p[23],p[33] and so on
#3 states, so stateformulas is a character vector of length 2 in following order:
#1) psi[1]: probability of state 1
#2) psi[2]: probability of state 2
#You can get probability of state 0 (unoccupied) as 1 - psi[1] - psi[2]
stateformulas <- c('~V1','~V2')
#Fit model
fit <- occuMS(detformulas, stateformulas, data=umf,
              parameterization="multinomial")
#Look at results
fit
#Compare with truth
cbind(truth=truth,estimate=coef(fit))
#Generate predicted values
lapply(predict(fit,type='psi'),head)
lapply(predict(fit,type='det'),head)
#Fit a null model
detformulas <- rep('~1',3)
stateformulas <- rep('~1',2)
fit_null <- occuMS(detformulas, stateformulas, data=umf,
                   parameterization="multinomial")
#Compare fits
modSel(fitList(fit,fit_null))
###########################################
## Conditional binomial parameterization ##
###########################################
p11 \leftarrow 0.4; p12 \leftarrow 0.6; p22 \leftarrow 0.8truth_cb <- c(a1,b1,a2,b2,qlogis(p11),0,qlogis(c(p12,p22)))
#Simulate data
#State process
psi_mat <- matrix(NA,ncol=S,nrow=N)
for (n in 1:N){
  psi_mat[n,2] <- plogis(a1+b1*site_covs[n,1])
  psi_mat[n,3] <- plogis(a2+b2*site_covs[n,2])
}
```

```
psi_bin <- matrix(NA,nrow=nrow(psi_mat),ncol=ncol(psi_mat))
psi_bin[,1] <- 1-psi_mat[,2]
psi_bin[,2] <- (1-psi_mat[,3])*psi_mat[,2]
psi_bin[,3] <- psi_mat[,2]*psi_mat[,3]
z \leq -\text{rep}(NA, N)for (n in 1:N){
  z[n] \leq \text{sample}(0:2, 1, \text{ replace}=T, \text{prob}=psi[n],])}
#Detection process
y_cb <- matrix(0,nrow=N,ncol=J)
for (n in 1:N){
  #p11 = p1; p12 = p2; p22 = delta
  probs <- switch(z[n]+1,
                  c(1,0,0),
                  c(1-p11,p11,0),
                  c(1-p12,p12*(1-p22),p12*p22))
  if(z[n]>0){
    y_cb[n,] <- sample(0:2, J, replace=T, probs)
  }
}
#Build unmarked frame
umf2 <- unmarkedFrameOccuMS(y=y_cb,siteCovs=as.data.frame(site_covs),
                           obsCovs=as.data.frame(obs_covs))
#Formulas
#detformulas is a character vector of formulas of length 3 in following order:
#1) p[1]: prob of detecting species given true state 1
#2) p[2]: prob of detecting species given true state 2
#3) delta: prob of detecting state 2 (eg breeding) given species was detected
detformulas <- c('~V1','~1','~1')
#stateformulas is a character vector of length 2 in following order:
#1) psi: probability of occupancy
#2) R: probability state 2 (eg breeding) given occupancyc
stateformulas <- c('~V1','~V2')
#Fit model
fit_cb <- occuMS(detformulas, stateformulas, data=umf2,
                 parameterization='condbinom')
#Look at results
fit_cb
#Compare with truth
cbind(truth=truth_cb,estimate=coef(fit_cb))
#Generate predicted values
lapply(predict(fit_cb,type='psi'),head)
lapply(predict(fit_cb,type='det'),head)
```
#### $\alpha$ occuMS 81

```
##################################
## Dynamic (multi-season) model ##
##################################
#Simulate data-----------------------------------------------
N <- 500 #Number of sites
T <- 3 #Number of primary periods
J <- 5 #Number of secondary periods
S \leq 3 #Number of occupancy states (0,1,2)#Generate covariates
site_covs <- as.data.frame(matrix(rnorm(N*2),ncol=2))
yearly_site_covs <- as.data.frame(matrix(rnorm(N*T*2),ncol=2))
obs_covs <- as.data.frame(matrix(rnorm(N*J*T*2),ncol=2))
#True parameter values
b \leq c (
  #Occupancy parameters
  a1=-0.5, b1=1, a2=-0.6, b2=-0.7,
  #Transition prob (phi) parameters
  phi01=0.7, phi01_cov=-0.5, phi02=-0.5, phi10=1.2,
  phi12=0.3, phi12_cov=1.1, phi20=-0.3, phi21=1.4, phi21_cov=0,
  #Detection prob parameters
  p11=-0.4, p11_cov=0, p12=-1.09, p22=-0.84
\mathcal{L}#Generate occupancy probs (multinomial parameterization)
lp <- matrix(1, ncol=S, nrow=N)
lp[,2] <- exp(b[1]+b[2]*site_covs[,1])
lp[,3] <- exp(b[3]+b[4]*site_covs[,2])
psi <- lp/rowSums(lp)
#True occupancy state matrix
z <- matrix(NA, nrow=N, ncol=T)
#Initial occupancy
for (n in 1:N){
  z[n,1] <- sample(0:(S-1), 1, prob=psi[n,])
}
#Raw phi probs
phi_raw <- matrix(NA, nrow=N*T, ncol=S^2-S)
phi_raw[,1] <- exp(b[5]+b[6]*yearly_site_covs[,1]) #p[0->1]
phi_raw[,2] <- exp(b[7]) #p[0->2]
phi_raw[,3] <- exp(b[8]) #p[1->0]
phi_raw[,4] <- exp(b[9]+b[10]*yearly_site_covs[,2]) #p[1->2]
phi_raw[,5] <- exp(b[11]) #p[2->0]
phi_raw[,6] <- exp(b[12]+b[13]*yearly_site_covs[,1])
#Generate states in times 2..T
px < -1for (n in 1:N){
  for (t in 2:T){
```

```
phi_{mat} < - matrix(c(1, phi_{rat}[px,1], phi_{rat}[px,2], # phi_{lat}]
                        phi_raw[px,3], 1, phi_raw[px,4], # phi|z=1
                        phi_raw[px,5], phi_raw[px,6], 1), # phi|z=2
                      nrow=S, byrow=T)
    phi_mat <- phi_mat/rowSums(phi_mat)
    z[n, t] <- sample(0:(S-1), 1, prob=phi_mat[z[n,(t-1)]+1,])
    px < -px + 1if(t==T) px \leq px + 1 #skip last datapoint for each site
  }
}
#Raw p probs
p_{max} < - matrix(c(1, 0, 0, \#p|z=0)1, exp(b[14]), 0, #p|z=1
                  1, exp(b[16]), exp(b[17])), #p|z=2
                nrow=S, byrow=T)
p_mat <- p_mat/rowSums(p_mat)
#Simulate observation data
y <- matrix(0, nrow=N, ncol=J*T)
for (n in 1:N){
 yx \leq -1for (t in 1:T){
   if(z[n,t]==0){
     yx \leq -yx + Jnext
    }
    for (j in 1:J){
     y[n, yx] <- sample(0:(S-1), 1, prob=p_mat[z[n,t]+1,])
     yx <- yx+1
   }
  }
}
#-----------------------------------------------------------------
#Model fitting
#Build UMF
umf <- unmarkedFrameOccuMS(y=y, siteCovs=site_covs,
                           obsCovs=obs_covs,
                           yearlySiteCovs=yearly_site_covs,
                           numPrimary=3)
summary(umf)
#Formulas
#Initial occupancy
psiformulas <- c('~V1','~V2') #on psi[1] and psi[2]
#Transition probs
#Guide to order:
umf@phiOrder$multinomial
phiformulas <- c('~V1','~1','~1','~V2','~1','~V1')
```
#### occuMulti 83

```
#Detection probability
detformulas <- c('~V1','~1','~1') #on p[1|1], p[1|2], p[2|2]
#Fit model
(fit <- occuMS(detformulas=detformulas, psiformulas=psiformulas,
             phiformulas=phiformulas, data=umf))
#Compare with truth
compare <- cbind(b,coef(fit),
                 coef(fit)-1.96*SE(fit),coef(fit)+1.96*SE(fit))
colnames(compare) <- c('truth','estimate','lower','upper')
round(compare,3)
#Estimated phi matrix for site 1
phi_est <- predict(fit, 'phi', se.fit=F)
phi_est <- sapply(phi_est, function(x) x$Predicted[1])
phi_est_mat <- matrix(NA, nrow=S, ncol=S)
phi_est_mat[c(4,7,2,8,3,6)] <- phi_est
diag(phi_est_mat) <- 1 - rowSums(phi_est_mat,na.rm=T)
#Actual phi matrix for site 1
phi_act_mat <- diag(S)
phi_act_mat[c(4,7,2,8,3,6)] <- phi_raw[1,]
phi_act_mat <- phi_act_mat/rowSums(phi_act_mat)
#Compare
cat('Estimated phi\n')
phi_est_mat
cat('Actual phi\n')
phi_act_mat
#Rough check of model fit
fit_sim <- simulate(fit, nsim=20)
hist(sapply(fit_sim,mean),col='gray')
abline(v=mean(umf@y),col='red',lwd=2)
#line should fall near middle of histogram
```
## End(Not run)

occuMulti *Fit the Rota et al. (2016) Multi-species Occupancy Model*

## Description

This function fits the multispecies occupancy model of Rota et al (2016).

#### Usage

```
occuMulti(detformulas, stateformulas, data, maxOrder, penalty=0, boot=30,
       starts, method="BFGS", se=TRUE, engine=c("C","R"), silent=FALSE, ...)
```
## **Arguments**

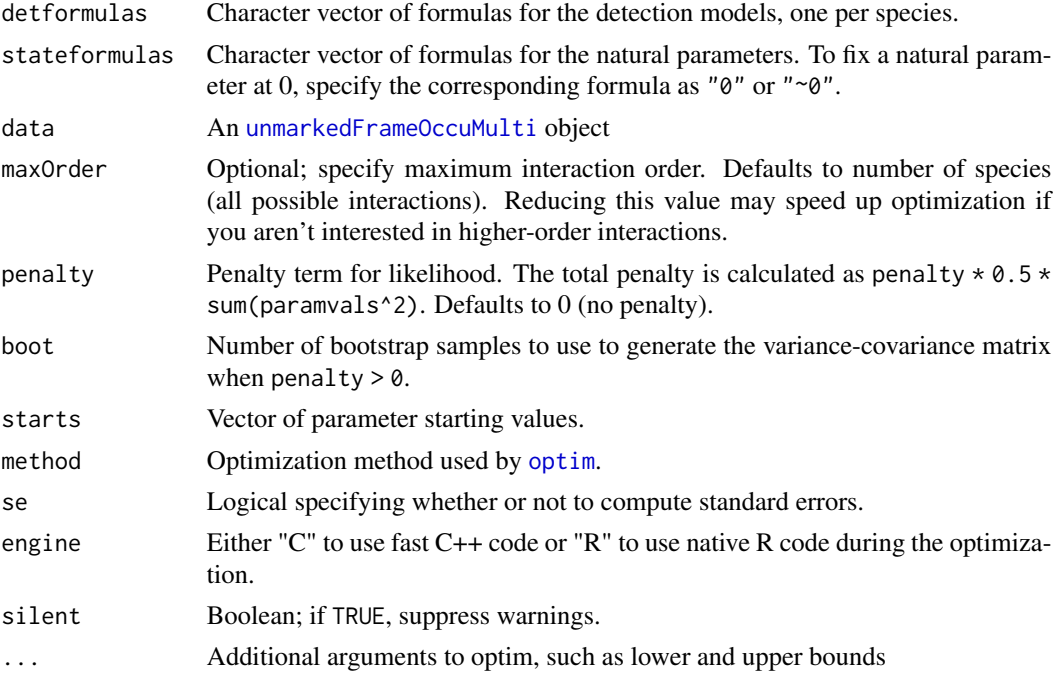

## Details

See [unmarkedFrame](#page-132-0) and [unmarkedFrameOccuMulti](#page-150-0) for a description of how to supply data to the data argument.

occuMulti fits the multispecies occupancy model from Rota et al. (2016), for two or more interacting species. The model generalizes the standard single-species occupancy model from MacKenzie et al.  $(2002)$ . The latent occupancy state at site i for a set of s potentially interacting species is a vector  $\mathbf{Z}_i$  of length s containing a sequence of the values 0 or 1. For example, when  $s = 2$ , the possible states are [11], [10], [01], or [00], corresponding to both species present, only species 1 or species 2 present, or both species absent, respectively. The latent state modeled as a multivariate Bernoulli random variable:

$$
\mathbf{Z}_i \sim \text{MVB}(\boldsymbol{\psi}_i)
$$

where  $\psi_i$  is a vector of length  $2^s$  containing the probability of each possible combination of 0s and 1s, such that  $\sum \psi_i = 1$ .

For  $s = 2$ , the corresponding natural parameters  $f$  are

$$
f_1 = \log\left(\frac{\psi_{10}}{\psi_{00}}\right)
$$

#### occuMulti 85

$$
f_2 = \log\left(\frac{\psi_{01}}{\psi_{00}}\right)
$$

$$
f_{12} = \log\left(\frac{\psi_{11}\psi_{00}}{\psi_{10}\psi_{01}}\right)
$$

The natural parameters can then be modeled as linear functions of covariates. Covariates for each  $f$ must be specified with the stateformulas argument, which takes a character vector of individual formulas of length equal to the number of natural parameters (which in turn depends on the number of species in the model).

The observation process is similar to the standard single-species occupancy model, except that the observations  $y_{ij}$  at site i on occasion j are vectors of length s and there are independent values of detection probability  $p$  for each species  $s$ :

$$
\mathbf{y}_{ij}|\mathbf{Z}_i \sim \text{MVB}(\mathbf{Z}_i p_{sij})
$$

Independent detection models (potentially containing different covariates) must be provided for each species with the detformulas argument, which takes a character vector of individual formulas with length equal to the number of species s.

If you are having problems with separation or boundary estimates (indicated by very large parameter estimates and SEs), use of penalized likelihood may help: see Clipp et al. (2021). occuMulti supports use of the Bayes-inspired penalty of Hutchinson et al. (2015). You can set the penalty value manually using the penalty argument, or identify the optimal penalty using K-fold cross validation with the optimizePenalty function. See example below.

#### Value

unmarkedFitOccuMulti object describing the model fit.

## Author(s)

Ken Kellner <contact@kenkellner.com>

# References

Clipp, H. L., Evans, A., Kessinger, B. E., Kellner, K. F., and C. T. Rota. 2021. A penalized likelihood for multi-species occupancy models improves predictions of species interactions. Ecology.

Hutchinson, R. A., J. V. Valente, S. C. Emerson, M. G. Betts, and T. G. Dietterich. 2015. Penalized Likelihood Methods Improve Parameter Estimates in Occupancy Models. Methods in Ecology and Evolution. DOI: 10.1111/2041-210X.12368

MacKenzie, D. I., J. D. Nichols, G. B. Lachman, S. Droege, J. Andrew Royle, and C. A. Langtimm. 2002. Estimating Site Occupancy Rates When Detection Probabilities Are Less Than One. Ecology 83: 2248-2255.

Rota, C.T., et al. 2016. A multi-species occupancy model for two or more interacting species. Methods in Ecology and Evolution 7: 1164-1173.

## See Also

[unmarked](#page-3-0), [unmarkedFrameOccuMulti](#page-150-0)

```
## Not run:
#Simulate 3 species data
N < - 1000nspecies <- 3
J \le -5occ_covs <- as.data.frame(matrix(rnorm(N * 10),ncol=10))
names(occ_covs) <- paste('occ_cov',1:10,sep='')
det_covs <- list()
for (i in 1:nspecies){
  det_covs[[i]] <- matrix(rnorm(N*J),nrow=N)
}
names(det_covs) <- paste('det_cov',1:nspecies,sep='')
#True vals
beta <- c(0.5,0.2,0.4,0.5,-0.1,-0.3,0.2,0.1,-1,0.1)
f1 <- beta[1] + beta[2]*occ_covs$occ_cov1
f2 <- beta[3] + beta[4]*occ_covs$occ_cov2
f3 <- beta[5] + beta[6]*occ_covs$occ_cov3
f4 \leftarrow beta[7]
f5 < - \text{beta}[8]f6 \leq beta[9]f7 <- beta[10]
f <- cbind(f1,f2,f3,f4,f5,f6,f7)
z <- expand.grid(rep(list(1:0),nspecies))[,nspecies:1]
colnames(z) <- paste('sp',1:nspecies,sep='')
dm <- model.matrix(as.formula(paste0("~.^",nspecies,"-1")),z)
psi <- exp(f %*% t(dm))
psi <- psi/rowSums(psi)
#True state
ztruth <- matrix(NA,nrow=N,ncol=nspecies)
for (i in 1:N){
  ztruth[i,] <- as.matrix(z[sample(8,1,prob=psi[i,]),])
}
p_true <- c(0.6,0.7,0.5)
# fake y data
y \leftarrow list()for (i in 1:nspecies){
  y[[i]] <- matrix(NA,N,J)
  for (j in 1:N){
    for (k in 1:J){
      y[[i]][j,k] \leftarrow \text{rbinom}(1,1,\text{ztruth}[j,i]\ast p\_true[i])}
  }
```

```
occuMulti 87
```

```
}
names(y) <- c('coyote','tiger','bear')
#Create the unmarked data object
data = unmarkedFrameOccuMulti(y=y,siteCovs=occ_covs,obsCovs=det_covs)
#Summary of data object
summary(data)
plot(data)
# Look at f parameter design matrix
data@fDesign
# Formulas for state and detection processes
# Length should match number/order of columns in fDesign
occFormulas <- c('~occ_cov1','~occ_cov2','~occ_cov3','~1','~1','~1','~1')
#Length should match number/order of species in data@ylist
detFormulas <- c('~1','~1','~1')
fit <- occuMulti(detFormulas,occFormulas,data)
#Look at output
fit
plot(fit)
#Compare with known values
cbind(c(beta,log(p_true/(1-p_true))),fit@opt$par)
#predict method
lapply(predict(fit,'state'),head)
lapply(predict(fit,'det'),head)
#marginal occupancy
head(predict(fit,'state',species=2))
head(predict(fit,'state',species='bear'))
head(predict(fit,'det',species='coyote'))
#probability of co-occurrence of two or more species
head(predict(fit, 'state', species=c('coyote','tiger')))
#conditional occupancy
head(predict(fit,'state',species=2,cond=3)) #tiger | bear present
head(predict(fit,'state',species='tiger',cond='bear')) #tiger | bear present
head(predict(fit,'state',species='tiger',cond='-bear')) #bear absent
head(predict(fit,'state',species='tiger',cond=c('coyote','-bear')))
#residuals (by species)
lapply(residuals(fit),head)
#ranef (by species)
```
#### 88 occuPEN

```
ranef(fit, species='coyote')
#parametric bootstrap
bt <- parboot(fit,nsim=30)
#update model
occFormulas <- c('~occ_cov1','~occ_cov2','~occ_cov2+occ_cov3','~1','~1','~1','~1')
fit2 <- update(fit,stateformulas=occFormulas)
#List of fitted models
fl <- fitList(fit,fit2)
coef(fl)
#Model selection
modSel(fl)
#Fit model while forcing some natural parameters to be 0
#For example: fit model with no species interactions
occFormulas <- c('~occ_cov1','~occ_cov2','~occ_cov2+occ_cov3','0','0','0','0')
fit3 <- occuMulti(detFormulas,occFormulas,data)
#Alternatively, you can force all interaction parameters above a certain
#order to be zero with maxOrder. This will be faster.
occFormulas <- c('~occ_cov1','~occ_cov2','~occ_cov2+occ_cov3')
fit4 <- occuMulti(detFormulas,occFormulas,data,maxOrder=1)
#Add Bayes penalty term to likelihood. This is useful if your parameter
#estimates are very large, eg because of separation.
fit5 <- occuMulti(detFormulas, occFormulas, data, penalty=1)
#Find optimal penalty term value from a range of possible values using
#K-fold cross validation, and re-fit the model
fit_opt <- optimizePenalty(fit5, penalties=c(0,1,2))
## End(Not run)
```
<span id="page-87-0"></span>occuPEN *Fit the MacKenzie et al. (2002) Occupancy Model with the penalized likelihood methods of Hutchinson et al. (2015)*

# Description

This function fits the occupancy model of MacKenzie et al (2002) with the penalized methods of Hutchinson et al (2015).

#### Usage

```
occuPEN(formula, data, knownOcc=numeric(0), starts, method="BFGS",
   engine=c("C", "R"), lambda=0, pen.type = c("Bayes","Ridge","MPLE"), ...)
```
#### occuPEN 89

## Arguments

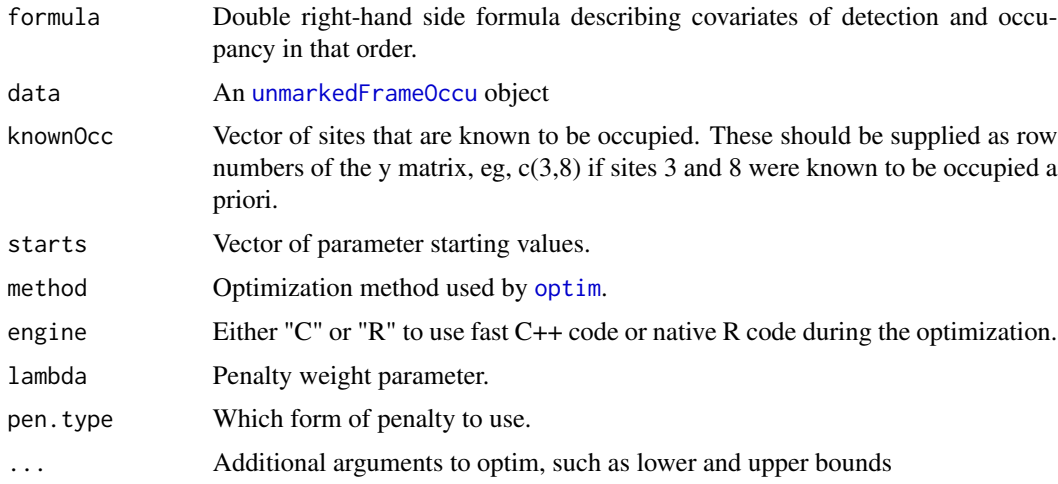

# Details

See [unmarkedFrame](#page-132-0) and [unmarkedFrameOccu](#page-145-0) for a description of how to supply data to the data argument.

occuPEN fits the standard occupancy model based on zero-inflated binomial models (MacKenzie et al. 2006, Royle and Dorazio 2008) using the penalized likelihood methods described in Hutchinson et al. (2015). See [occu](#page-69-0) for model details. occuPEN returns parameter estimates that maximize a penalized likelihood in which the penalty is specified by the pen.type argument. The penalty function is weighted by lambda.

The MPLE method includes an equation for computing lambda (Moreno & Lele, 2010). If the value supplied does not equal match the one computed with this equation, the supplied value is used anyway (with a warning).

# Value

unmarkedFitOccuPEN object describing the model fit.

## Author(s)

Rebecca A. Hutchinson

# References

Hutchinson, R. A., J. V. Valente, S. C. Emerson, M. G. Betts, and T. G. Dietterich. 2015. Penalized Likelihood Methods Improve Parameter Estimates in Occupancy Models. Methods in Ecology and Evolution. DOI: 10.1111/2041-210X.12368

MacKenzie, D. I., J. D. Nichols, G. B. Lachman, S. Droege, J. Andrew Royle, and C. A. Langtimm. 2002. Estimating Site Occupancy Rates When Detection Probabilities Are Less Than One. Ecology 83: 2248-2255.

MacKenzie, D. I. et al. 2006. *Occupancy Estimation and Modeling*. Amsterdam: Academic Press.

Moreno, M. and S. R. Lele. 2010. Improved estimation of site occupancy using penalized likelihood. Ecology 91: 341-346.

Royle, J. A. and R. Dorazio. 2008. *Hierarchical Modeling and Inference in Ecology*. Academic Press.

## See Also

[unmarked](#page-3-0), [unmarkedFrameOccu](#page-145-0), [occu](#page-69-0), [computeMPLElambda](#page-13-0), [occuPEN\\_CV](#page-90-0), [nonparboot](#page-68-0)

```
# Simulate occupancy data
set.seed(344)
nSites <- 100
nReps <- 2
covariates <- data.frame(veght=rnorm(nSites),
   habitat=factor(c(rep('A', nSites/2), rep('B', nSites/2))))
psipars \leq c(-1, 1, -1)ppars <-c(1, -1, 0)X <- model.matrix(~veght+habitat, covariates) # design matrix
psi <- plogis(X %*% psipars)
p <- plogis(X %*% ppars)
y <- matrix(NA, nSites, nReps)
z \le rbinom(nSites, 1, psi) # true occupancy state
for(i in 1:nSites) {
   y[i,] <- rbinom(nReps, 1, z[i]*p[i])
    }
# Organize data and look at it
umf \leftarrow unmarkedFrameOccu(y = y, siteCovs = covariates)obsCovs(umf) <- covariates
head(umf)
summary(umf)
# Fit some models
fmMLE <- occu(~veght+habitat ~veght+habitat, umf)
fm1pen <- occuPEN(~veght+habitat ~veght+habitat, umf,lambda=0.33,pen.type="Ridge")
fm2pen <- occuPEN(~veght+habitat ~veght+habitat, umf,lambda=1,pen.type="Bayes")
# MPLE:
fm3pen <- occuPEN(~veght+habitat ~veght+habitat, umf,lambda=0.5,pen.type="MPLE")
MPLElambda = computeMPLElambda(~veght+habitat ~veght+habitat, umf)
fm4pen <- occuPEN(~veght+habitat ~veght+habitat, umf,lambda=MPLElambda,pen.type="MPLE")
# nonparametric bootstrap for uncertainty analysis:
fm1pen <- nonparboot(fm1pen,B=20) # should use more samples
vcov(fm1pen,method="nonparboot")
```
<span id="page-90-0"></span>occuPEN\_CV *Fit the MacKenzie et al. (2002) Occupancy Model with the penalized likelihood methods of Hutchinson et al. (2015) using cross-validation*

# Description

This function fits the occupancy model of MacKenzie et al (2002) with the penalized methods of Hutchinson et al (2015) using k-fold cross-validation to choose the penalty weight.

# Usage

```
occuPEN_CV(formula, data, knownOcc=numeric(0), starts, method="BFGS",
   engine=c("C", "R"), lambdaVec=c(0,2^seq(-4,4)),
   pen.type = c("Bayes","Ridge"), k = 5, foldAssignments = NA,
    ...)
```
# Arguments

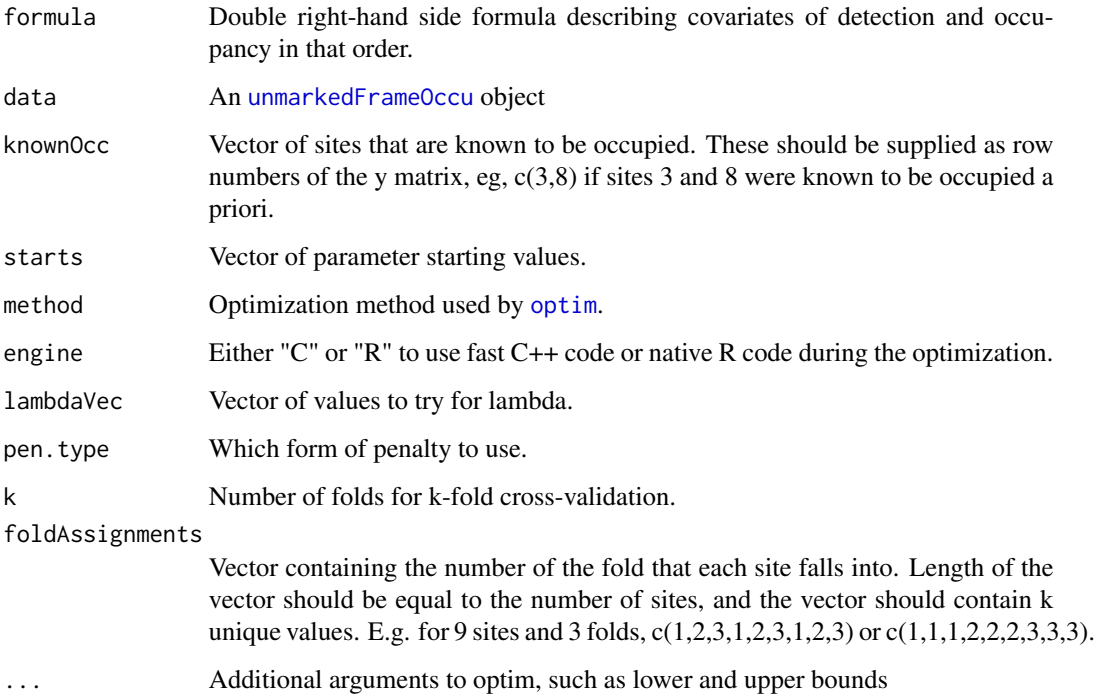

## Details

See [unmarkedFrame](#page-132-0) and [unmarkedFrameOccu](#page-145-0) for a description of how to supply data to the data argument.

This function wraps k-fold cross-validation around occuPEN\_CV for the "Bayes" and "Ridge" penalties of Hutchinson et al. (2015). The user may specify the number of folds (k), the values to try (lambdaVec), and the assignments of sites to folds (foldAssignments). If foldAssignments is not provided, the assignments are done pseudo-randomly, and the function attempts to put some sites with and without positive detections in each fold. This randomness introduces variability into the results of this function across runs; to eliminate the randomness, supply foldAssignments.

# Value

unmarkedFitOccuPEN\_CV object describing the model fit.

#### Author(s)

Rebecca A. Hutchinson

#### References

Hutchinson, R. A., J. V. Valente, S. C. Emerson, M. G. Betts, and T. G. Dietterich. 2015. Penalized Likelihood Methods Improve Parameter Estimates in Occupancy Models. Methods in Ecology and Evolution. DOI: 10.1111/2041-210X.12368

MacKenzie, D. I., J. D. Nichols, G. B. Lachman, S. Droege, J. Andrew Royle, and C. A. Langtimm. 2002. Estimating Site Occupancy Rates When Detection Probabilities Are Less Than One. Ecology 83: 2248-2255.

## See Also

[unmarked](#page-3-0), [unmarkedFrameOccu](#page-145-0), [occu](#page-69-0), [occuPEN](#page-87-0), [nonparboot](#page-68-0)

```
# Simulate occupancy data
set.seed(646)
nSites <- 60
nReps <- 2
covariates <- data.frame(veght=rnorm(nSites),
    habitat=factor(c(rep('A', 30), rep('B', 30))))
psipars \leq c(-1, 1, -1)ppars \leq -c(1, -1, 0)X <- model.matrix(~veght+habitat, covariates) # design matrix
psi <- plogis(X %*% psipars)
p <- plogis(X %*% ppars)
y <- matrix(NA, nSites, nReps)
z <- rbinom(nSites, 1, psi) # true occupancy state
for(i in 1:nSites) {
```
#### $\alpha$ occuRN 93

```
y[i,] <- rbinom(nReps, 1, z[i]*p[i])
   }
# Organize data and look at it
umf < - unmarkedFrameOccu(y = y, siteCovs = covariates)
obsCovs(umf) <- covariates
head(umf)
summary(umf)
## Not run:
# Fit some models
fmMLE <- occu(~veght+habitat ~veght+habitat, umf)
fmMLE@estimates
fm1penCV <- occuPEN_CV(~veght+habitat ~veght+habitat,
umf,pen.type="Ridge", foldAssignments=rep(1:5,ceiling(nSites/5))[1:nSites])
fm1penCV@lambdaVec
fm1penCV@chosenLambda
fm1penCV@estimates
fm2penCV <- occuPEN_CV(~veght+habitat ~veght+habitat,
umf,pen.type="Bayes",foldAssignments=rep(1:5,ceiling(nSites/5))[1:nSites])
fm2penCV@lambdaVec
fm2penCV@chosenLambda
fm2penCV@estimates
# nonparametric bootstrap for uncertainty analysis:
# bootstrap is wrapped around the cross-validation
fm2penCV <- nonparboot(fm2penCV,B=10) # should use more samples
vcov(fm2penCV,method="nonparboot")
# Mean squared error of parameters:
mean((c(psipars,ppars)-c(fmMLE[1]@estimates,fmMLE[2]@estimates))^2)
mean((c(psipars,ppars)-c(fm1penCV[1]@estimates,fm1penCV[2]@estimates))^2)
mean((c(psipars,ppars)-c(fm2penCV[1]@estimates,fm2penCV[2]@estimates))^2)
## End(Not run)
```
occuRN *Fit the occupancy model of Royle and Nichols (2003)*

## **Description**

Fit the occupancy model of Royle and Nichols (2003), which relates probability of detection of the species to the number of individuals available for detection at each site. Probability of occupancy is a derived parameter: the probability that at least one individual is available for detection at the site.

#### Usage

```
occuRN(formula, data, K=25, starts, method="BFGS", se=TRUE,
             engine=c("C","R"), threads=1, ...)
```
# **Arguments**

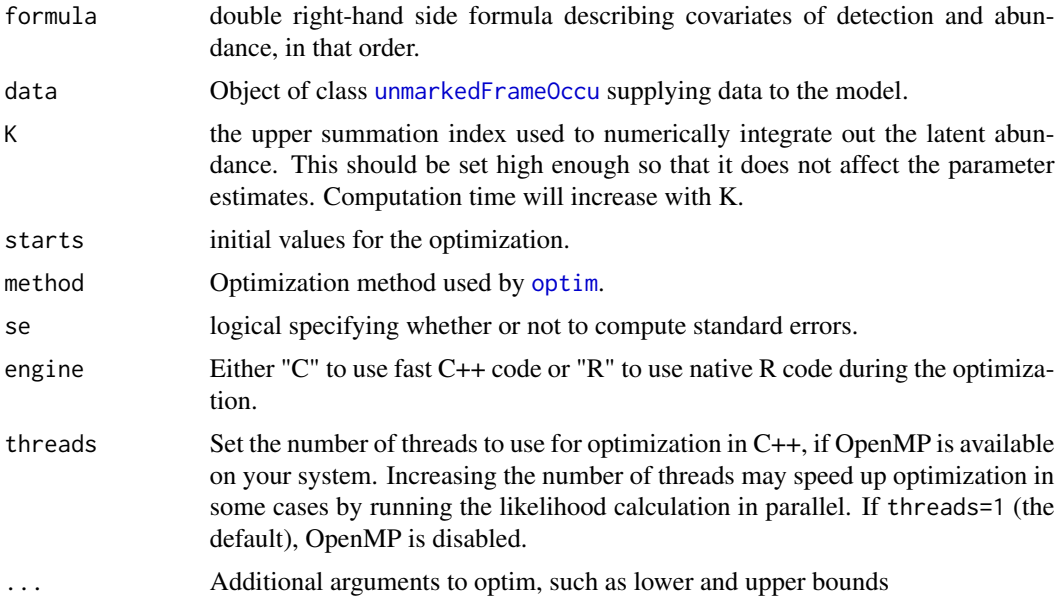

# Details

This function fits the latent abundance mixture model described in Royle and Nichols (2003).

The number of animals available for detection at site  $i$  is modelled as Poisson:

$$
N_i \sim Poisson(\lambda_i)
$$

We assume that all individuals at site i during sample j have identical detection probabilities,  $r_{ij}$ , and that detections are independent. The species will be recorded if at least one individual is detected. Thus, the detection probability for the species is linked to the detection probability for an individual by

$$
p_{ij} = 1 - (1 - r_{ij})^{N_i}
$$

Note that if  $N_i = 0$ , then  $p_{ij} = 0$ , and increasing values of  $N_i$  lead to higher values of  $p_{ij}$  The equation for the detection history is then:

$$
y_{ij} \sim Bernoulli(p_{ij})
$$

Covariates of  $\lambda_i$  are modelled with the log link and covariates of  $r_{ij}$  are modelled with the logit link.

#### occuTTD 95

# Value

unmarkedFit object describing the model fit.

## Author(s)

Ian Fiske

# References

Royle, J. A. and Nichols, J. D. (2003) Estimating Abundance from Repeated Presence-Absence Data or Point Counts. *Ecology*, 84(3) pp. 777–790.

## Examples

```
## Not run:
data(birds)
woodthrushUMF <- unmarkedFrameOccu(woodthrush.bin)
# survey occasion-specific detection probabilities
(fm.wood.rn <- occuRN(~ obsNum ~ 1, woodthrushUMF))
# Empirical Bayes estimates of abundance at each site
re <- ranef(fm.wood.rn)
plot(re)
```
## End(Not run)

occuTTD *Fit Single-Season and Dynamic Time-to-detection Occupancy Models*

## Description

Fit time-to-detection occupancy models of Garrard et al. (2008, 2013), either single-season or dynamic. Time-to-detection can be modeled with either an exponential or Weibull distribution.

# Usage

```
occuTTD(psiformula= \sim1, gammaformula = \sim 1, epsilonformula = \sim 1,
    detformula = \sim 1, data, ttdDist = c("exp", "weibull"),
    linkPsi = c("logit", "cloglog"), starts, method="BFGS", se=TRUE,
    engine = c("C", "R"), ...)
```
## Arguments

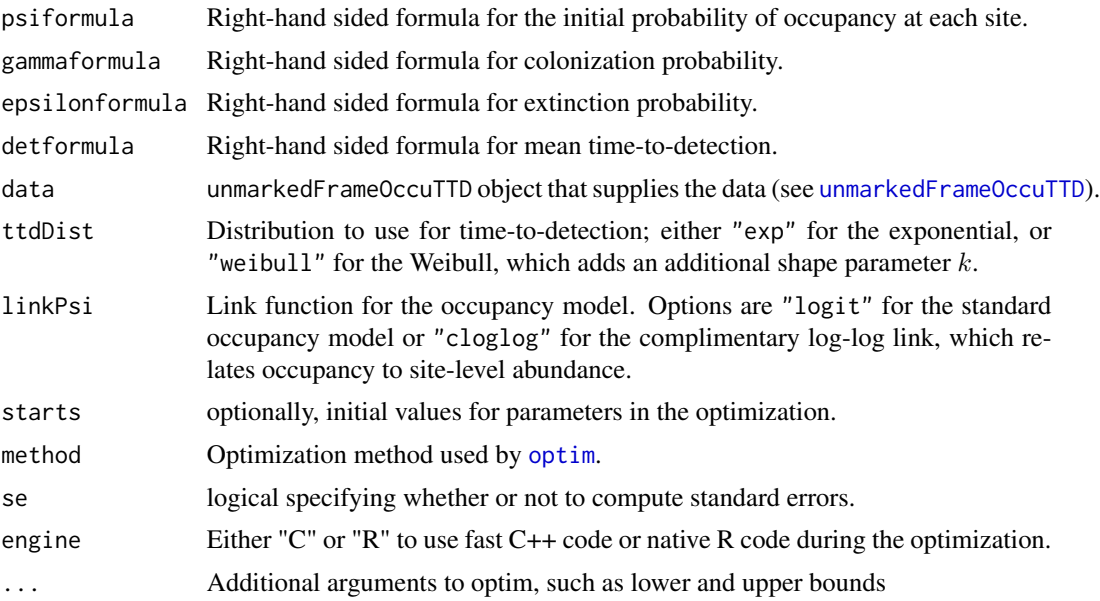

# Details

Estimates site occupancy and detection probability from time-to-detection (TTD) data, e.g. time to first detection of a particular bird species during a point count or time-to-detection of a plant species while searching a quadrat (Garrard et al. 2008). Time-to-detection can be modeled as an exponential (ttdDist="exp") or Weibull (ttdDist="weibull") random variable with rate parameter  $\lambda$  and, for the Weibull, an additional shape parameter k. Note that occuTTD puts covariates on  $\lambda$  and not  $1/\lambda$ , i.e., the expected time between events.

In the case where there are no detections before the maximum sample time at a site (surveyLength) is reached, we are not sure if the site is unoccupied or if we just didn't wait long enough for a detection. We therefore must censor the exponential or Weibull distribution at the maximum survey length,  $Tmax$ . Thus, assuming true site occupancy at site i is  $z_i$ , an exponential distribution for the TTD  $y_i$ , and that  $d_i = 1$  indicates  $y_i$  is censored (Kery and Royle 2016):

$$
d_i = z_i * I(y_i > Tmax_i) + (1 - z_i)
$$

and

$$
y_i|z_i \sim Exponential(\lambda_i), d_i = 0
$$
  
 $y_i|z_i = Missing, d_i = 1$ 

Because in unmarked values of NA are typically used to indicate missing values that were a result of the sampling structure (e.g., lost data), we indicate a censored  $y_i$  in occuTTD instead by setting  $y_i = Tmax_i$  in the y matrix provided to [unmarkedFrameOccuTTD](#page-151-0). You can provide either a single value of  $Tmax$  to the surveyLength argument of unmarkedFrameOccuTTD, or provide a matrix, potentially with a unique value of  $Tmax$  for each value of y. Note that in the latter case the value

#### occuTTD 97

of y that will be interpreted by occuTTD as a censored observation (i.e.,  $Tmax$ ) will differ between observations!

Occupancy and detection can be estimated with only a single survey per site, unlike a traditional occupancy model that requires at least two replicated surveys at at least some sites. However, occuTTD also supports multiple surveys per site using the model described in Garrard et al. (2013). Furthermore, multi-season dynamic models are supported, using the same basic structure as for standard occupancy models (see [colext](#page-10-0)).

When linkPsi = "cloglog", the complimentary log-log link function is used for *psi* instead of the logit link. The cloglog link relates occupancy probability to the intensity parameter of an underlying Poisson process (Kery and Royle 2016). Thus, if abundance at a site is can be modeled as  $N_i$  Poisson( $\lambda_i$ ), where  $log(\lambda_i) = \alpha + \beta * x$ , then presence/absence data at the site can be modeled as  $Z_i Binomial(\psi_i)$  where  $cloglog(\psi_i) = \alpha + \beta * x$ .

#### Value

unmarkedFitOccuTTD object describing model fit.

## Author(s)

Ken Kellner <contact@kenkellner.com>

#### References

Garrard, G.E., Bekessy, S.A., McCarthy, M.A. and Wintle, B.A. 2008. When have we looked hard enough? A novel method for setting minimum survey effort protocols for flora surveys. Austral Ecology 33: 986-998.

Garrard, G.E., McCarthy, M.A., Williams, N.S., Bekessy, S.A. and Wintle, B.A. 2013. A general model of detectability using species traits. Methods in Ecology and Evolution 4: 45-52.

Kery, Marc, and J. Andrew Royle. 2016. *Applied Hierarchical Modeling in Ecology*, Volume 1. Academic Press.

#### See Also

[unmarked](#page-3-0), [unmarkedFrameOccuTTD](#page-151-0)

#### Examples

```
## Not run:
```
### Single season model  $N < -500$ ; J  $<-1$ 

#Simulate occupancy scovs <- data.frame(elev=c(scale(runif(N, 0,100))), forest=runif(N,0,1),  $wind=runif(N,0,1))$ 

beta\_psi <- c(-0.69, 0.71, -0.5)

#### 98 occuTTD and the set of the set of the set of the set of the set of the set of the set of the set of the set of the set of the set of the set of the set of the set of the set of the set of the set of the set of the set o

```
psi <- plogis(cbind(1, scovs$elev, scovs$forest) %*% beta_psi)
z \le rbinom(N, 1, psi)
#Simulate detection
Tmax <- 10 #Same survey length for all observations
beta_lam <- c(-2, -0.2, 0.7)
rate <- exp(cbind(1, scovs$elev, scovs$wind) %*% beta_lam)
ttd <- rexp(N, rate)
ttd[z==0] <- Tmax #Censor at unoccupied sites
ttd[ttd>Tmax] <- Tmax #Censor when ttd was greater than survey length
#Build unmarkedFrame
umf <- unmarkedFrameOccuTTD(y=ttd, surveyLength=Tmax, siteCovs=scovs)
#Fit model
fit <- occuTTD(psiformula=~elev+forest, detformula=~elev+wind, data=umf)
#Predict psi values
predict(fit, type='psi', newdata=data.frame(elev=0.5, forest=1))
#Predict lambda values
predict(fit, type='det', newdata=data.frame(elev=0.5, wind=0))
#Calculate p, probability species is detected at a site given it is present
#for a value of lambda. This is equivalent to eq 4 of Garrard et al. 2008
lam <- predict(fit, type='det', newdata=data.frame(elev=0.5, wind=0))$Predicted
pexp(Tmax, lam)
#Estimated p for all observations
head(getP(fit))
### Dynamic model
N <- 1000; J <- 2; T <- 2
scovs <- data.frame(elev=c(scale(runif(N, 0,100))),
                    forest=runif(N,0,1),
                    wind=runif(N,0,1))beta_psi <- c(-0.69, 0.71, -0.5)
psi <- plogis(cbind(1, scovs$elev, scovs$forest) %*% beta_psi)
z <- matrix(NA, N, T)
z[,1] <- rbinom(N, 1, psi)
#Col/ext process
ysc <- data.frame(forest=rep(scovs$forest, each=T),
                  elev=rep(scovs$elev, each=T))
c_b0 < -0.4; c_b1 < -0.3gam <- plogis(c_b0 + c_b1 * scovs$forest)
e_b0 <- -0.7; e_b1 <- 0.4
ext <- plogis(e_b0 + e_b1 * scovs$elev)
for (i in 1:N){
  for (t in 1:(T-1)){
```

```
if(z[i, t]=1){ }#ext
     z[i,t+1] <- rbinom(1, 1, (1-ext[i]))
    } else {
     #col
     z[i,t+1] <- rbinom(1,1, gam[i])
    }
 }
}
#Simulate detection
ocovs <- data.frame(obs=rep(c('A','B'),N*T))
Tmax < -10beta_lam <- c(-2, -0.2, 0.7)
rate <- exp(cbind(1, scovs$elev, scovs$wind) %*% beta_lam)
#Add second observer at each site
rateB <- exp(cbind(1, scovs$elev, scovs$wind) %*% beta_lam - 0.5)
#Across seasons
rate2 <- as.numeric(t(cbind(rate, rateB, rate, rateB)))
ttd <- rexp(N*T*2, rate2)
ttd <- matrix(ttd, nrow=N, byrow=T)
ttd[ttd>Tmax] <- Tmax
ttd[z[,1]==0,1:2] <- Tmax
ttd[z[,2]==0,3:4] <- Tmax
umf < - unmarkedFrameOccuTTD(y = ttd, surveyLength = Tmax,
                            siteCovs = scovs, obsCovs=ocovs,
                            yearlySiteCovs=ysc, numPrimary=2)
dim(umf@y) #num sites, (num surveys x num primary periods)
fit <- occuTTD(psiformula=~elev+forest,detformula=~elev+wind+obs,
               gammaformula=~forest, epsilonformula=~elev,
               data=umf,se=T,engine="C")
truth <- c(beta_psi, c_b0, c_b1, e_b0, e_b1, beta_lam, -0.5)
#Compare to truth
cbind(coef(fit), truth)
## End(Not run)
```
optimizePenalty-methods

*Identify Optimal Penalty Parameter Value*

# Description

Identify the optimal value of the penalty term for unmarked models that support penalized likelihood. For each potential value of the penalty term, K-fold cross validation is performed. Loglikelihoods for the test data in each fold are calculated and summed. The penalty term that maximizes the sum of the fold log-likelihoods is selected as the optimal value. Finally, the model is re-fit with the full dataset using the selected penalty term. Right now only Bayes-inspired penalty of Hutchinson et al. (2015) is supported.

Currently the only fitting function that supports optimizePenalty is occuMulti for multispecies occupancy modeling; see Clipp et al. (2021).

## Usage

```
## S4 method for signature 'unmarkedFitOccuMulti'
optimizePenalty(
  object, penalties = c(\emptyset, 2 \text{seq}(-4, 4)), k = 5, boot = 30, ...)
```
# Arguments

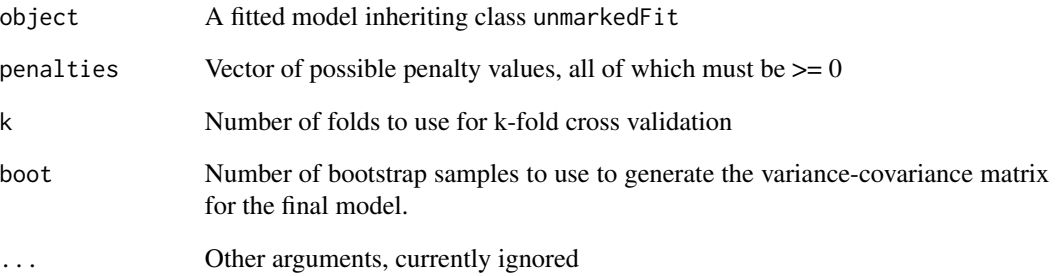

# Value

unmarkedFit object of same type as input, with the optimal penalty value applied.

#### Author(s)

Ken Kellner <contact@kenkellner.com>

# References

Clipp, H. L., Evans, A., Kessinger, B. E., Kellner, K. F., and C. T. Rota. 2021. A penalized likelihood for multi-species occupancy models improves predictions of species interactions. Ecology.

Hutchinson, R. A., J. V. Valente, S. C. Emerson, M. G. Betts, and T. G. Dietterich. 2015. Penalized Likelihood Methods Improve Parameter Estimates in Occupancy Models. Methods in Ecology and Evolution. DOI: 10.1111/2041-210X.12368

# Description

Removal sampling data collected for the Ovenbird (*Seiurus aurocapillus*).

# Usage

data(ovendata)

# Format

The format is: chr "ovendata.list" which consists of

data matrix of removal counts

covariates data frame of site-level covariates

#### Source

J.A. Royle (see reference below)

# References

Royle, J. A. (2004). Generalized estimators of avian abundance from count survey data. Animal Biodiversity and Conservation, 27(1), 375-386.

#### Examples

```
data(ovendata)
str(ovendata.list)
ovenFrame <- unmarkedFrameMPois(ovendata.list$data,
siteCovs=as.data.frame(scale(ovendata.list$covariates[,-1])), type = "removal")
```
<span id="page-100-0"></span>parboot *Parametric bootstrap method for fitted models inheriting class.*

# Description

Simulate datasets from a fitted model, refit the model, and generate a sampling distribution for a user-specified fit-statistic.

# Arguments

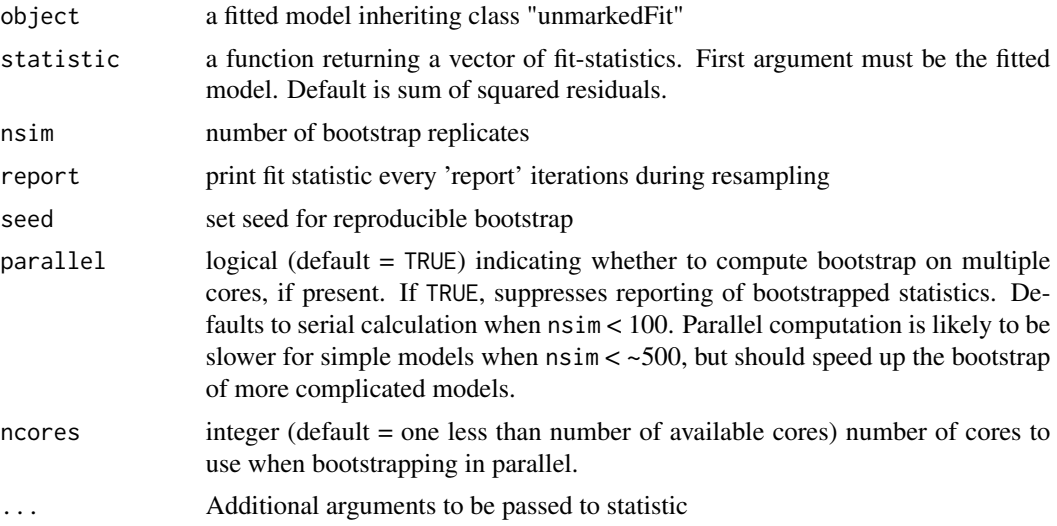

# Details

This function simulates datasets based upon a fitted model, refits the model, and evaluates a userspecified fit-statistic for each simulation. Comparing this sampling distribution to the observed statistic provides a means of evaluating goodness-of-fit or assessing uncertainty in a quantity of interest.

# Value

An object of class parboot with three slots:

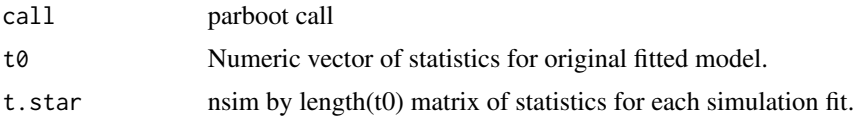

# Author(s)

Richard Chandler <rbchan@uga.edu> and Adam Smith

# See Also

[ranef](#page-118-0)

```
data(linetran)
(dbreaksLine <- c(0, 5, 10, 15, 20))
lengths <- linetran$Length
ltUMF <- with(linetran, {
```
#### pcount that the contract of the contract of the contract of the contract of the contract of the contract of the contract of the contract of the contract of the contract of the contract of the contract of the contract of th

```
unmarkedFrameDS(y = \text{cbind}(dc1, dc2, dc3, dc4),
siteCovs = data.frame(Length, area, habitat), dist.breaks = dbreaksLine,
tlength = lengths*1000, survey = "line", unitsIn = "m")
   })
# Fit a model
(fm <- distsamp(~area ~habitat, ltUMF))
# Function returning three fit-statistics.
fitstats <- function(fm) {
   observed <- getY(fm@data)
   expected <- fitted(fm)
   resids <- residuals(fm)
   sse <- sum(resids^2)
   chisq <- sum((observed - expected)^2 / expected)
   freeTuke <- sum((sqrt(observed) - sqrt(expected))^2)
   out <- c(SSE=sse, Chisq=chisq, freemanTukey=freeTuke)
   return(out)
    }
(pb <- parboot(fm, fitstats, nsim=25, report=1))
plot(pb, main="")
# Finite-sample inference for a derived parameter.
# Population size in sampled area
Nhat \leq function(fm) {
   sum(bup(ranef(fm, K=50)))
    }
set.seed(345)
(pb.N <- parboot(fm, Nhat, nsim=25, report=5))
# Compare to empirical Bayes confidence intervals
colSums(confint(ranef(fm, K=50)))
```
pcount *Fit the N-mixture model of Royle (2004)*

# Description

Fit the N-mixture model of Royle (2004)

#### Usage

```
pcount(formula, data, K, mixture=c("P", "NB", "ZIP"),
   starts, method="BFGS", se=TRUE, engine=c("C", "R", "TMB"), threads=1, ...)
```
#### Arguments

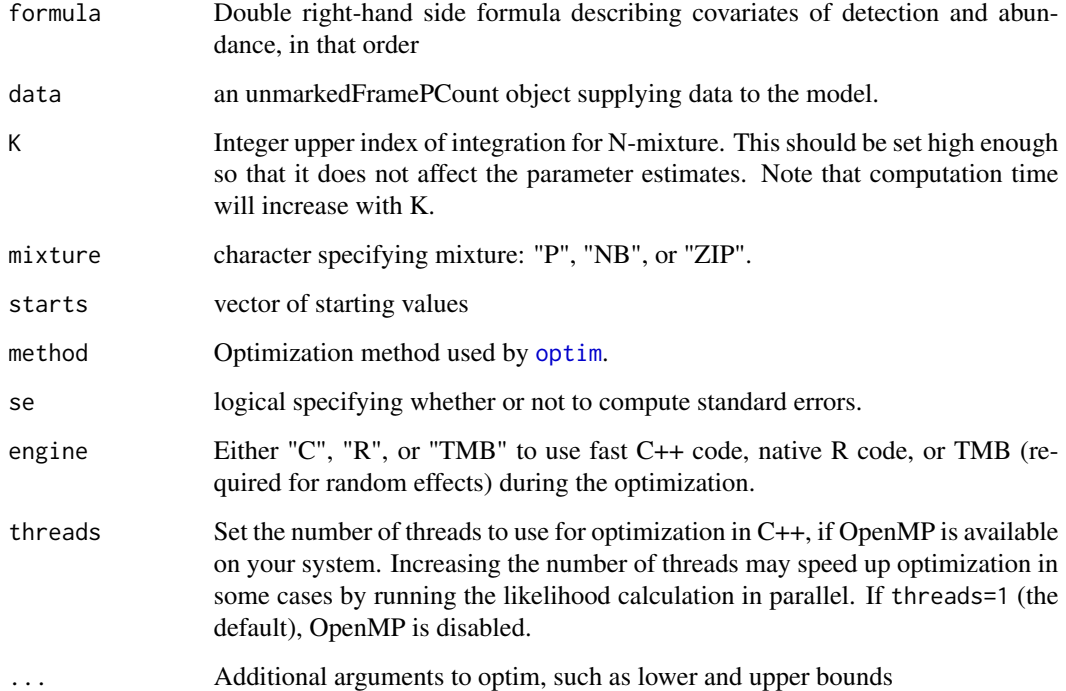

# Details

This function fits N-mixture model of Royle (2004) to spatially replicated count data.

See [unmarkedFramePCount](#page-155-0) for a description of how to format data for pcount.

This function fits the latent N-mixture model for point count data (Royle 2004, Kery et al 2005).

The latent abundance distribution,  $f(N|\theta)$  can be set as a Poisson, negative binomial, or zeroinflated Poisson random variable, depending on the setting of the mixture argument, mixture  $=$ "P", mixture = "NB", mixture = "ZIP" respectively. For the first two distributions, the mean of  $N_i$ is  $\lambda_i$ . If  $N_i \sim NB$ , then an additional parameter,  $\alpha$ , describes dispersion (lower  $\alpha$  implies higher variance). For the ZIP distribution, the mean is  $\lambda_i(1-\psi)$ , where psi is the zero-inflation parameter.

The detection process is modeled as binomial:  $y_{ij} \sim Binomial(N_i, p_{ij})$ .

Covariates of  $\lambda_i$  use the log link and covariates of  $p_{ij}$  use the logit link.

#### Value

unmarkedFit object describing the model fit.

## Author(s)

Ian Fiske and Richard Chandler

#### pcount that the contract of the contract of the contract of the contract of the contract of the contract of the contract of the contract of the contract of the contract of the contract of the contract of the contract of th

## References

Royle, J. A. (2004) N-Mixture Models for Estimating Population Size from Spatially Replicated Counts. *Biometrics* 60, pp. 108–105.

Kery, M., Royle, J. A., and Schmid, H. (2005) Modeling Avaian Abundance from Replicated Counts Using Binomial Mixture Models. *Ecological Applications* 15(4), pp. 1450–1461.

Johnson, N.L, A.W. Kemp, and S. Kotz. (2005) Univariate Discrete Distributions, 3rd ed. Wiley.

#### See Also

[unmarkedFramePCount](#page-155-0), [pcountOpen](#page-107-0), [ranef](#page-118-0), [parboot](#page-100-0)

```
## Not run:
# Simulate data
set.seed(35)
nSites <- 100
nVisits <- 3
x <- rnorm(nSites) # a covariate
beta0 < -0beta1 \leq -1lambda \leq exp(beta0 + beta1*x) # expected counts at each site
N <- rpois(nSites, lambda) # latent abundance
y <- matrix(NA, nSites, nVisits)
p \leq c(0.3, 0.6, 0.8) # detection prob for each visit
for(j in 1:nVisits) {
  y[,j] <- rbinom(nSites, N, p[j])
  }
# Organize data
visitMat <- matrix(as.character(1:nVisits), nSites, nVisits, byrow=TRUE)
umf <- unmarkedFramePCount(y=y, siteCovs=data.frame(x=x),
    obsCovs=list(visit=visitMat))
summary(umf)
# Fit a model
fm1 <- pcount(\simvisit-1 \sim x, umf, K=50)
fm1
plogis(coef(fm1, type="det")) # Should be close to p
# Empirical Bayes estimation of random effects
(fm1re <- ranef(fm1))
plot(fm1re, subset=site %in% 1:25, xlim=c(-1,40))
sum(bup(fm1re)) # Estimated population size
sum(N) # Actual population size
```

```
# Real data
data(mallard)
mallardUMF <- unmarkedFramePCount(mallard.y, siteCovs = mallard.site,
obsCovs = mallard.obs)
(fm.mallard <- pcount(~ ivel+ date + I(date^2) ~ length + elev + forest, mallardUMF, K=30))
(fm.mallard.nb <- pcount(~ date + I(date^2) ~ length + elev, mixture = "NB", mallardUMF, K=30))
```
## End(Not run)

pcount.spHDS *Fit spatial hierarchical distance sampling model.*

## Description

Function fits an N-mixture model for a discrete state space with raster covariates, and a detection function which decreases with distance from the observer, assumed to be at the centre. See Kery & Royle (2016) Section 9.8.4 for details.

# Usage

```
pcount.spHDS(formula, data, K, mixture = c("P", "NB", "ZIP"), starts,
 method = "BFGS", se = TRUE, ...)
```
#### Arguments

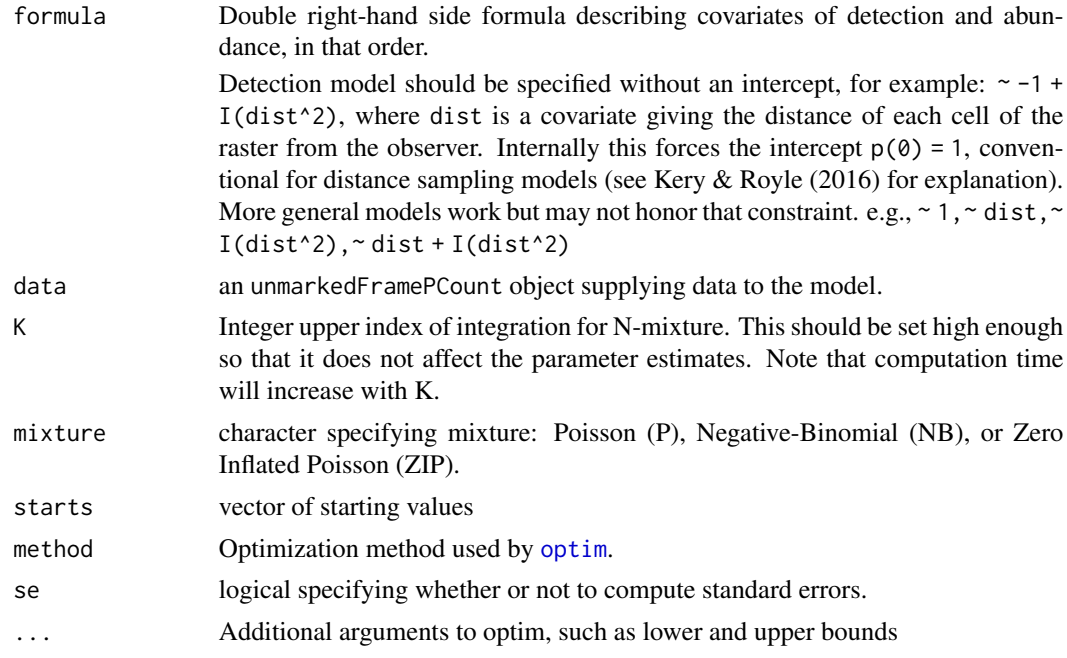

# pcount.spHDS 107

# Value

unmarkedFit object describing the model fit.

#### Author(s)

Kery & Royle

# References

Kery & Royle (2016) *Applied Hierarachical Modeling in Ecology* Section 9.8.4

```
## Simulate some data to analyse
# This is based on Kery and Royle (2016) section 9.8.3
# See AHMbook::sim.spatialDS for more simulation options.
# We will simulate distance data for a logit detection function with sigma = 1,
# for a 6x6 square, divided into a 30 x 30 grid of pixels (900 in all), with the
# observer in the centre.
set.seed(2017)
## 1. Create coordinates for 30 x 30 grid
grx \le -\text{seq}(0.1, 5.9, 0.2) # mid-point coordinates
gr <- expand.grid(grx, grx) # data frame with coordinates of pixel centres
## 2a. Simulate spatially correlated Habitat covariate
# Get the pair-wise distances between pixel centres
tmp \leftarrow as_matrix(dist(gr)) # a 900 x 900 matrix
# Correlation is a negative exponential function of distance, with scale parameter = 1
V \leftarrow \exp(-\text{tmp}/1)Habitat <- crossprod(t(chol(V)), rnorm(900))
## 2b. Do a detection covariate: the distance of each pixel centre from the observer
dist <- sqrt((gr[,1]-3)^2 + (gr[,2]-3)^2)
## 3. Simulate the true population
# Probability that an animal is in a pixel depends on the Habitat covariate, with
# coefficient beta:
beta <-1probs <- exp(beta*Habitat) / sum(exp(beta*Habitat))
# Allocate 600 animals to the 900 pixels, get the pixel ID for each animal
pixel.id <- sample(1:900, 600, replace=TRUE, prob=probs)
## 4. Simulate the detection process
# Get the distance of each animal from the observer
# (As an approximation, we'll treat animals as if they are at the pixel centre.)
d <- dist[pixel.id]
# Calculate probability of detection with logit detection function with
sigma <-1p <- 2*plogis(-d^2/(2*sigma^2))
```

```
# Simulate the 1/0 detection/nondetection vector
y <- rbinom(600, 1, p)
# Check the number of animals detected
sum(y)
# Select the pixel IDs for the animals detected and count the number in each pixel
detected.pixel.id <- pixel.id[y == 1]
pixel.count <- tabulate(detected.pixel.id, nbins=900)
## 5. Prepare the data for unmarked
# Centre the Habitat covariate
Habitat <- Habitat - mean(Habitat)
# Construct the unmarkedFramePCount object
umf <- unmarkedFramePCount(y=cbind(pixel.count), # y needs to be a 1-column matrix
   siteCovs=data.frame(dist=dist, Habitat=Habitat))
summary(umf)
## 6. Fit some models
(fm0 \le pcount.splitDS(\sim -1 + I(dist^2) \sim 1, umf, K = 20))(fm1 <- pcount.spHDS(\sim -1 + I(dist^2) \sim Habitat, umf, K = 20))
# The true Habitat coefficient (beta above) = 1
# fm1 has much lower AIC; look at the population estimate
sum(predict(fm1, type="state")[, 1])
```
<span id="page-107-0"></span>

pcountOpen *Fit the open N-mixture models of Dail and Madsen and extensions*

## **Description**

Fit the models of Dail and Madsen (2011) and Hostetler and Chandler (in press), which are generalized forms of the Royle (2004) N-mixture model for open populations.

## Usage

```
pcountOpen(lambdaformula, gammaformula, omegaformula, pformula,
  data, mixture = c("P", "NB", "ZIP"), K, dynamics=c("constant", "autoreg",
  "notrend", "trend", "ricker", "gompertz"), fix=c("none", "gamma", "omega"),
  starts, method = "BFGS", se = TRUE, immigration = FALSE,
  iotaformula = -1, ...)
```
# Arguments

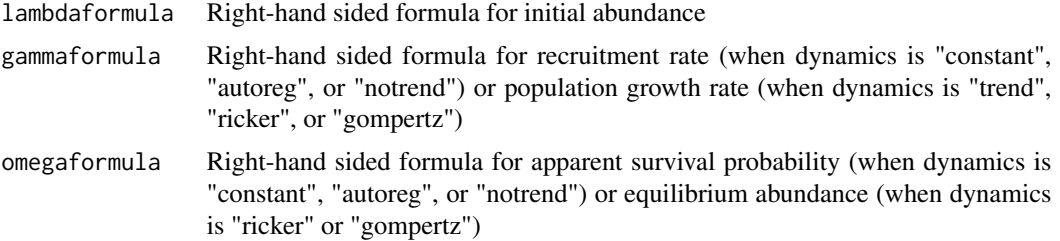
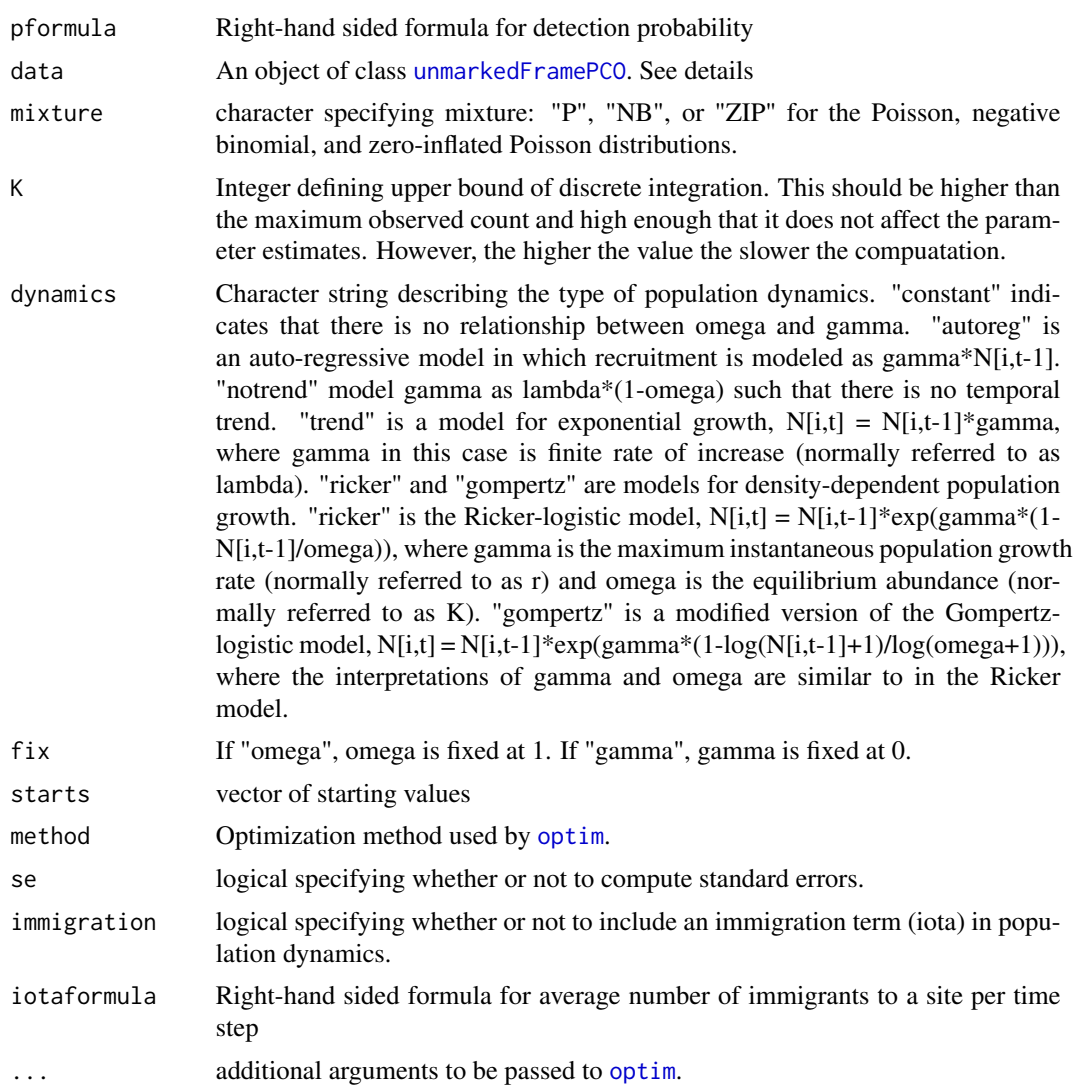

#### Details

These models generalize the Royle (2004) N-mixture model by relaxing the closure assumption. The models include two or three additional parameters: gamma, either the recruitment rate (births and immigrations), the finite rate of increase, or the maximum instantaneous rate of increase; omega, either the apparent survival rate (deaths and emigrations) or the equilibrium abundance (carrying capacity); and iota, the number of immigrants per site and year. Estimates of population size at each time period can be derived from these parameters, and thus so can trend estimates. Or, trend can be estimated directly using dynamics="trend".

When immigration is set to FALSE (the default), iota is not modeled. When immigration is set to TRUE and dynamics is set to "autoreg", the model will separately estimate birth rate (gamma) and number of immigrants (iota). When immigration is set to TRUE and dynamics is set to "trend", "ricker", or "gompertz", the model will separately estimate local contributions to population growth (gamma and omega) and number of immigrants (iota).

The latent abundance distribution,  $f(N|\theta)$  can be set as a Poisson, negative binomial, or zeroinflated Poisson random variable, depending on the setting of the mixture argument, mixture  $=$ "P", mixture = "NB", mixture = "ZIP" respectively. For the first two distributions, the mean of  $N_i$ is  $\lambda_i$ . If  $N_i \sim NB$ , then an additional parameter,  $\alpha$ , describes dispersion (lower  $\alpha$  implies higher variance). For the ZIP distribution, the mean is  $\lambda_i(1-\psi)$ , where psi is the zero-inflation parameter.

For "constant", "autoreg", or "notrend" dynamics, the latent abundance state following the initial sampling period arises from a Markovian process in which survivors are modeled as  $S_{it} \sim$ Binomial( $N_{it-1}, \omega_{it}$ ), and recruits follow  $G_{it} \sim Poisson(\gamma_{it})$ . Alternative population dynamics can be specified using the dynamics and immigration arguments.

The detection process is modeled as binomial:  $y_{iit} \sim Binomial(N_{it}, p_{iit}).$ 

 $\lambda_i$ ,  $\gamma_{it}$ , and  $\iota_{it}$  are modeled using the the log link.  $p_{ijt}$  is modeled using the logit link.  $\omega_{it}$  is either modeled using the logit link (for "constant", "autoreg", or "notrend" dynamics) or the log link (for "ricker" or "gompertz" dynamics). For "trend" dynamics,  $\omega_{it}$  is not modeled.

# Value

An object of class unmarkedFitPCO.

#### Warning

This function can be extremely slow, especially if there are covariates of gamma or omega. Consider testing the timing on a small subset of the data, perhaps with se=FALSE. Finding the lowest value of K that does not affect estimates will also help with speed.

#### Note

When gamma or omega are modeled using year-specific covariates, the covariate data for the final year will be ignored; however, they must be supplied.

If the time gap between primary periods is not constant, an M by T matrix of integers should be supplied to [unmarkedFramePCO](#page-153-0) using the primaryPeriod argument.

Secondary sampling periods are optional, but can greatly improve the precision of the estimates.

#### Author(s)

Richard Chandler <rbchan@uga.edu> and Jeff Hostetler

#### References

Royle, J. A. (2004) N-Mixture Models for Estimating Population Size from Spatially Replicated Counts. *Biometrics* 60, pp. 108–105.

Dail, D. and L. Madsen (2011) Models for Estimating Abundance from Repeated Counts of an Open Metapopulation. *Biometrics*. 67, pp 577-587.

Hostetler, J. A. and R. B. Chandler (2015) Improved State-space Models for Inference about Spatial and Temporal Variation in Abundance from Count Data. *Ecology* 96:1713-1723.

## See Also

[pcount,](#page-102-0) [unmarkedFramePCO](#page-153-0)

# pcountOpen 111

#### Examples

```
## Simulation
## No covariates, constant time intervals between primary periods, and
## no secondary sampling periods
set.seed(3)
M < -50T < -5lambda <-4gamma \leq -1.5omega <- 0.8
p \le -0.7y \le -N \le - matrix(NA, M, T)
S \leq G \leq max\{NA, M, T-1\}N[,1] <- rpois(M, lambda)
for(t in 1:(T-1)) {
S[, t] <- rbinom(M, N[,t], omega)
G[,t] <- rpois(M, gamma)
N[, t+1] <- S[,t] + G[,t]
}
y[] <- rbinom(M*T, N, p)
# Prepare data
umf <- unmarkedFramePCO(y = y, numPrimary=T)
summary(umf)
# Fit model and backtransform
(m1 <- pcountOpen(~1, ~1, ~1, ~1, umf, K=20)) # Typically, K should be higher
(lam <- coef(backTransform(m1, "lambda"))) # or
lam <- exp(coef(m1, type="lambda"))
gam <- exp(coef(m1, type="gamma"))
om <- plogis(coef(m1, type="omega"))
p <- plogis(coef(m1, type="det"))
## Not run:
# Finite sample inference. Abundance at site i, year t
re < -ranef(m1)devAskNewPage(TRUE)
plot(re, layout=c(5,5), subset = site % in % 1:25 % year % in % 1:2,xlim=c(-1,15))
devAskNewPage(FALSE)
(N.hat1 <- colSums(bup(re)))
# Expected values of N[i,t]
N.hat2 <- matrix(NA, M, T)
N.hat2[,1] <- lam
for(t in 2:T) {
```

```
N.hat2[,t] <- om*N.hat2[,t-1] + gam
   }
rbind(N=colSums(N), N.hat1=N.hat1, N.hat2=colSums(N.hat2))
```
## End(Not run)

#### piFuns *Compute multinomial cell probabilities*

#### Description

Compute the cell probabilities used in the multinomial-Poisson models [multinomPois](#page-59-0) and [gmult](#page-43-0)[mix.](#page-43-0) These functions use piFuns *internally* to calculate multinomial likelihoods from the occasionwise detection probabilities. The only reason to call them directly is to check their behaviour.

#### Usage

removalPiFun(p) doublePiFun(p)

#### Arguments

p matrix of detection probabilities at each site for each observation

#### Details

These two functions are provided as examples of possible functions to calculate multinomial cell probabilities. Users may write their own functions for specific sampling designs (see the example).

#### Value

For removalPiFun, a matrix of cell probabilities for each site and sampling period.

For doublePiFun, a matrix of cell probabilities for each site and observer combination. Column one is probability observer 1 but not observer 2 detects the object, column two is probability that observer 2 but not observer 1 detects the object, and column 3 is probability of both detecting.

## See Also

[makePiFuns](#page-54-0) for factory functions to create customised piFuns.

#### pointtran the contract of the contract of the contract of the contract of the contract of the contract of the contract of the contract of the contract of the contract of the contract of the contract of the contract of the

## Examples

```
(pRem <- matrix(0.5, nrow=3, ncol=3)) # Capture probabilities
removalPiFun(pRem) # Cell probs
(pDouble <- matrix(0.5, 3, 2)) # Observer detection probs
doublePiFun(pDouble) # Cell probs
# A user-defined piFun calculating removal probs when time intervals differ.
# Here 10-minute counts were divided into 2, 3, and 5 minute intervals.
# This function could be supplied to unmarkedFrameMPois along with the obsToY
# argument shown below.
instRemPiFun <- function(p) {
M \leftarrow nrow(p)J \leftarrow \text{ncol}(p)pi <- matrix(NA, M, J)
p[, 1] <- pi[, 1] <- 1 - (1 - p[, 1])^2p[, 2] <- 1 - (1 - p[, 2])^3p[, 3] <- 1 - (1 - p[, 3])<sup>1</sup>5
for(i in 2:J) {
pi[, i] \leq pi[, i - 1]/p[, i - 1] * (1 - p[, i - 1] * p[, i]}
return(pi)
}
instRemPiFun(pRem)
# Associated obsToY matrix required by unmarkedFrameMPois
o2y \leq -diag(3) \# if y has 3 columnso2y[upper.tri(o2y)] <- 1
o2y
```
pointtran *Simulated point-transect data*

### Description

Response matrix of animals detected in five distance classes plus two covariates.

#### Usage

data(pointtran)

#### Format

A data frame with 30 observations on the following 7 variables.

dc1 Counts in distance class 1 [0-5 m)

- dc2 Counts in distance class 2 [5-10 m)
- dc3 Counts in distance class 3 [10-15 m)
- dc4 Counts in distance class 4 [15-20 m)
- dc5 Counts in distance class 5 [20-25 m)
- area a numeric vector
- habitat a factor with levels A B C

#### Examples

```
data(pointtran)
pointtran
# Format for distsamp()
ptUMF <- with(pointtran, {
        unmarkedFrameDS(y = \text{cbind}(dc1, dc2, dc3, dc4, dc5),
        siteCovs = data.frame(area, habitat),
        dist.breaks = seq(0, 25, by=5), survey = "point", unitsIn = "m")
        })
```
<span id="page-113-0"></span>posteriorSamples *Draw samples from the posterior predictive distribution*

## Description

Draw samples from the empirical Bayes posterior predictive distribution derived from unmarked models or ranef objects

#### Usage

```
## S4 method for signature 'unmarkedRanef'
posteriorSamples(object, nsims=100, ...)
## S4 method for signature 'unmarkedFit'
posteriorSamples(object, nsims=100, ...)
```
## Arguments

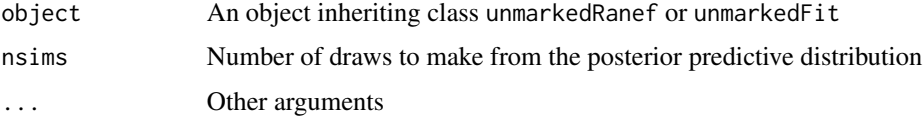

# Value

unmarkedPostSamples object containing the draws from the posterior predictive distribution. The draws are in the @samples slot.

# powerAnalysis 115

## Author(s)

Ken Kellner <contact@kenkellner.com>

#### See Also

[ranef](#page-118-0), [predict](#page-116-0)

## Examples

```
# Simulate data under N-mixture model
set.seed(4564)
R < - 20J \leftarrow 5N \leftarrow \text{rpois}(R, 10)y <- matrix(NA, R, J)
y[] <- rbinom(R*J, N, 0.5)
# Fit model
umf <- unmarkedFramePCount(y=y)
fm <- pcount( ~1, umf, K=50)
# Estimates of conditional abundance distribution at each site
(re <-</math> <math>range(fm))</math>#Draw from the posterior predictive distribution
(ppd <- posteriorSamples(re, nsims=100))
```
powerAnalysis *Conduct a power analysis on an unmarked model*

#### Description

This function uses a simulation-based approach to estimate power for parameters in unmarked models. At a minimum, users must provide a fitted unmarked model object (preferably fit with simulated data) which ensures the model has been properly specified, a list of effect sizes for each parameter in the model (coefs), and the desired Type I error (alpha). It is also possible to get power for a range of other sample sizes besides the sample size in the fitted model object using the design argument to subsample within the provided dataset. See the unmarkedPower vignette for more details and examples.

#### Usage

```
powerAnalysis(object, coefs=NULL, design=NULL, alpha=0.05, nulls=list(),
              datalist=NULL,
              nsim=ifelse(is.null(datalist), 100, length(datalist)),
              parallel=FALSE)
```
# Arguments

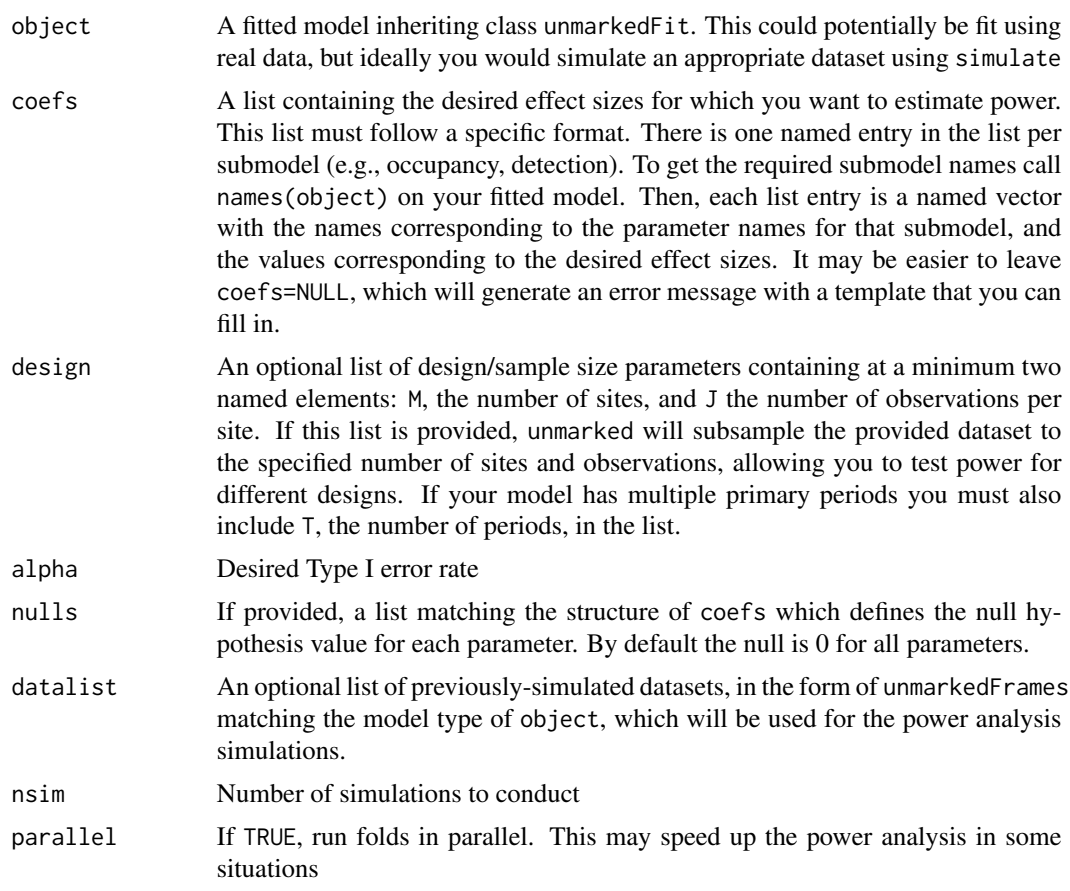

# Value

unmarkedPower object containing the results of the power analysis

# Author(s)

Ken Kellner <contact@kenkellner.com>

# See Also

[unmarkedPowerList](#page-161-0)

# Examples

## Not run:

# Simulate an occupancy dataset # Covariates to include in simulation forms <- list(state=~elev, det=~1)

```
# Covariate effects and intercept values
coefs <- list(state=c(intercept=0, elev=-0.4), det=c(intercept=0))
# Study design
design <- list(M=300, J=8) # 300 sites, 8 occasions per site
# Simulate an unmarkedFrameOccu
occu_umf <- simulate("occu", formulas=forms, coefs=coefs, design=design)
# Fit occupancy model to simulated data
# This will contain all the model structure info powerAnalysis needs
# The estimates from the model aren't used
template_model <- occu(~1~elev, occu_umf)
# If we run powerAnalysis without specifying coefs we'll get a template list
powerAnalysis(template_model)
# Set desired effect sizes to pass to coefs
effect_sizes <- list(state=c(intercept=0, elev=-0.4), det=c(intercept=0))
# Run power analysis and look at summary
(pa <- powerAnalysis(template_model, coefs=effect_sizes, alpha=0.05))
# Try a smaller sample size in the study design
(pa2 <- powerAnalysis(template_model, coefs=effect_sizes, alpha=0.05,
                      design=list(M=100, J=2)))
```
## End(Not run)

predict-methods *Methods for Function predict in Package 'unmarked'*

#### <span id="page-116-0"></span>Description

These methods return predicted values from fitted model objects.

#### Methods

```
signature(object = "unmarkedFit") "type" must be either 'state' or 'det'.
```
signature(object = "unmarkedFitColExt") "type" must be 'psi', 'col', 'ext', or 'det'.

```
signature(object = "unmarkedFitGMM") "type" must be 'lambda', 'psi', 'det'
```

```
signature(object = "unmarkedFitList") "type" depends upon the fitted models
```
signature(object = "unmarkedRanef") Use this method to generate the empirical Bayes posterior predictive distribution for functions of the random variables (latent abundance or occurrence).

In addition to the output object from ranef, you must also supply a custom function to argument func. The function must take as input a matrix with dimensions  $M \times T$ , where M is the number of sites and T is the number of primary periods  $(T=1)$  for single-season models). The output of this function should be a vector or matrix containing the derived parameters of interest.

You may also manually set the number of draws from the posterior predictive distribution with argument nsims; the default is 100.

The output of predict will be a vector or array with one more dimension than the output of the function supplied func, corresponding to the number of draws requested nsims. For example, if func outputs a scalar, the output of predict will be a vector with length equal to nsims. If func outputs a  $3x2$  matrix, the output of predict will be an array with dimensions 3x2xnsims. See [ranef](#page-118-0) for an example.

Alternatively, you can use the [posteriorSamples](#page-113-0) function on the ranef output object to obtain the full posterior predictive distribution. This is useful if you are having trouble designing your custom function or if you want to obtain multiple different derived parameters from the same posterior predictive distribution.

randomTerms *Extract estimates of random effect terms*

#### Description

Extract estimates and summary statistics of random effect terms from an unmarkedFit model or an unmarkedEstimate.

#### Usage

## S4 method for signature 'unmarkedEstimate' randomTerms(object, level=0.95, ...) ## S4 method for signature 'unmarkedFit' randomTerms(object, type, level=0.95, ...)

#### **Arguments**

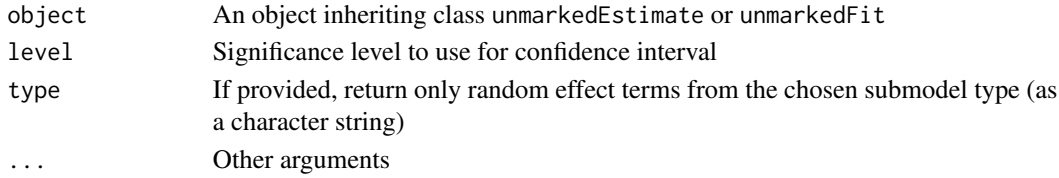

#### Value

data. frame containing estimates, SEs, and confidence intervals for random effect terms in the model.

#### Author(s)

Ken Kellner <contact@kenkellner.com>

#### <span id="page-118-0"></span>Description

Estimate posterior distributions of the random variables (latent abundance or occurrence) using empirical Bayes methods. These methods return an object storing the posterior distributions of the latent variables at each site, and for each year (primary period) in the case of open population models. See [unmarkedRanef-class](#page-163-0) for methods used to manipulate the returned object.

#### Methods

signature(object = "unmarkedFitOccu") Computes the conditional distribution of occurrence given the data and the estimates of the fixed effects,  $Pr(z_i = 1 | y_{ij}, \hat{\psi}_i, \hat{p}_{ij})$ 

signature(object = "unmarkedFitOccuRN") Computes the conditional abundance distribution given the data and the estimates of the fixed effects,  $Pr(N_i = k | y_{ij}, \hat{\psi}_i, \hat{r}_{ij}) k = 0, 1, ..., K$ 

- signature(object = "unmarkedFitPCount")  $\Pr(N_i=k|y_{ij}, \hat{\lambda}_i, \hat{p}_{ij}) k=0,1,\ldots,K$
- signature(object = "unmarkedFitMPois")  $\ Pr(N_i=k|y_{ij}, \hat{\lambda}_i, \hat{p}_{ij}) k=0,1,\dots,K$
- signature(object = "unmarkedFitDS")  $\ Pr(N_i=k|y_{i,1:J}, \hat{\lambda}_i, \hat{\sigma}_i)k=0,1,\dots,K$
- signature(object = "unmarkedFitGMM")  $Pr(M_i=k|y_{i,1:J,t}, \hat{\lambda}_i, \hat{\phi}_{it}, \hat{p}_{ijt}) k=0,1,\dots,K$
- signature(object = "unmarkedFitGDS")  $Pr(M_i=k|y_{i,1:J,t}, \hat{\lambda}_i, \hat{\phi}_{it}, \hat{\sigma}_{it}) k=0,1,\ldots,K$
- signature(object = "unmarkedFitColExt")  $Pr(z_{it}=1|y_{ijt}, \hat{\psi}_i, \hat{\gamma}_{it}, \hat{\epsilon}_{it}, \hat{p}_{ijt})$
- signature(object = "unmarkedFitPCO")  $Pr(N_{it} = k|y_{ijt}, \hat{\lambda}_i, \hat{\gamma}_{it}, \hat{\omega}_{it}, \hat{\iota}_{it}, \hat{p}_{ijt}) k = 0, 1, ..., K$

## Warning

Empirical Bayes methods can underestimate the variance of the posterior distribution because they do not account for uncertainty in the hyperparameters (lambda or psi). Eventually, we hope to add methods to account for the uncertainty of the hyperparameters.

Note also that the posterior mode appears to exhibit some bias as an estimator or abundance. Consider using the posterior mean instead, even though it will not be an integer in general. More simulation studies are needed to evaluate the performance of empirical Bayes methods for these models.

#### **Note**

From Carlin and Louis (1996): "... the Bayesian approach to inference depends on a prior distribution for the model parameters. This prior can depend on unknown parameters which in turn may follow some second-stage prior. This sequence of parameters and priors consitutes a hierarchical model. The hierarchy must stop at some point, with all remaining prior parameters assumed known. Rather than make this assumption, the basic empirical Bayes approach uses the observed data to estimate these final stage parameters (or to estimate the Bayes rule), and proceeds as in a standard Bayesian analysis."

## Author(s)

Richard Chandler <rbchan@uga.edu>

#### References

Laird, N.M. and T.A. Louis. 1987. Empirical Bayes confidence intervals based on bootstrap samples. Journal of the American Statistical Association 82:739–750.

Carlin, B.P and T.A Louis. 1996. Bayes and Empirical Bayes Methods for Data Analysis. Chapman and Hall/CRC.

Royle, J.A and R.M. Dorazio. 2008. Hierarchical Modeling and Inference in Ecology. Academic Press.

### See Also

[unmarkedRanef-class](#page-163-0)

## Examples

```
# Simulate data under N-mixture model
set.seed(4564)
R < - 20J \le -5N <- rpois(R, 10)
y <- matrix(NA, R, J)
y[] <- rbinom(R*J, N, 0.5)
# Fit model
umf <- unmarkedFramePCount(y=y)
fm <- pcount(~1 ~1, umf, K=50)
# Estimates of conditional abundance distribution at each site
(re < -</math> <math>range(fm))</math># Best Unbiased Predictors
bup(re, stat="mean") # Posterior mean
bup(re, stat="mode") # Posterior mode
confint(re, level=0.9) # 90% CI
# Plots
plot(re, subset=site %in% c(1:10), layout=c(5, 2), xlim=c(-1, 20))
# Compare estimates to truth
sum(N)
sum(bup(re))
# Extract all values in convenient formats
post.df <- as(re, "data.frame")
head(post.df)
post.arr <- as(re, "array")
#Generate posterior predictive distribution for a function
```
#of random variables using predict()

```
#First, create a function that operates on a vector of
#length M (if you fit a single-season model) or a matrix of
#dimensions MxT (if a dynamic model), where
#M = nsites and T = n primary periods
#Our function will generate mean abundance for sites 1-10 and sites 11-20
myfunc <- function(x){ #x will be length 20 since M=20
 #Mean of first 10 sites
 group1 < - mean(x[1:10])#Mean of sites 11-20
 group2 <- mean(x[11:20])
 #Naming elements of the output is optional but helpful
 return(c(group1=group1, group2=group2))
}
#Get 100 samples of the values calculated in your function
(pr <- predict(re, func=myfunc, nsims=100))
#Summarize posterior
data.frame(mean=rowMeans(pr),
           se=apply(pr, 1, stats::sd),
           lower=apply(pr, 1, stats::quantile, 0.025),
           upper=apply(pr, 1, stats::quantile, 0.975))
#Alternatively, you can return the posterior predictive distribution
#and run operations on it separately
(ppd <- posteriorSamples(re, nsims=100))
```
SE-methods *Methods for Function SE in Package 'unmarked'*

# Description

Extract standard errors of parameter estimates from a fitted model.

## **Methods**

obj = "linCombOrBackTrans" A model prediction

obj = "unmarkedEstimate" See [unmarkedEstimate-class](#page-126-0)

obj = "unmarkedFit" A fitted model

# Description

When distance data are collected on line transects using sight distances and sight angles, they need to be converted to perpendicular distances before analysis.

# Usage

sight2perpdist(sightdist, sightangle)

## Arguments

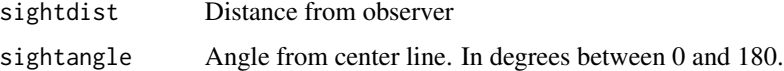

# Value

Perpendicular distance

#### See Also

[distsamp](#page-22-0)

# Examples

round(sight2perpdist(10, c(0, 45, 90, 135, 180)))

sigma *Extract estimates of random effect standard deviations*

## Description

Extract estimates and summary statistics of random effect standard deviations from an unmarkedFit model or an unmarkedEstimate.

# Usage

```
## S4 method for signature 'unmarkedEstimate'
sigma(object, level=0.95, ...)
## S4 method for signature 'unmarkedFit'
sigma(object, type, level=0.95, ...)
```
## simulate-methods 123

#### Arguments

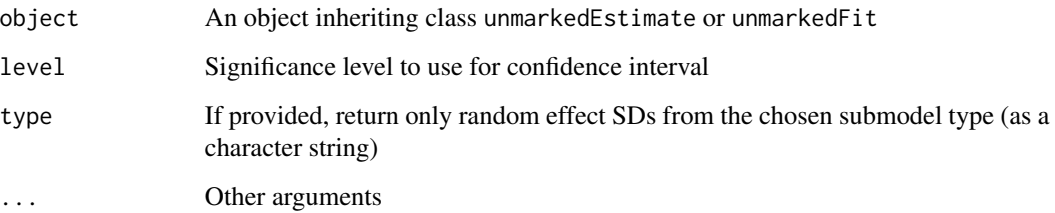

#### Value

data. frame containing estimates, SEs, and confidence intervals for random effect standard deviations in the model.

#### Author(s)

Ken Kellner <contact@kenkellner.com>

simulate-methods *Methods for Function simulate in Package 'unmarked'*

## Description

Simulate data from a fitted model.

## Usage

```
## S4 method for signature 'unmarkedFitColExt'
simulate(object, nsim, seed, na.rm)
## S4 method for signature 'unmarkedFitDS'
simulate(object, nsim, seed, na.rm)
## S4 method for signature 'unmarkedFitMPois'
simulate(object, nsim, seed, na.rm)
## S4 method for signature 'unmarkedFitOccu'
simulate(object, nsim, seed, na.rm)
## S4 method for signature 'unmarkedFitOccuRN'
simulate(object, nsim, seed, na.rm)
## S4 method for signature 'unmarkedFitPCount'
simulate(object, nsim, seed, na.rm)
## S4 method for signature 'character'
simulate(object, nsim=1, seed=NULL, formulas, coefs=NULL,
 design, guide=NULL, ...)
```
# Arguments

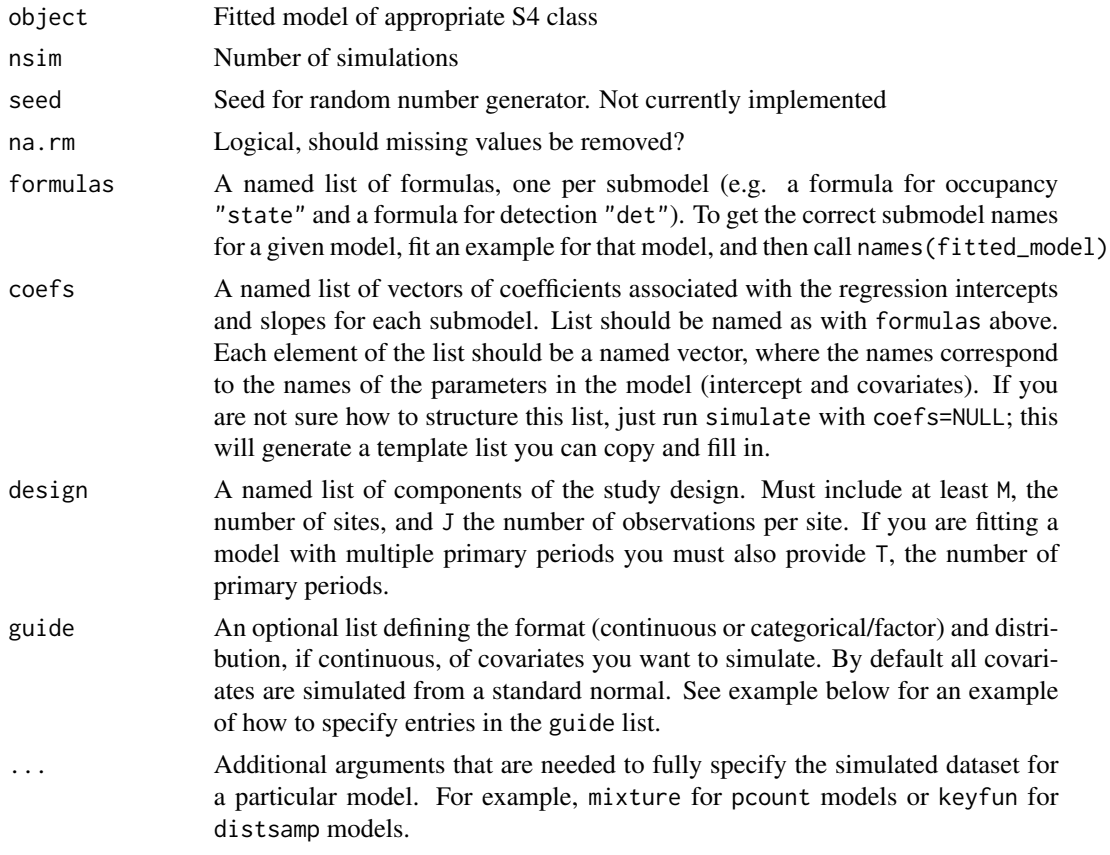

# Methods

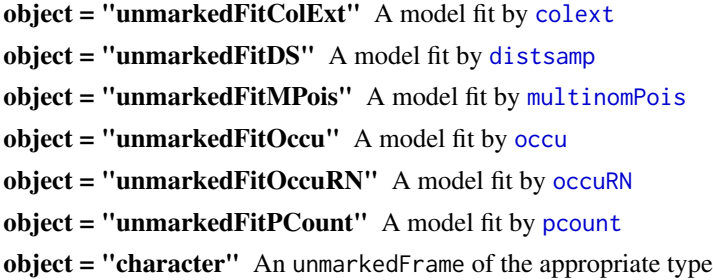

# Examples

## Not run:

- # Simulation of an occupancy dataset from scratch
- # Formulas for each submodel
- # occupancy is a function of elevation, detection is intercept-only

```
forms <- list(state=~elev, det=~1)
# Specify list of coefficients - there must be a value for each
# covariate plus an intercept for each submodel
coefs <- list(state=c(intercept=0, elev=-0.4), det=c(intercept=0))
# Study design
design <- list(M=300, J=8) # 300 sites, 8 occasions per site
# If we don't specify coefs, unmarked will generate a template you can copy and use
simulate("occu", formulas=forms, design=design)
# Generate unmarkedFrameOccu
occu_umf <- simulate("occu", formulas=forms, coefs=coefs, design=design)
head(occu_umf) # note one covariate, elev
# What if we wanted to add a categorical/factor covariate or
# customize the distribution of elev?
# Use the guide argument
# Updated formulas with new covariate
forms2 <- list(state=~elev+landcover, det=~1)
# Guide
# landcover is factor, you must provide the levels
guide <- list(landcover=factor(levels=c("forest","grass")),
              elev=list(dist=rnorm, mean=2, sd=0.5)) # custom distribution
# Updated coefficients list
coefs2 <- list(state=c(intercept=0, elev=-0.4, landcovergrass=0.2), det=c(intercept=0))
# Simulate new dataset
head(simulate("occu", formulas=forms2, coefs=coefs2, design=design, guide=guide))
# Note new categorical covariate
# For some models you may want to specify other arguments, such as 'mixture'
# for pcount or 'keyfun' for distsamp
# See the documentation for the associated fitting function and unmarkedFrame
# for what arguments are possible to include for a given model
head(simulate("pcount", formulas=forms, coefs=coefs, design=design, mixture="NB"))
```

```
## End(Not run)
```
SSE *Compute Sum of Squared Residuals for a Model Fit.*

#### Description

Compute the sum of squared residuals for an unmarked fit object. This is useful for a [parboot](#page-100-0).

#### 126 Switzerland Switzerland and the Switzerland Switzerland Switzerland Switzerland Switzerland Switzerland Switzerland Switzerland Switzerland Switzerland Switzerland Switzerland Switzerland Switzerland Switzerland Switze

# Usage

 $SSE(fit, \ldots)$ 

## Arguments

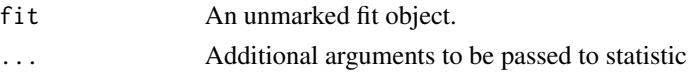

# Value

A numeric value for the models SSE.

# See Also

[parboot](#page-100-0)

Switzerland *Swiss landscape data*

## Description

Spatially-referenced data on elevation, forest cover, and water at a 1km-sq resolution.

#### Usage

data(Switzerland)

## Format

A data frame with 42275 observations on the following 5 variables.

x Easting (m) y Northing (m)

elevation a numeric vector (m)

forest a numeric vector (percent cover)

water a numeric vector (percent cover)

#### Details

Forest and water coverage (in percent area) was computed using the 1992-97 landcover dataset of the Swiss Federal Statistical Office (http://www.bfs.admin.ch). Median elevation (in metres) was computed using a median aggregation of the digital elevation model of the Swiss Federal Statistical Office.

x and y are the coordinates of the center of each 1km2 pixel.

The coordinate reference system intentionally not specified.

These data can only be used for non-profit projects. Otherwise, written permission must be obtained from the Swiss Federal Statistical Office

```
unmarkedEstimate-class 127
```
## Source

Swiss Federal Statistical Office (http://www.bfs.admin.ch)

## Examples

```
library(lattice)
data(Switzerland)
str(Switzerland)
levelplot(elevation \sim x + y, Switzerland, aspect="iso",
    col.regions=terrain.colors(100))
## Not run:
library(raster)
el.r <- rasterFromXYZ(Switzerland[,c("x","y","elevation")], crs =
"+proj=somerc +lat_0=46.95240555555556 +lon_0=7.439583333333333
+k_0=1 +x_0=600000 +y_0=200000 +ellps=bessel
+towgs84=674.374,15.056,405.346,0,0,0,0 +units=m +no_defs")
plot(el.r)
spplot(el.r)
```

```
## End(Not run)
```
<span id="page-126-0"></span>unmarkedEstimate-class

*Class "unmarkedEstimate"*

# Description

Contains parameter estimates, covariance matrix, and metadata

#### Objects from the Class

Creating these objects is done internally not by users.

## **Slots**

name: Object of class "character" storing parameter names short.name: Object of class "character" storing abbreviated parameter names estimates: Object of class "numeric" covMat: Object of class "matrix" covMatBS: Object of class "matrix" fixed: Object of class "numeric" invlink: Object of class "character" invlinkGrad: Object of class "character" randomVarInfo: Object of class "list"

# Methods

```
backTransform signature(obj = "unmarkedEstimate")
coef signature(object = "unmarkedEstimate")
confint signature(object = "unmarkedEstimate")
linearComb signature(obj = "unmarkedEstimate",coefficients = "matrixOrVector")
SE signature(obj = "unmarkedEstimate")
show signature(object = "unmarkedEstimate")
vcov signature(object = "unmarkedEstimate")
```
# Note

These methods are typically called within a call to a method for [unmarkedFit-class](#page-127-0)

## Examples

showClass("unmarkedEstimate")

unmarkedEstimateList-class

*Class "unmarkedEstimateList"*

#### Description

Class to hold multiple unmarkedEstimates in an [unmarkedFit](#page-127-1)

## **Slots**

estimates: A "list" of models.

<span id="page-127-0"></span>unmarkedFit-class *Class "unmarkedFit"*

# <span id="page-127-1"></span>Description

Contains fitted model information which can be manipulated or extracted using the methods described below.

# **Slots**

fitType: Object of class "character" call: Object of class "call" formula: Object of class "formula" data: Object of class "unmarkedFrame" sitesRemoved: Object of class "numeric" estimates: Object of class "unmarkedEstimateList" AIC: Object of class "numeric" opt: Object of class "list" containing results from [optim](#page-0-0) negLogLike: Object of class "numeric" nllFun: Object of class "function" knownOcc: unmarkedFitOccu only: sites known to be occupied K: unmarkedFitPCount only: upper bound used in integration mixture: unmarkedFitPCount only: Mixing distribution keyfun: unmarkedFitDS only: detection function used by [distsamp](#page-22-0) unitsOut: unmarkedFitDS only: density units

#### Methods

- [  $sigma(x = "unmarkedFit", i = "ANY", j = "ANY", drop = "ANY"): extract one of names(obj),$ eg 'state' or 'det'
- **backTransform** signature(obj = "unmarkedFit"): back-transform parameters to original scale when no covariate effects are modeled
- coef signature(object = "unmarkedFit"): returns parameter estimates. type can be one of names(obj), eg 'state' or 'det'. If altNames=TRUE estimate names are more specific.
- confint signature(object = "unmarkedFit"): Returns confidence intervals. Must specify type and method (either "normal" or "profile")
- fitted signature(object = "unmarkedFit"): returns expected values of Y
- getData signature(object = "unmarkedFit"): extracts data
- $getP$  signature(object = "unmarkedFit"): calculates and extracts expected detection probabilities
- **getFP** signature(object = "unmarkedFit"): calculates and extracts expected false positive detection probabilities
- getB signature(object = "unmarkedFit"): calculates and extracts expected probabilities a true positive detection was classified as certain
- hessian signature(object = "unmarkedFit"): Returns hessian matrix
- linearComb signature(obj = "unmarkedFit",coefficients = "matrixOrVector"): Returns estimate and SE on original scale when covariates are present
- mle signature(object = "unmarkedFit"): Same as  $\text{coef}(\text{fit})$ ?

names signature( $x = "unmarkedFit")$ : Names of parameter levels

- nllFun signature(object = "unmarkedFit"): returns negative log-likelihood used to estimate parameters
- $partboot$  signature(object = "unmarkedFit"): Parametric bootstrapping method to assess goodnessof-fit
- **plot** signature( $x =$ "unmarkedFit",  $y =$ "missing"): Plots expected vs. observed values
- predict signature(object = "unmarkedFit"): Returns predictions and standard errors for original data or for covariates in a new data.frame

profile signature(fitted = "unmarkedFit"): used by confint method='profile'

residuals signature(object = "unmarkedFit"): returns residuals

sampleSize signature(object = "unmarkedFit"): returns number of sites in sample

SE signature(obj = "unmarkedFit"): returns standard errors

show signature(object = "unmarkedFit"): concise results

summary signature(object = "unmarkedFit"): results with more details

update signature(object = "unmarked $Fit$ "): refit model with changes to one or more arguments

vcov signature(object = "unmarkedFit"): returns variance-covariance matrix

- smoothed signature(object="unmarkedFitColExt"): Returns the smoothed trajectory from a colonization-extinction model fit. Takes additional logical argument mean which specifies whether or not to return the average over sites.
- projected signature(object="unmarkedFitColExt"): Returns the projected trajectory from a colonization-extinction model fit. Takes additional logical argument mean which specifies whether or not to return the average over sites.
- logLik signature(object="unmarkedFit"): Returns the log-likelihood.
- LRT signature(m1="unmarkedFit", m2="unmarkedFit"): Returns the chi-squared statistic, degreesof-freedom, and p-value from a Likelihood Ratio Test.

#### Note

This is a superclass with child classes for each fit type

## Examples

```
showClass("unmarkedFit")
```

```
# Format removal data for multinomPois
data(ovendata)
ovenFrame <- unmarkedFrameMPois(y = ovendata.list$data,
siteCovs = as.data.frame(scale(ovendata.list$covariates[,-1])),
type = "removal")
# Fit a couple of models
(fm1 \leq multinomPois \leq 1 \leq ufc + trba, overFrame)summary(fm1)
```
# Apply a bunch of methods to the fitted model

## unmarkedFit-class 131

```
# Look at the different parameter types
names(fm1)
fm1['state']
fm1['det']
# Coefficients from abundance part of the model
coef(fm1, type='state')
# Variance-covariance matrix
vcov(fm1, type='state')
# Confidence intervals using profiled likelihood
confint(fm1, type='state', method='profile')
# Expected values
fitted(fm1)
# Original data
getData(fm1)
# Detection probabilities
getP(fm1)
# log-likelihood
logLik(fm1)
# Back-transform detection probability to original scale
# backTransform only works on models with no covariates or
# in conjunction with linearComb (next example)
backTransform(fm1, type ='det')
# Predicted abundance at specified covariate values
(lc <- linearComb(fm1, c(Int = 1, ufc = 0, trba = 0), type='state'))
backTransform(lc)
# Assess goodness-of-fit
parboot(fm1)
plot(fm1)
# Predict abundance at specified covariate values.
newdat <- data.frame(ufc = 0, trba = seq(-1, 1, length=10))
predict(fm1, type='state', newdata=newdat)
# Number of sites in the sample
sampleSize(fm1)
# Fit a new model without covariates
(fmNull \leftarrow update(fm1, formula = \leftarrow 1 \leftarrow 1))# Likelihood ratio test
LRT(fm1, fmNull)
```
unmarkedFitList-class *Class "unmarkedFitList"*

#### Description

Class to hold multiple fitted models from one of unmarked's fitting functions

#### Objects from the Class

Objects can be created by using the [fitList](#page-30-0) function.

# **Slots**

fits: A "list" of models.

# Methods

```
coef signature(object = "unmarkedFitList"): Extract coefficients
SE signature(object = "unmarkedFitList"): Extract standard errors
modSel signature(object = "unmarkedFitList"): Model selection
predict signature(object = "unmarkedFitList"): Model-averaged prediction
```
## Note

Model-averaging regression coefficients is intentionally not implemented.

# See Also

[fitList](#page-30-0), [unmarkedFit](#page-127-0)

## Examples

```
showClass("unmarkedFitList")
```

```
data(linetran)
(dbreaksLine <- c(0, 5, 10, 15, 20))
lengths <- linetran$Length * 1000
```

```
ltUMF <- with(linetran, {
unmarkedFrameDS(y = cbind(dc1, dc2, dc3, dc4),
siteCovs = data.frame(Length, area, habitat), dist.breaks = dbreaksLine,
tlength = lengths, survey = "line", unitsIn = "m")
})
fm1 \leftarrow distsamp(\sim 1 \sim1, ltUMF)
fm2 <- distsamp(~ area ~1, ltUMF)
```

```
fm3 <- distsamp( ~ 1 ~area, ltUMF)
```

```
fl <- fitList(Null=fm1, A.=fm2, .A=fm3)
fl
coef(fl)
SE(fl)
ms <- modSel(fl, nullmod="Null")
ms
```
<span id="page-132-0"></span>unmarkedFrame *Create an unmarkedFrame, or one of its child classes.*

#### Description

Constructor for unmarkedFrames.

### Usage

unmarkedFrame(y, siteCovs=NULL, obsCovs=NULL, mapInfo, obsToY)

#### Arguments

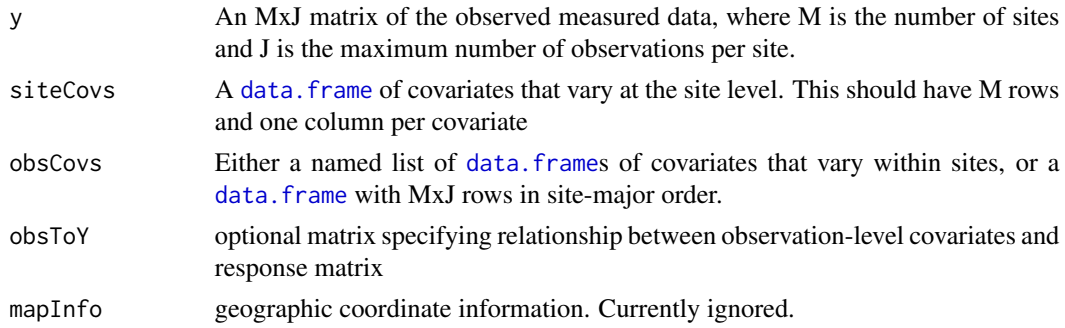

#### Details

unmarkedFrame is the S4 class that holds data structures to be passed to the model-fitting functions in unmarked.

An unmarkedFrame contains the observations (y), covariates measured at the observation level (obsCovs), and covariates measured at the site level (siteCovs). For a data set with M sites and J observations at each site, y is an M x J matrix. obsCovs and siteCovs are both data frames (see [data.frame\)](#page-0-0). siteCovs has M rows so that each row contains the covariates for the corresponding sites. obsCovs has M\*obsNum rows so that each covariates is ordered by site first, then observation number. Missing values are coded with NA in any of y, siteCovs, or obsCovs.

Additionally, unmarkedFrames contain metadata: obsToY, mapInfo. obsToY is a matrix describing relationship between response matrix and observation-level covariates. Generally this does not need

to be supplied by the user; however, it may be needed when using [multinomPois](#page-59-0). For example, double observer sampling, y has 3 columns corresponding the observer 1, observer 2, and both, but there were only two independent observations. In this situation, y has 3 columns, but obsToY must be specified.

Several child classes of unmarkedFrame require addional metadata. For example, unmarkedFrameDS is used to organize distsance sampling data for the [distsamp](#page-22-0) function, and it has arguments dist.breaks, tlength, survey, and unitsIn, which specify the distance interval cut points, transect lengths, "line" or "point" transect, and units of measure, respectively.

All site-level covariates are automatically copied to obsCovs so that site level covariates are available at the observation level.

#### Value

an unmarkedFrame object

#### See Also

[unmarkedFrame-class](#page-134-0), [unmarkedFrameOccu](#page-145-0), [unmarkedFramePCount](#page-155-0), [unmarkedFrameDS](#page-136-0)

# Examples

```
# Set up data for pcount()
data(mallard)
mallardUMF <- unmarkedFramePCount(mallard.y, siteCovs = mallard.site,
obsCovs = mallard.obs)
summary(mallardUMF)
```

```
# Set up data for occu()
data(frogs)
pferUMF <- unmarkedFrameOccu(pfer.bin)
```

```
# Set up data for distsamp()
data(linetran)
ltUMF <- with(linetran, {
unmarkedFrameDS(y = cbind(dc1, dc2, dc3, dc4),
siteCovs = data.frame(Length, area, habitat),
dist.breaks = c(0, 5, 10, 15, 20),
tlength = linetran$Length * 1000, survey = "line", unitsIn = "m")
})
summary(ltUMF)
```

```
# Set up data for multinomPois()
data(ovendata)
ovenFrame <- unmarkedFrameMPois(ovendata.list$data,
siteCovs=as.data.frame(scale(ovendata.list$covariates[,-1])),
type = "removal")
summary(ovenFrame)
```
# unmarkedFrame-class 135

## Not run: # Set up data for colext() frogUMF <- formatMult(masspcru) summary(frogUMF)

## End(Not run)

<span id="page-134-0"></span>unmarkedFrame-class *Class "unmarkedFrame"*

#### Description

Methods for manipulating, summarizing and viewing unmarkedFrames

## Objects from the Class

Objects can be created by calls to the constructor function [unmarkedFrame](#page-132-0). These objects are passed to the data argument of the fitting functions.

# **Slots**

y: Object of class "matrix" obsCovs: Object of class "optionalDataFrame" siteCovs: Object of class "optionalDataFrame" mapInfo: Object of class "optionalMapInfo" obsToY: Object of class "optionalMatrix"

## **Methods**

```
[ signature(x = "unmarkedFrame", i = "numeric", j = "missing", drop = "missing"). ...[ signature(x = "unmarkedFrame", i = "numeric", j = "numeric", drop = "missing"): ...
[ signature(x = "unmarkedFrame", i = "missing", j = "numeric", drop = "missing"): ...
coordinates signature(object = "unmarkedFrame"): extract coordinates
getY signature(object = "unmarkedFrame"): extract y matrix
numSites signature(object = "unmarkedFrame"): extract M
numY signature(object = "unmarkedFrame"): extract ncol(y)obsCovs signature(object = "unmarkedFrame"): extract observation-level covariates
obsCovs<- signature(object = "unmarkedFrame"): add or modify observation-level covariates
obsNum signature(object = "unmarkedFrame"): extract number of observations
obsToY signature(object = "unmarkedFrame"):
obsToY \leftarrow signature(object = "unmarkedFrame"): ...
```
plot signature(x = "unmarkedFrame", y = "missing"): visualize response variable. Takes additional argument panels which specifies how many panels data should be split over.

projection signature(object = "unmarkedFrame"): extract projection information

show signature(object = "unmarkedFrame"): view data as data.frame

siteCovs signature(object = "unmarkedFrame"): extract site-level covariates

siteCovs<- signature(object = "unmarkedFrame"): add or modify site-level covariates

summary signature(object = "unmarkedFrame"): summarize data

## Note

This is a superclass with child classes for each fitting function

#### See Also

[unmarkedFrame](#page-132-0), [unmarkedFit](#page-127-0), [unmarked-package](#page-3-0)

## Examples

```
# Organize data for pcount()
data(mallard)
mallardUMF <- unmarkedFramePCount(mallard.y, siteCovs = mallard.site,
obsCovs = mallard.obs)
# Vizualize it
plot(mallardUMF)
mallardUMF
# Summarize it
summary(mallardUMF)
str(mallardUMF)
numSites(mallardUMF)
numY(mallardUMF)
obsNum(mallardUMF)
# Extract components of data
getY(mallardUMF)
obsCovs(mallardUMF)
obsCovs(mallardUMF, matrices = TRUE)
siteCovs(mallardUMF)
```
mallardUMF[1:5,] # First 5 rows in wide format mallardUMF[,1:2] # First 2 observations

<span id="page-136-0"></span>unmarkedFrameDS *Organize data for the distance sampling model of Royle et al. (2004) fit by distsamp*

# Description

Organizes count data along with the covariates and metadata. This S4 class is required by the data argument of [distsamp](#page-22-0)

# Usage

```
unmarkedFrameDS(y, siteCovs=NULL, dist.breaks, tlength, survey,
   unitsIn, mapInfo)
```
# Arguments

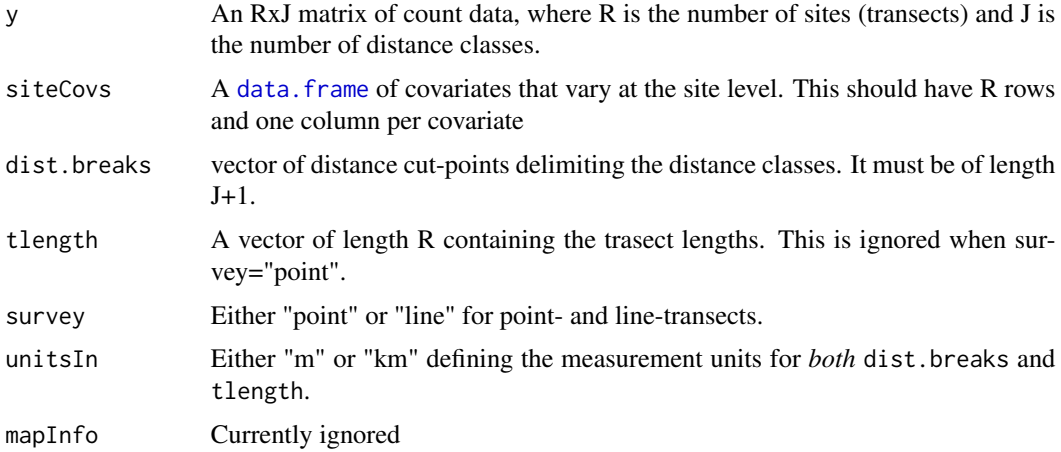

# Details

unmarkedFrameDS is the S4 class that holds data to be passed to the [distsamp](#page-22-0) model-fitting function.

## Value

an object of class unmarkedFrameDS

## Note

If you have continuous distance data, they must be "binned" into discrete distance classes, which are delimited by dist.breaks.

# References

Royle, J. A., D. K. Dawson, and S. Bates (2004) Modeling abundance effects in distance sampling. *Ecology* 85, pp. 1591-1597.

#### See Also

[unmarkedFrame-class](#page-134-0), [unmarkedFrame](#page-132-0), [distsamp](#page-22-0)

# Examples

```
# Fake data
R <- 4 # number of sites
J <- 3 # number of distance classes
db \leq c(0, 10, 20, 30) # distance break points
y \le - matrix(c(
  5,4,3, # 5 detections in 0-10 distance class at this transect
  0,0,0,
  2,1,1,
  1,1,0), nrow=R, ncol=J, byrow=TRUE)
y
site.covs <- data.frame(x1=1:4, x2=factor(c('A','B','A','B')))
site.covs
umf <- unmarkedFrameDS(y=y, siteCovs=site.covs, dist.breaks=db, survey="point",
   unitsIn="m") # organize data
umf # look at data
summary(umf) # summarize
fm \le distsamp(\le1 \le1, umf) # fit a model
```
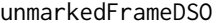

Create an object of class unmarkedFrameDSO that contains data used *by distsampOpen.*

#### Description

Organizes distance sampling data and experimental design information from multiple primary periods along with associated covariates. This S4 class is required by the data argument of [distsampOpen](#page-25-0)

# Usage

```
unmarkedFrameDSO(y, siteCovs=NULL, yearlySiteCovs=NULL, numPrimary,
       primaryPeriod, dist.breaks, tlength, survey, unitsIn)
```
# Arguments

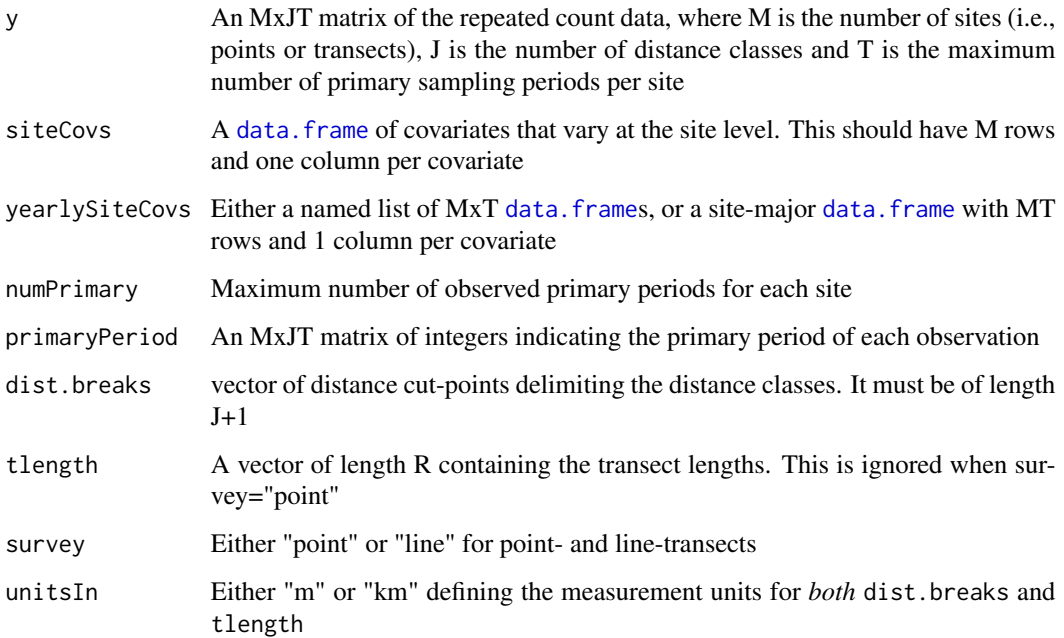

# Details

unmarkedFrameDSO is the S4 class that holds data to be passed to the [distsampOpen](#page-25-0) model-fitting function. Unlike most unmarked functions, obsCovs cannot be supplied.

If you have continuous distance data, they must be "binned" into discrete distance classes, which are delimited by dist.breaks.

When gamma or omega are modeled using year-specific covariates, the covariate data for the final year will be ignored; however, they must be supplied.

If the time gap between primary periods is not constant, an M by T matrix of integers should be supplied using the primaryPeriod argument.

#### Value

an object of class unmarkedFrameDSO

# See Also

[unmarkedFrame-class](#page-134-0), [unmarkedFrame](#page-132-0), [distsampOpen](#page-25-0)

## Examples

```
# Fake data
M <- 4 # number of sites
J <- 3 # number of distance classes
T <- 2 # number of primary periods
db \leq c(0, 10, 20, 30) # distance break points
y <- matrix(c(
  5,4,3, 6,2,1, # In bin 1: 5 detections in primary period 1, 6 in period 2
  0,0,0, 0,1,0,
   2,1,1, 0,0,0,
   1,1,0, 1,1,1), nrow=M, ncol=J*T, byrow=TRUE)
y
# Primary periods of observations
# In this case there are no gaps
primPer <- matrix(as.integer(c(
    1,2,
   1,2,
   1,2,
    1,2)), nrow=M, ncol=T, byrow=TRUE)
#Site covs: M rows and 1 column per covariate
site.covs <- data.frame(x1=1:4, x2=factor(c('A','B','A','B')))
site.covs
#Yearly site covs on gamma/omega
ysc <- list(
   x3 = matrix(c)1,2,
       1,2,
       1,2,
       1,2), nrow=M, ncol=T, byrow=TRUE))
umf <- unmarkedFrameDSO(y=y, siteCovs=site.covs, yearlySiteCovs=ysc,
                       numPrimary=T, primaryPeriod=primPer,
                       dist.breaks=db, survey="point", unitsIn="m")
umf # look at data
summary(umf) # summarize
```
unmarkedFrameGDR *Organize data for the combined distance and removal point-count model of Amundson et al. (2014) fit by* gdistremoval

# Description

Organize data for the combined distance and removal point-count model of Amundson et al. (2014) fit by gdistremoval

# Usage

unmarkedFrameGDR(yDistance, yRemoval, numPrimary=1, siteCovs=NULL, obsCovs=NULL, yearlySiteCovs=NULL, dist.breaks, unitsIn, period.lengths=NULL)

# Arguments

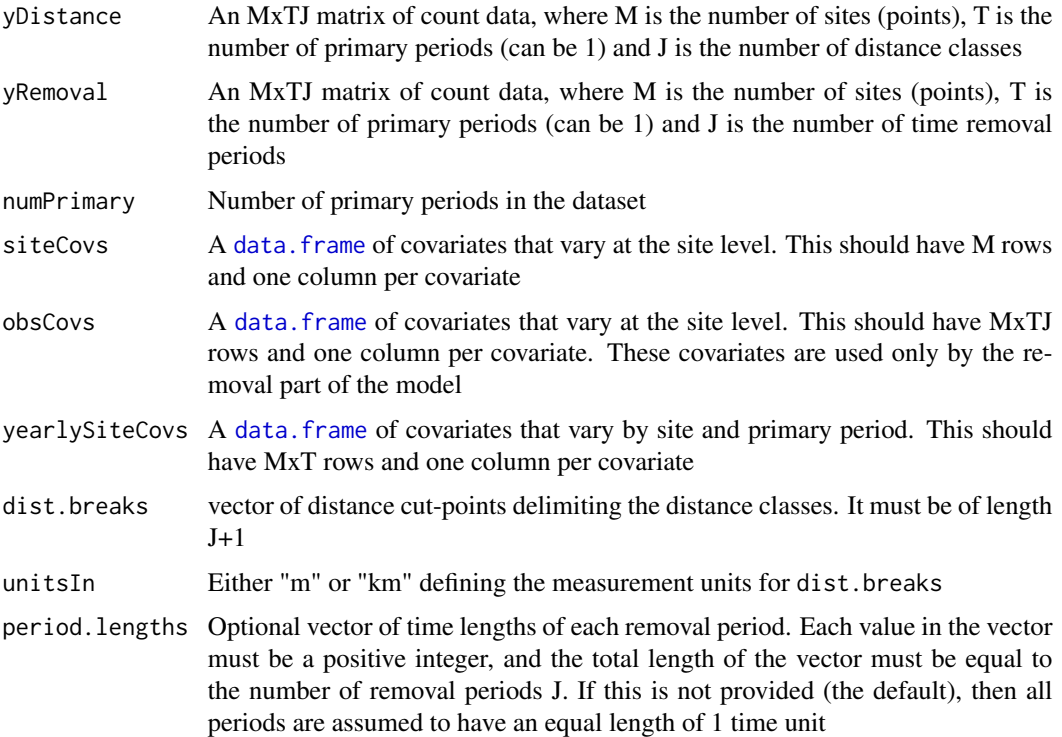

# Details

unmarkedFrameGDR is the S4 class that holds data to be passed to the [gdistremoval](#page-37-0) model-fitting function.

# Value

an object of class unmarkedFrameGDR

# Note

If you have continuous distance data, they must be "binned" into discrete distance classes, which are delimited by dist.breaks.

# Author(s)

Ken Kellner <contact@kenkellner.com>

# References

Amundson, C.L., Royle, J.A. and Handel, C.M., 2014. A hierarchical model combining distance sampling and time removal to estimate detection probability during avian point counts. The Auk 131: 476-494.

# See Also

[unmarkedFrame-class](#page-134-0), [unmarkedFrame](#page-132-0), [gdistremoval](#page-37-0)

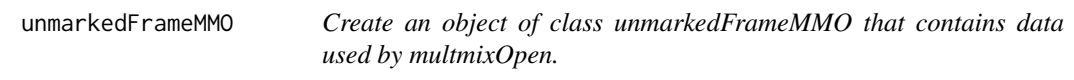

## Description

Organizes count data and experimental design information from multiple primary periods along with associated covariates. This S4 class is required by the data argument of [multmixOpen](#page-61-0)

# Usage

```
unmarkedFrameMMO(y, siteCovs=NULL, obsCovs=NULL, yearlySiteCovs=NULL,
      numPrimary, type, primaryPeriod)
```
# Arguments

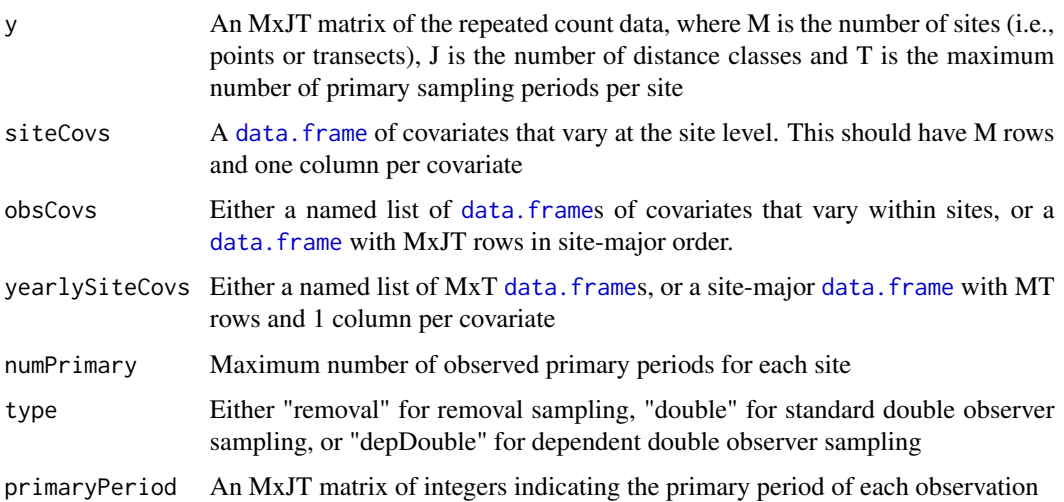

#### Details

unmarkedFrameMMO is the S4 class that holds data to be passed to the [multmixOpen](#page-61-0) model-fitting function.

Options for the detection process (type) include equal-interval removal sampling ("removal"), double observer sampling ("double"), or dependent double-observer sampling ("depDouble"). Note that unlike the related functions [multinomPois](#page-59-0) and [gmultmix](#page-43-0), custom functions for the detection process (i.e., piFuns) are not supported. To request additional options contact the author.

When gamma or omega are modeled using year-specific covariates, the covariate data for the final year will be ignored; however, they must be supplied.

If the time gap between primary periods is not constant, an M by T matrix of integers should be supplied using the primaryPeriod argument.

#### Value

an object of class unmarkedFrameMMO

#### See Also

[unmarkedFrame-class](#page-134-0), [unmarkedFrame](#page-132-0), [multmixOpen](#page-61-0)

## Examples

```
#Generate some data
set.seed(123)
lambda=4; gamma=0.5; omega=0.8; p=0.5
M < -100; T <-5y <- array(NA, c(M, 3, T))
N <- matrix(NA, M, T)
S \leq G \leq max\{NA, M, T-1\}for(i in 1:M) {
  N[i,1] <- rpois(1, lambda)
 y[i,1,1] <- rbinom(1, N[i,1], p) # Observe some
 Nleft1 <- N[i, 1] - y[i, 1, 1] # Remove them
 y[i,2,1] <- rbinom(1, Nleft1, p) # ...
  Nleft2 < -Nleft1 - y[i,2,1]y[i,3,1] <- rbinom(1, Nleft2, p)
  for(t in 1:(T-1)) {
    S[i, t] <- rbinom(1, N[i, t], omega)
    G[i, t] \leftarrow \text{rpois}(1, \text{gamma})N[i, t+1] <- S[i, t] + G[i, t]y[i,1,t+1] <- rbinom(1, N[i,t+1], p) # Observe some
    Nleft1 \leftarrow N[i, t+1] - y[i, 1, t+1] # Remove them
    y[i, 2, t+1] <- rbinom(1, Nleft1, p) # ...
    Nleft2 \leftarrow Nleft1 - y[i, 2, t+1]y[i,3,t+1] <- rbinom(1, Nleft2, p)
  }
}
```

```
y=matrix(y, M)
#Create some random covariate data
sc <- data.frame(x1=rnorm(100))
#Create unmarked frame
umf <- unmarkedFrameMMO(y=y, numPrimary=5, siteCovs=sc, type="removal")
summary(umf)
```
unmarkedFrameMPois *Organize data for the multinomial-Poisson mixture model of Royle (2004) fit by multinomPois*

# Description

Organizes count data along with the covariates. This S4 class is required by the data argument of [multinomPois](#page-59-0)

# Usage

```
unmarkedFrameMPois(y, siteCovs=NULL, obsCovs=NULL, type, obsToY,
   mapInfo, piFun)
```
# Arguments

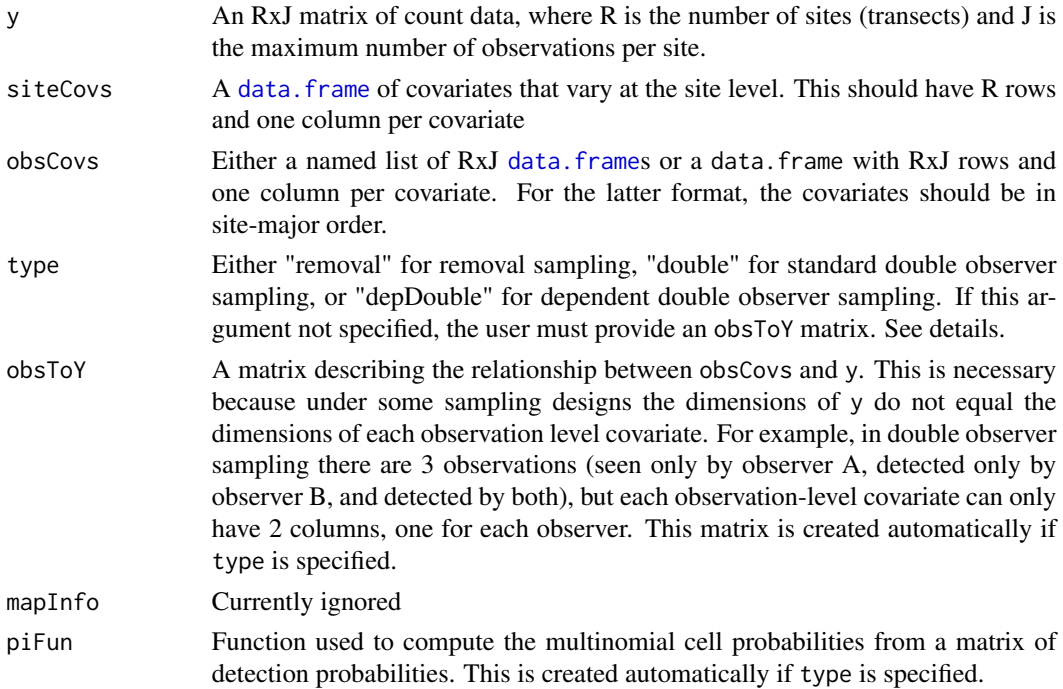
## <span id="page-144-0"></span>Details

unmarkedFrameMPois is the S4 class that holds data to be passed to the [multinomPois](#page-59-0) modelfitting function.

## Value

an object of class unmarkedFrameMPois

## References

Royle, J. A. (2004). Generalized estimators of avian abundance from count survey data. Animal Biodiversity and Conservation, 27(1), 375-386.

## See Also

[unmarkedFrame-class](#page-134-0), [unmarkedFrame](#page-132-0), [multinomPois](#page-59-0), [piFuns](#page-111-0)

#### Examples

```
# Fake doulbe observer data
R <- 4 # number of sites
J <- 2 # number of observers
y <- matrix(c(
  1,0,3,
  0,0,0,
  2,0,1,
   0,0,2), nrow=R, ncol=J+1, byrow=TRUE)
y
site.covs <- data.frame(x1=1:4, x2=factor(c('A','B','A','B')))
site.covs
obs.covs <- list(
  x3 = matrix(c)-1,0,-2,0,-3,1,
      0,0),
     nrow=R, ncol=J, byrow=TRUE),
   x4 = matrix(c)'a','b',
      'a','b',
      'a','b',
      'a','b'),
      nrow=R, ncol=J, byrow=TRUE))
obs.covs
```
# Create unmarkedFrame

umf <- unmarkedFrameMPois(y=y, siteCovs=site.covs, obsCovs=obs.covs,

```
type="double")
# The above is the same as:
o2y <- matrix(1, 2, 3)
pifun <- function(p)
{
   M \leftarrow nrow(p)pi <- matrix(NA, M, 3)
   pi[, 1] <- p[, 1] * (1 - p[, 2])pi[, 2] <- p[, 2] *(1 - p[, 1])pi[, 3] <- p[, 1] * p[, 2]
   return(pi)
}
umf <- unmarkedFrameMPois(y=y, siteCovs=site.covs, obsCovs=obs.covs,
    obsToY=o2y, piFun="pifun")
# Fit a model
fm <- multinomPois(~1 ~1, umf)
```
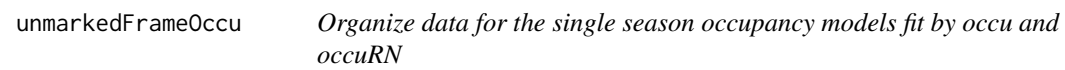

## Description

Organizes detection, non-detection data along with the covariates. This S4 class is required by the data argument of [occu](#page-69-0) and [occuRN](#page-92-0)

#### Usage

```
unmarkedFrameOccu(y, siteCovs=NULL, obsCovs=NULL, mapInfo)
```
### Arguments

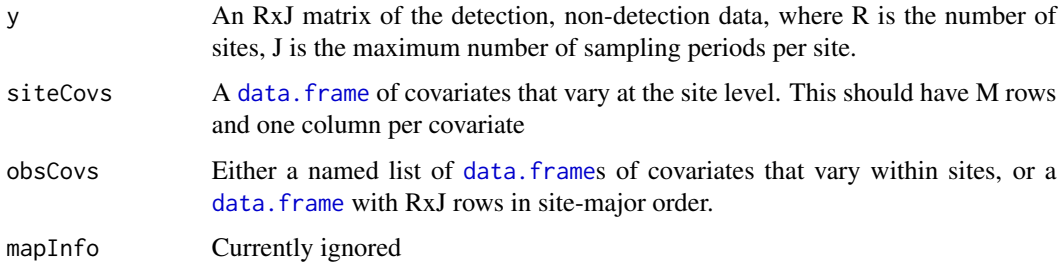

<span id="page-145-0"></span>

## <span id="page-146-0"></span>unmarkedFrameOccu 147

## Details

unmarkedFrameOccu is the S4 class that holds data to be passed to the [occu](#page-69-0) and [occuRN](#page-92-0) modelfitting function.

#### Value

an object of class unmarkedFrameOccu

## See Also

[unmarkedFrame-class](#page-134-0), [unmarkedFrame](#page-132-0), [occu](#page-69-0), [occuRN](#page-92-0)

## Examples

```
# Fake data
R <- 4 # number of sites
J <- 3 # number of visits
y <- matrix(c(
  1,1,0,
  0,0,0,
  1,1,1,
  1,0,1), nrow=R, ncol=J, byrow=TRUE)
y
site.covs <- data.frame(x1=1:4, x2=factor(c('A','B','A','B')))
site.covs
obs.covs <- list(
  x3 = matrix(c)-1,0,1,
     -2,0,0,-3,1,0,0,0,0), nrow=R, ncol=J, byrow=TRUE),
  x4 = matrix(c)'a','b','c',
     'd','b','a',
     'a','a','c',
     'a','b','a'), nrow=R, ncol=J, byrow=TRUE))
obs.covs
umf <- unmarkedFrameOccu(y=y, siteCovs=site.covs,
   obsCovs=obs.covs) # organize data
umf # look at data
summary(umf) # summarize
fm \le occu(\le1 \le1, umf) # fit a model
```
<span id="page-147-0"></span>unmarkedFrameOccuFP *Organize data for the single season occupancy models fit by occuFP*

## Description

Organizes detection, non-detection data along with the covariates. This S4 class is required by the data argument of [occu](#page-69-0) and [occuRN](#page-92-0)

## Usage

unmarkedFrameOccuFP(y, siteCovs=NULL, obsCovs=NULL, type, mapInfo)

## Arguments

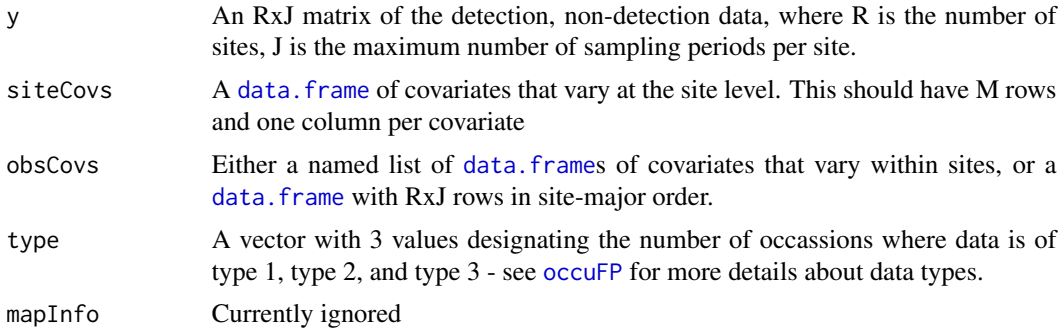

## Details

unmarkedFrameOccuFP is the S4 class that holds data to be passed to the [occu](#page-69-0) and [occuRN](#page-92-0) modelfitting function.

## Value

an object of class unmarkedFrameOccuFP

## See Also

[unmarkedFrame-class](#page-134-0), [unmarkedFrame](#page-132-0), [occuFP](#page-71-0)

## Examples

```
n = 100
o = 10o1 = 5y = matrix(0, n, o)p = .7r = .5fp = 0.05
```

```
y[1:(n*.5),(o-o1+1):o] \leq rbinom((n*o1*.5),1,p)y[1:(n*.5),1:(o-o1)] \leftarrow \text{rbinom}((o-o1)*n*.5,1,r)y[(n*.5+1):n,(o-o1+1):o] <- rbinom((n*o1*.5),1,fp)
type \leq c((o-o1), o1, 0) ### vector with the number of each data type
site \leq c(rep(1,n*.5*.8),rep(0,n*.5*.2),rep(1,n*.5*.2),rep(0,n*.8*.5))
occ <- matrix(c(rep(0,n*(o-o1)),rep(1,n*o1)),n,o)
site <- data.frame(habitat = site)
occ <- list(METH = occ)
umf1 <- unmarkedFrameOccuFP(y,site,occ, type = type)
m1 <- occuFP(detformula = \sim METH, FPformula = \sim1, stateformula = \sim habitat, data = umf1)
```
unmarkedFrameOccuMS *Organize data for the multi-state occupancy model fit by occuMS*

## Description

Organizes multi-state occupancy data (currently single-season only) along with covariates. This S4 class is required by the data argument of [occuMS](#page-74-0)

## Usage

```
unmarkedFrameOccuMS(y, siteCovs=NULL, obsCovs=NULL,
                           numPrimary=1, yearlySiteCovs=NULL)
```
## Arguments

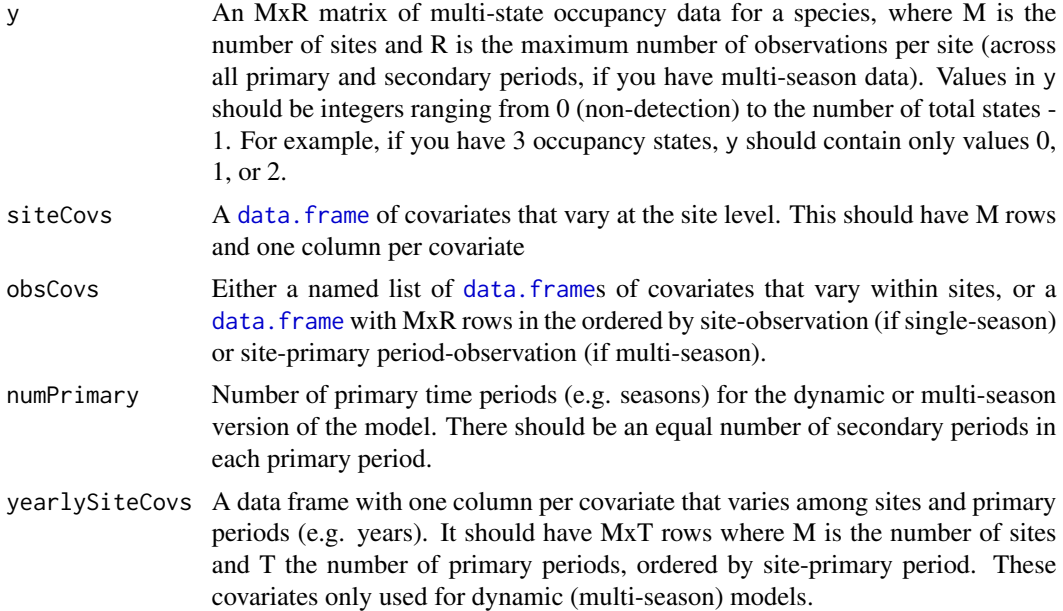

## Details

unmarkedFrameOccuMS is the S4 class that holds data to be passed to the [occuMS](#page-74-0) model-fitting function.

## Value

an object of class unmarkedFrameOccuMS

## Author(s)

Ken Kellner <contact@kenkellner.com>

## See Also

[unmarkedFrame-class](#page-134-0), [unmarkedFrame](#page-132-0), [occuMS](#page-74-0)

### Examples

```
# Fake data
#Parameters
N < -100; J <- 3; S <- 3psi <- c(0.5,0.3,0.2)
p11 <- 0.4; p12 <- 0.25; p22 <- 0.3
#Simulate state
z <- sample(0:2, N, replace=TRUE, prob=psi)
#Simulate detection
y <- matrix(0,nrow=N,ncol=J)
for (n in 1:N){
 probs <- switch(z[n]+1,
                 c(\emptyset, \emptyset, \emptyset),
                 c(1-p11,p11,0),
                 c(1-p12-p22,p12,p22))
 if(z[n]>0){
   y[n,] <- sample(0:2, J, replace=TRUE, probs)
 }
}
#Covariates
site_covs <- as.data.frame(matrix(rnorm(N*2),ncol=2)) # nrow = # of sites
obs_covs <- as.data.frame(matrix(rnorm(N*J*2),ncol=2)) # nrow = N*J
#Build unmarked frame
umf <- unmarkedFrameOccuMS(y=y,siteCovs=site_covs,obsCovs=obs_covs)
umf # look at data
summary(umf) # summarize
plot(umf) # visualize
umf@numStates # check number of occupancy states detected
```
<span id="page-149-0"></span>

<span id="page-150-0"></span>unmarkedFrameOccuMulti

*Organize data for the multispecies occupancy model fit by occuMulti*

## Description

Organizes detection, non-detection data for multiple species along with the covariates. This S4 class is required by the data argument of [occuMulti](#page-82-0)

## Usage

```
unmarkedFrameOccuMulti(y, siteCovs=NULL, obsCovs=NULL,
                              maxOrder, mapInfo)
```
## Arguments

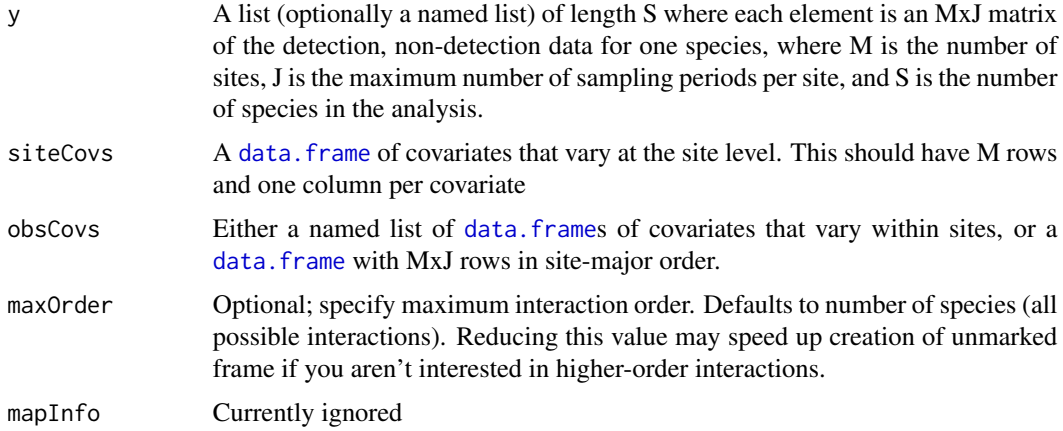

## Details

unmarkedFrameOccuMulti is the S4 class that holds data to be passed to the [occuMulti](#page-82-0) modelfitting function.

## Value

an object of class unmarkedFrameOccuMulti

## Author(s)

Ken Kellner <contact@kenkellner.com>

## See Also

[unmarkedFrame-class](#page-134-0), [unmarkedFrame](#page-132-0), [occuMulti](#page-82-0)

## Examples

```
# Fake data
S <- 3 # number of species
M <- 4 # number of sites
J <- 3 # number of visits
y \leftarrow list(matrix(rbinom(M*J,1,0.5),M,J), # species 1
         matrix(rbinom(M*J,1,0.5),M,J), # species 2
         matrix(rbinom(M*J,1,0.2),M,J)) # species 3
site.covs <- data.frame(x1=1:4, x2=factor(c('A','B','A','B')))
site.covs
umf <- unmarkedFrameOccuMulti(y=y, siteCovs=site.covs,
   obsCovs=NULL) # organize data
umf # look at data
summary(umf) # summarize
plot(umf) # visualize
#fm <- occu(\sim1 \sim1, umf) # fit a model
```
unmarkedFrameOccuTTD *Create an unmarkedFrameOccuTTD object for the time-to-detection model fit by occuTTD*

## Description

Organizes time-to-detection occupancy data along with covariates. This S4 class is required by the data argument of [occuTTD](#page-94-0)

#### Usage

unmarkedFrameOccuTTD(y, surveyLength, siteCovs=NULL, obsCovs=NULL, numPrimary=1, yearlySiteCovs=NULL)

## Arguments

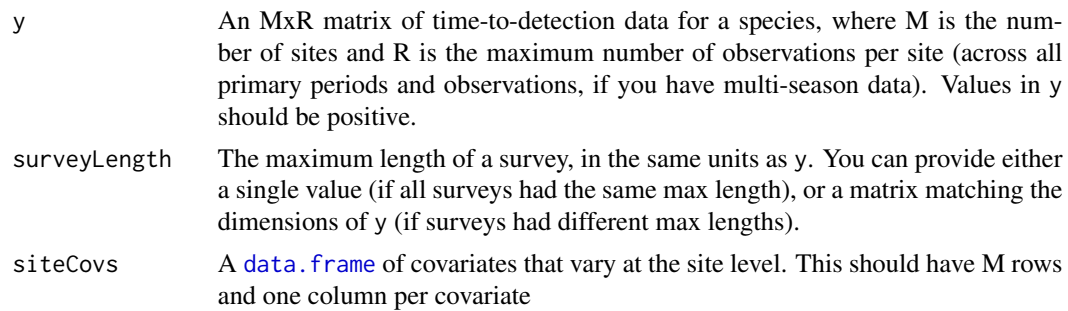

<span id="page-151-0"></span>

<span id="page-152-0"></span>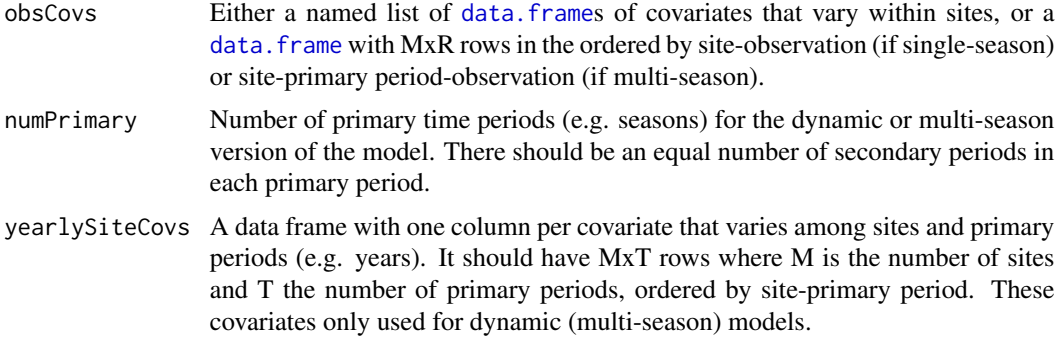

#### Details

unmarkedFrameOccuTTD is the S4 class that holds data to be passed to the [occuTTD](#page-94-0) model-fitting function.

#### Value

an object of class unmarkedFrameOccuTTD

## Note

If the time-to-detection values in y are very large (e.g., because they are expressed as numbers of seconds) you may have issues fitting models. An easy solution is to convert your units (e.g., from seconds to decimal minutes) to keep the values as close to 0 as possible.

## Author(s)

Ken Kellner <contact@kenkellner.com>

## Examples

```
# For a single-season model
N <- 100 #Number of sites
psi <- 0.4 #Occupancy probability
lam <- 7 #Parameter for exponential distribution of time to detection
Tmax <- 10 #Maximum survey length
z <- rbinom(N, 1, psi) #Simulate occupancy
y <- rexp(N, 1/lam) #Simulate time to detection
y[z==0] <- Tmax
y[y>Tmax] <- Tmax
sc <- as.data.frame(matrix(rnorm(N*2),ncol=2)) #Site covs
oc <- as.data.frame(matrix(rnorm(N*2),ncol=2)) #obs covs
umf <- unmarkedFrameOccuTTD(y=y, surveyLength=Tmax, siteCovs=sc, obsCovs=oc)
```
<span id="page-153-0"></span>

## Description

Organizes repeated count data along with the covariates and possibly the dates on which each survey was conducted. This S4 class is required by the data argument of [pcountOpen](#page-107-0)

#### Usage

```
unmarkedFramePCO(y, siteCovs=NULL, obsCovs=NULL, yearlySiteCovs, mapInfo,
   numPrimary, primaryPeriod)
```
#### Arguments

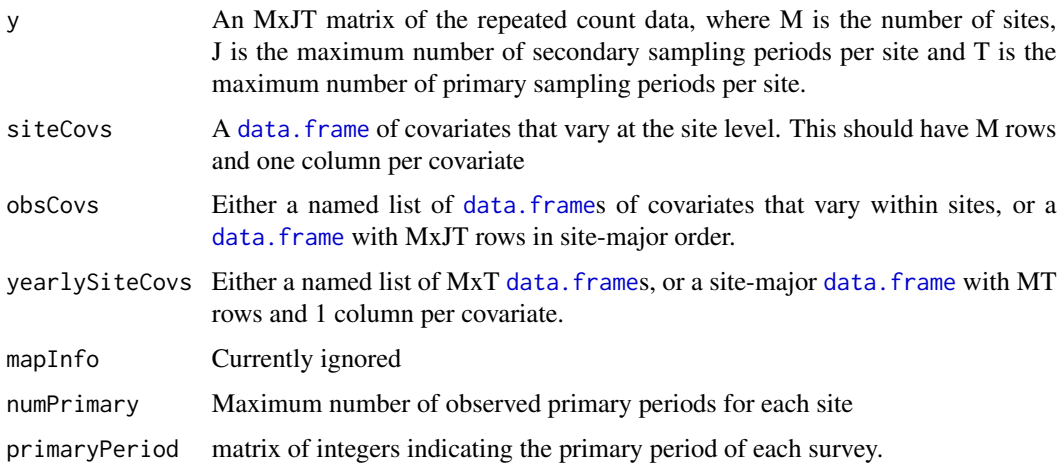

#### Details

unmarkedFramePCO is the S4 class that holds data to be passed to the [pcountOpen](#page-107-0) model-fitting function.

The unmarkedFramePCO class is similar to the unmarkedFramePCount class except that it contains the dates for each survey, which needs to be supplied .

#### Value

an object of class unmarkedFramePCO

## See Also

[unmarkedFrame-class](#page-134-0), [unmarkedFrame](#page-132-0), [pcountOpen](#page-107-0)

## unmarkedFramePCO 155

## Examples

```
# Repeated count data with 5 primary periods and
# no secondary sampling periods (ie J==1)
y1 \leftarrow matrix(c)0, 2, 3, 2, 0,
   2, 2, 3, 1, 1,
   1, 1, 0, 0, 3,
    0, 0, 0, 0, 0), nrow=4, ncol=5, byrow=TRUE)
# Site-specific covariates
sc1 <- data.frame(x1 = 1:4, x2 = c('A','A','B','B'))
# Observation-specific covariates
oc1 <- list(
   x3 = matrix(1:5, nrow=4, ncol=5, byrow=True),x4 = matrix(letters[1:5], nrow=4, ncol=5, byrow=TRUE))
# Primary periods of surveys
primaryPeriod1 <- matrix(as.integer(c(
   1, 2, 5, 7, 8,
   1, 2, 3, 4, 5,
   1, 2, 4, 5, 6,
    1, 3, 5, 6, 7)), nrow=4, ncol=5, byrow=TRUE)
# Create the unmarkedFrame
umf1 <- unmarkedFramePCO(y=y1, siteCovs=sc1, obsCovs=oc1, numPrimary=5,
    primaryPeriod=primaryPeriod1)
# Take a look
umf1
summary(umf1)
# Repeated count data with 4 primary periods and
# no 2 secondary sampling periods (ie J=2)
y2 \leftarrow matrix(c)0,0, 2,2, 3,2, 2,2,
    2,2, 2,1, 3,2, 1,1,
    1,0, 1,1, 0,0, 0,0,
    0,0, 0,0, 0,0, 0,0), nrow=4, ncol=8, byrow=TRUE)
# Site-specific covariates
sc2 <- data.frame(x1 = 1:4, x2 = c('A','A','B','B'))
# Observation-specific covariates
```

```
oc2 < -list(
   x3 = matrix(1:8, nrow=4, ncol=8, byrow=TRUE),x4 = matrix(letters[1:8], nrow=4, ncol=8, byrow=TRUE))
# Yearly-site covariates
ysc <- list(
    x5 = matrix(c)1,2,3,4,
       1,2,3,4,
       1,2,3,4,
       1,2,3,4), nrow=4, ncol=4, byrow=TRUE))
# Primary periods of surveys
primaryPeriod2 <- matrix(as.integer(c(
    1,2,5,7,
   1,2,3,4,
   1,2,4,5,
    1,3,5,6)), nrow=4, ncol=4, byrow=TRUE)
# Create the unmarkedFrame
umf2 <- unmarkedFramePCO(y=y2, siteCovs=sc2, obsCovs=oc2,
   yearlySiteCovs=ysc,
   numPrimary=4, primaryPeriod=primaryPeriod2)
# Take a look
umf2
summary(umf2)
```
unmarkedFramePCount *Organize data for the N-mixture model fit by pcount*

## Description

Organizes repeated count data along with the covariates. This S4 class is required by the data argument of [pcount](#page-102-0)

#### Usage

```
unmarkedFramePCount(y, siteCovs=NULL, obsCovs=NULL, mapInfo)
```
#### Arguments

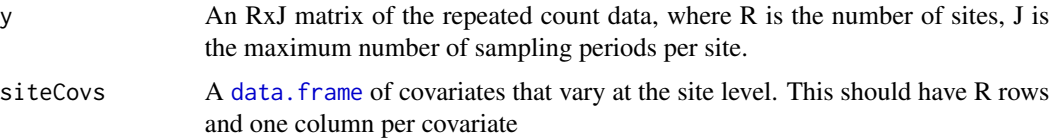

<span id="page-155-0"></span>

## <span id="page-156-0"></span>unmarkedFramePCount 157

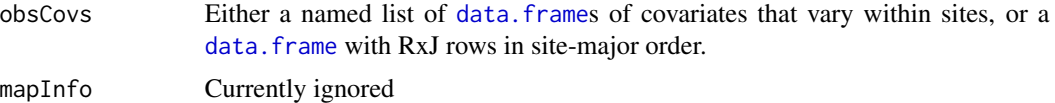

## Details

unmarkedFramePCount is the S4 class that holds data to be passed to the [pcount](#page-102-0) model-fitting function.

## Value

an object of class unmarkedFramePCount

## See Also

[unmarkedFrame-class](#page-134-0), [unmarkedFrame](#page-132-0), [pcount](#page-102-0)

## Examples

```
# Fake data
R <- 4 # number of sites
J <- 3 # number of visits
y <- matrix(c(
  1,2,0,
  0,0,0,
  1,1,1,
  2,2,1), nrow=R, ncol=J, byrow=TRUE)
y
site.covs <- data.frame(x1=1:4, x2=factor(c('A','B','A','B')))
site.covs
obs.covs <- list(
  x3 = matrix(c)-1, 0, 1,-2, 0, 0,-3,1,0,0,0,0), nrow=R, ncol=J, byrow=TRUE),
  x4 = matrix(c)'a','b','c',
     'd','b','a',
     'a','a','c',
     'a','b','a'), nrow=R, ncol=J, byrow=TRUE))
obs.covs
umf <- unmarkedFramePCount(y=y, siteCovs=site.covs,
   obsCovs=obs.covs) # organize data
umf # take a l
summary(umf) # summarize data
fm \le pcount(\le1 \le1, umf, K=10) # fit a model
```
<span id="page-157-0"></span>unmarkedMultFrame *Create an unmarkedMultFrame, unmarkedFrameGMM, unmarked-FrameGDS, or unmarkedFrameGPC object*

## Description

These functions construct unmarkedFrames for data collected during primary and secondary sampling periods.

## Usage

```
unmarkedMultFrame(y, siteCovs, obsCovs, numPrimary, yearlySiteCovs)
unmarkedFrameGMM(y, siteCovs, obsCovs, numPrimary, yearlySiteCovs, type,
  obsToY, piFun)
unmarkedFrameGDS(y, siteCovs, numPrimary, yearlySiteCovs, dist.breaks,
  survey, unitsIn, tlength)
unmarkedFrameGPC(y, siteCovs, obsCovs, numPrimary, yearlySiteCovs)
```
## Arguments

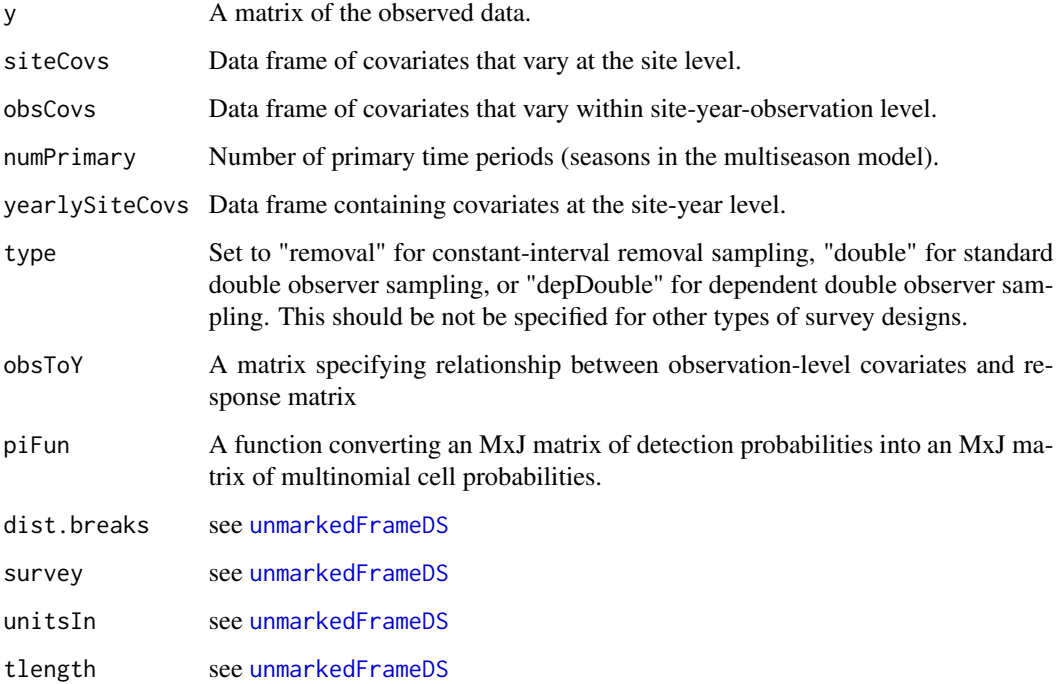

#### <span id="page-158-0"></span>Details

unmarkedMultFrame objects are used by [colext](#page-10-0).

unmarkedFrameGMM objects are used by [gmultmix](#page-43-0).

unmarkedFrameGDS objects are used by [gdistsamp](#page-38-0).

unmarkedFrameGPC objects are used by [gpcount](#page-45-0).

For a study with *M* sites, *T* years, and a maximum of *J* observations per site-year, the data can be supplied in a variety of ways but are stored as follows. y is an  $M \times TJ$  matrix, with each row corresponding to a site. siteCovs is a data frame with  $M$  rows. yearlySiteCovs is a data frame with  $MT$  rows which are in site-major, year-minor order. obsCovs is a data frame with  $MTJ$  rows, which are ordered by site-year-observation, so that a column of obsCovs corresponds to as. vector $(t(y))$ , element-by-element. The number of years must be specified in numPrimary.

If the data are in long format, the convenience function [formatMult](#page-34-0) is useful for creating the unmarkedMultFrame.

unmarkedFrameGMM and unmarkedFrameGDS are superclasses of unmarkedMultFrame containing information on the survey design used that resulted in multinomial outcomes. For unmarked-FrameGMM and constant-interval removal sampling, you can set type="removal" and ignore the arguments obsToY and piFun. Similarly, for double-observer sampling, setting type="double" or type="depDouble" will automatically create an appropiate obsToY matrix and [piFuns](#page-111-0). For all other situations, the type argument of unmarkedFrameGMM should be ignored and the obsToY and pi-Fun arguments must be specified. piFun must be a function that converts an MxJ matrix of detection probabilities into an MxJ matrix of multinomial cell probabilities. obsToY is a matrix describing how the obsCovs relate to the observed counts y. For further discussion and examples see the help page for [multinomPois](#page-59-0) and [piFuns](#page-111-0).

unmarkedFrameGMM and unmarkedFrameGDS objects can be created from an unmarkedMult-Frame using the "as" conversion method. See examples.

#### Value

an unmarkedMultFrame or unmarkedFrameGMM object

#### Note

Data used with [colext,](#page-10-0) [gmultmix,](#page-43-0) and [gdistsamp](#page-38-0) may be collected during a single year, so yearlySite-Covs may be a misnomer is some cases.

## See Also

[formatMult](#page-34-0), [colext](#page-10-0), [gmultmix](#page-43-0), [gpcount](#page-45-0)

#### Examples

n <- 50 # number of sites  $T < -4$  # number of primary periods J <- 3 # number of secondary periods site <- 1:50

```
years <- data.frame(matrix(rep(2010:2013, each=n), n, T))
years <- data.frame(lapply(years, as.factor))
occasions <- data.frame(matrix(rep(1:(J*T), each=n), n, J*T))
y <- matrix(0:1, n, J*T)
umf <- unmarkedMultFrame(y=y,
    siteCovs = data.frame(site=site),
    obsCovs=list(occasion=occasions),
    yearlySiteCovs=list(year=years),
    numPrimary=T)
umfGMM1 <- unmarkedFrameGMM(y=y,
    siteCovs = data.frame(site=site),
    obsCovs=list(occasion=occasions),
    yearlySiteCovs=data.frame(year=c(t(years))),
    # or: yearlySiteCovs=list(year=years),
    numPrimary=T, type="removal")
# A user-defined piFun calculating removal probs when time intervals differ.
instRemPiFun <- function(p) {
M \leftarrow nrow(p)J \leftarrow \text{ncol}(p)pi <- matrix(NA, M, J)
p[, 1] <- pi[, 1] <- 1 - (1 - p[, 1])^2
p[, 2] <- 1 - (1 - p[, 2])^3p[, 3] <- 1 - (1 - p[, 3])^5
for(i in 2:J) {
pi[, i] \leftarrow pi[, i - 1]/p[, i - 1] * (1 - p[, i - 1]) * p[, i]}
return(pi)
}
# Associated obsToY matrix required by unmarkedFrameMPois
o2y <- diag(ncol(y))
o2y[upper.tri(o2y)] <- 1
o2y
umfGMM2 <- unmarkedFrameGMM(y=y,
    siteCovs = data.frame(site=site),
    obsCovs=list(occasion=occasions),
    yearlySiteCovs=data.frame(year=years),
    numPrimary=T, obsToY=o2y, piFun="instRemPiFun")
```
str(umfGMM2)

<span id="page-160-0"></span>unmarkedPower-methods *Methods for unmarkedPower objects*

#### Description

Various functions to summarize and update unmarkedPower objects

## Usage

```
## S4 method for signature 'unmarkedPower'
show(object)
## S4 method for signature 'unmarkedPower'
summary(object, ...)
## S4 method for signature 'unmarkedPower'
update(object, ...)
```
## Arguments

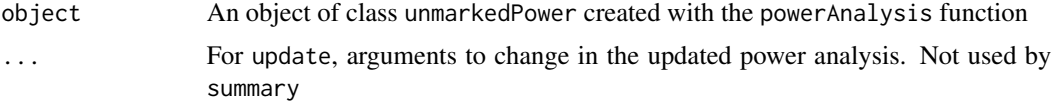

## Value

For show and summary, summary output is printed to the console. For update, a new powerAnalysis object corresponding to the new arguments provided.

## Author(s)

Ken Kellner <contact@kenkellner.com>

#### See Also

[powerAnalysis](#page-114-0)

## Examples

## Not run:

```
# Simulate an occupancy dataset
forms <- list(state=~elev, det=~1)
coefs <- list(state=c(intercept=0, elev=-0.4), det=c(intercept=0))
design <- list(M=300, J=8) # 300 sites, 8 occasions per site
occu_umf <- simulate("occu", formulas=forms, coefs=coefs, design=design)
# Fit occupancy model to simulated data
```

```
template_model <- occu(~1~elev, occu_umf)
```

```
# Set desired effect sizes to pass to coefs
effect_sizes <- list(state=c(intercept=0, elev=-0.4), det=c(intercept=0))
# Run power analysis
pa <- powerAnalysis(template_model, coefs=effect_sizes, alpha=0.05)
# Look at summary
summary(pa)
# Update the analysis with new arguments
(pa2 <- update(pa, alpha=0.01))
## End(Not run)
```
unmarkedPowerList *Create or summarize a series of unmarked power analyses*

## Description

A list of power analyses created with powerAnalysis can be combined using unmarkedPowerList, allowing comparison e.g. between different study designs/sample sizes. Additionally an unmarkedPowerList can be created directly from an unmarkedFit template model by specifying a series of study designs (number of sites, number of observations) as a data.frame. A series of methods for unmarkedPowerList objects are available including a plot method.

#### Usage

```
## S4 method for signature 'list'
unmarkedPowerList(object, ...)
## S4 method for signature 'unmarkedFit'
unmarkedPowerList(object, coefs, design, alpha=0.05,
                                          nsim=100, parallel=FALSE, ...)
## S4 method for signature 'unmarkedPowerList'
show(object)
## S4 method for signature 'unmarkedPowerList'
summary(object, ...)
## S4 method for signature 'unmarkedPowerList,ANY'
plot(x, power=NULL, param=NULL, ...)
```
## Arguments

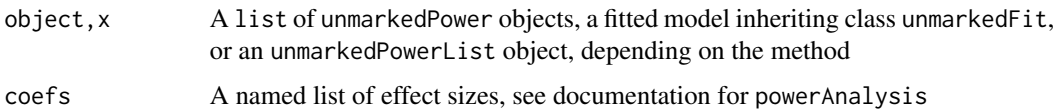

<span id="page-161-0"></span>

## <span id="page-162-0"></span>unmarkedPowerList 163

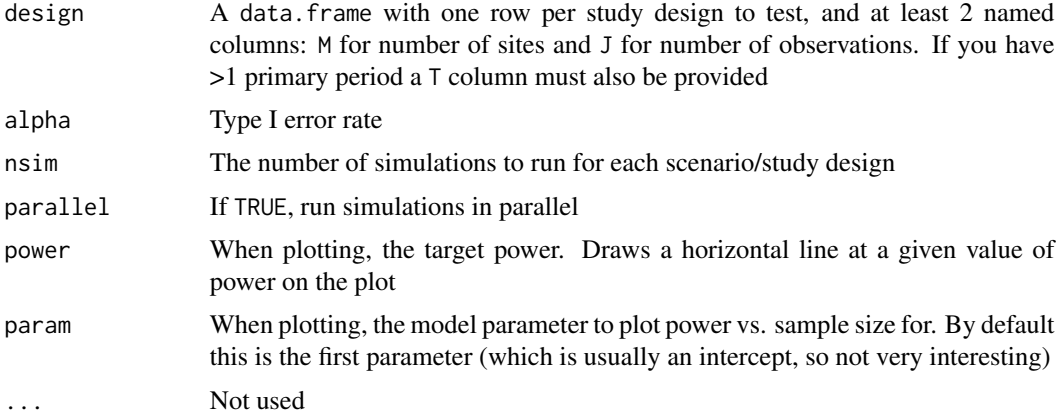

## Value

A unmarkedPowerList object, a summary of the object in the console, or a summary plot, depending on the method

## Author(s)

Ken Kellner <contact@kenkellner.com>

#### See Also

[powerAnalysis](#page-114-0)

## Examples

## Not run:

```
# Simulate an occupancy dataset and build template model
forms <- list(state=~elev, det=~1)
coefs <- list(state=c(intercept=0, elev=-0.4), det=c(intercept=0))
design <- list(M=300, J=8) # 300 sites, 8 occasions per site
occu_umf <- simulate("occu", formulas=forms, coefs=coefs, design=design)
template_model <- occu(~1~elev, occu_umf)
```

```
# Generate two power analysis
effect_sizes <- list(state=c(intercept=0, elev=-0.4), det=c(intercept=0))
pa <- powerAnalysis(template_model, coefs=effect_sizes, alpha=0.05)
pa2 <- powerAnalysis(template_model, effect_sizes, design=list(M=100,J=2))
```

```
# Build unmarkedPowerList and look at summary
(pl <- unmarkedPowerList(list(pa,pa2)))
```

```
# Run a bunch of power analyses for different scenarios all at once
scenarios <- expand.grid(M=c(50,200,400),
                        J=c(3,5,8)(pl2 <- unmarkedPowerList(template_model, effect_sizes, design=scenarios, nsim=20))
```

```
# Look at summary plot for elev effect
plot(pl2, power=0.8, param='elev')
```

```
## End(Not run)
```
unmarkedRanef-class *Class* "unmarkedRanef"

#### **Description**

Stores the estimated posterior distributions of the latent abundance or occurrence variables.

## Objects from the Class

Objects can be created by calls of the form [ranef](#page-118-0).

## **Slots**

post: An [array](#page-0-0) with nSites rows and Nmax (K+1) columns and nPrimaryPeriod slices

## Methods

bup signature(object = "unmarkedRanef"): Extract the Best Unbiased Predictors (BUPs) of the latent variables (abundance or occurrence state). Either the posterior mean or median can be requested using the stat argument.

confint signature(object = "unmarkedRanef"): Compute confidence intervals.

plot signature( $x =$  "unmarkedRanef",  $y =$  "missing"): Plot the posteriors using [xyplot](#page-0-0)

show signature(object = "unmarkedRanef"): Display the modes and confidence intervals

#### Warnings

Empirical Bayes methods can underestimate the variance of the posterior distribution because they do not account for uncertainty in the hyperparameters (lambda or psi). Simulation studies indicate that the posterior mode can exhibit (3-5 percent) negatively bias as a point estimator of site-specific abundance. It appears to be safer to use the posterior mean even though this will not be an integer in general.

## References

Laird, N.M. and T.A. Louis. 1987. Empirical Bayes confidence intervals based on bootstrap samples. Journal of the American Statistical Association 82:739–750.

Carlin, B.P and T.A Louis. 1996. Bayes and Empirical Bayes Methods for Data Analysis. Chapman and Hall/CRC.

Royle, J.A and R.M. Dorazio. 2008. Hierarchical Modeling and Inference in Ecology. Academic Press.

<span id="page-163-0"></span>

## <span id="page-164-0"></span>vcov-methods 165

## See Also

[ranef](#page-118-0)

## Examples

showClass("unmarkedRanef")

vcov-methods *Methods for Function vcov in Package 'unmarked'*

## Description

Extract variance-covariance matrix from a fitted model.

#### **Methods**

```
object = "linCombOrBackTrans" See linearComb-methods
object = "unmarkedEstimate" See unmarkedEstimate-class
object = "unmarkedFit" A fitted model
```
vif *Compute Variance Inflation Factors for an unmarkedFit Object.*

## Description

Compute the variance inflation factors (VIFs) for covariates in one level of the model (i.e., occupancy or detection). Calculation of VIFs follows the approach of function vif in package car, using the correlation matrix of fitted model parameters.

#### Usage

vif(mod, type)

## Arguments

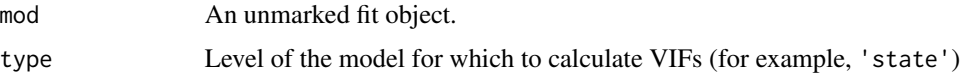

## Value

A named vector of variance inflation factor values for each covariate.

<span id="page-165-0"></span>

#### Description

Methods for bracket extraction [ in Package 'unmarked'

## Usage

```
## S4 method for signature 'unmarkedEstimateList, ANY, ANY, ANY'
x[i, j, drop]
## S4 method for signature 'unmarkedFit,ANY,ANY,ANY'
x[i, j, drop]
## S4 method for signature 'unmarkedFrame,numeric,numeric,missing'
x[i, j]
## S4 method for signature 'unmarkedFrame, list, missing, missing'
x[i, j]
## S4 method for signature 'unmarkedMultFrame,missing,numeric,missing'
x[i, j]
## S4 method for signature 'unmarkedMultFrame,numeric,missing,missing'
x[i, j]
## S4 method for signature 'unmarkedFrameGMM, numeric, missing, missing'
x[i, j]
## S4 method for signature 'unmarkedFrameGDS, numeric, missing, missing'
x[i, j]
## S4 method for signature 'unmarkedFramePCO, numeric, missing, missing'
x[i, j]
```
#### Arguments

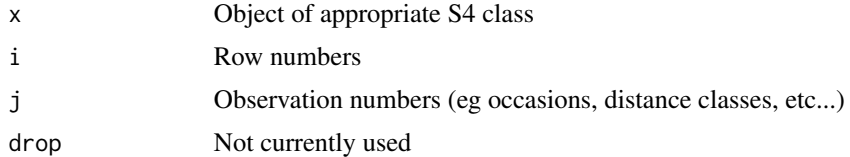

#### Methods

- $x = "unmarkedEstimateList", i = "ANY", j = "ANY", drop = "ANY" Extract a unmarkedEs$ timate object from an unmarkedEstimateList by name (either 'det' or 'state')
- $x = "unmarkedFit", i = "ANY", j = "ANY", drop = "ANY" Extract a unmarkedEstimate object$ from an unmarkedFit by name (either 'det' or 'state')
- $x = "unmarkedFrame", i = "missing", j = "numeric", drop = "missing"$  Extract observations from an unmarkedFrame.
- $x = "unmarkedFrame", i = "numeric", j = "missing", drop = "missing"$  Extract rows from an unmarkedFrame

#### $[$ -methods  $167$

- $x =$  "unmarkedFrame",  $i =$  "numeric",  $j =$  "numeric", drop = "missing" Extract rows and observations from an unmarkedFrame
- $x = "unmarkedMultFrame", i = "missing", j = "numeric", drop = "missing"$  Extract primary sampling periods from an unmarkedMultFrame
- $x =$  "unmarkedFrame",  $i =$  "list",  $j =$  "missing", drop = "missing" List is the index of observations to subset for each site.
- $x = "unmarkedMultFrame", i = "numeric", j = "missing", drop = "missing"$  Extract rows (sites) from an unmarkedMultFrame
- $x = "unmarkedGMM", i = "numeric", j = "missing", drop = "missing"$  Extract rows (sites) from an unmarkedFrameGMM object
- $x = "unmarkedGDS", i = "numeric", j = "missing", drop = "missing"$  Extract rows (sites) from an unmarkedFrameGDS object
- $x = "unmarkedPCO", i = "numeric", j = "missing", drop = "missing"$  Extract rows (sites) from an unmarkedFramePCO object

## Examples

```
data(mallard)
mallardUMF <- unmarkedFramePCount(mallard.y, siteCovs = mallard.site,
obsCovs = mallard.obs)
summary(mallardUMF)
mallardUMF[1:5,]
```
mallardUMF[,1:2] mallardUMF[1:5, 1:2]

# **Index**

∗ classes unmarkedEstimate-class, [127](#page-126-1) unmarkedEstimateList-class, [128](#page-127-0) unmarkedFit-class, [128](#page-127-0) unmarkedFitList-class, [132](#page-131-0) unmarkedFrame-class, [135](#page-134-1) unmarkedRanef-class, [164](#page-163-0) ∗ datasets birds, [9](#page-8-0) crossbill, [15](#page-14-0) cruz, [19](#page-18-0) frogs, [37](#page-36-0) gf, [43](#page-42-0) issj, [50](#page-49-0) jay, [51](#page-50-0) linetran, [54](#page-53-0) mallard, [57](#page-56-0) masspcru, [58](#page-57-0) ovendata, [101](#page-100-0) pointtran, [113](#page-112-0) Switzerland, [126](#page-125-0) ∗ methods [-methods, [166](#page-165-0) backTransform-methods, [8](#page-7-0) coef-methods, [10](#page-9-0) confint-methods, [15](#page-14-0) fitted-methods, [32](#page-31-0) getB-methods, [42](#page-41-0) getFP-methods, [42](#page-41-0) getP-methods, [43](#page-42-0) linearComb-methods, [53](#page-52-1) nonparboot-methods, [69](#page-68-0) predict-methods, [117](#page-116-0) ranef-methods, [119](#page-118-1) SE-methods, [121](#page-120-0) simulate-methods, [123](#page-122-0) vcov-methods, [165](#page-164-0) ∗ models colext, [11](#page-10-1)

computeMPLElambda, [14](#page-13-0) distsamp, [23](#page-22-0) distsampOpen, [26](#page-25-0) gdistremoval, [38](#page-37-0) gdistsamp, [39](#page-38-1) multinomPois, [60](#page-59-1) multmixOpen, [62](#page-61-0) nmixTTD, [66](#page-65-0) occu, [70](#page-69-1) occuFP, [72](#page-71-1) occuMS, [75](#page-74-1) occuMulti, [83](#page-82-1) occuPEN, [88](#page-87-0) occuPEN\_CV, [91](#page-90-0) occuRN, [93](#page-92-1) occuTTD, [95](#page-94-1) pcount, [103](#page-102-1) pcountOpen, [108](#page-107-1) ∗ model gmultmix, [44](#page-43-1) ∗ package unmarked-package, [4](#page-3-0) ∗ utilities csvToUMF, [21](#page-20-0) imputeMissing, [49](#page-48-0) [,unmarkedEstimateList,ANY,ANY,ANY-method *(*[-methods*)*, [166](#page-165-0) [,unmarkedFit,ANY,ANY,ANY-method *(*[-methods*)*, [166](#page-165-0) [,unmarkedFrame,list,missing,missing-method *(*[-methods*)*, [166](#page-165-0) [,unmarkedFrame,missing,numeric,missing-method *(*[-methods*)*, [166](#page-165-0) [, unmarkedFrame, numeric, missing, missing-method *(*[-methods*)*, [166](#page-165-0) [,unmarkedFrame,numeric,numeric,missing-method *(*[-methods*)*, [166](#page-165-0) [,unmarkedFrameDSO,numeric,missing,missing-method *(*unmarkedFrame-class*)*, [135](#page-134-1)

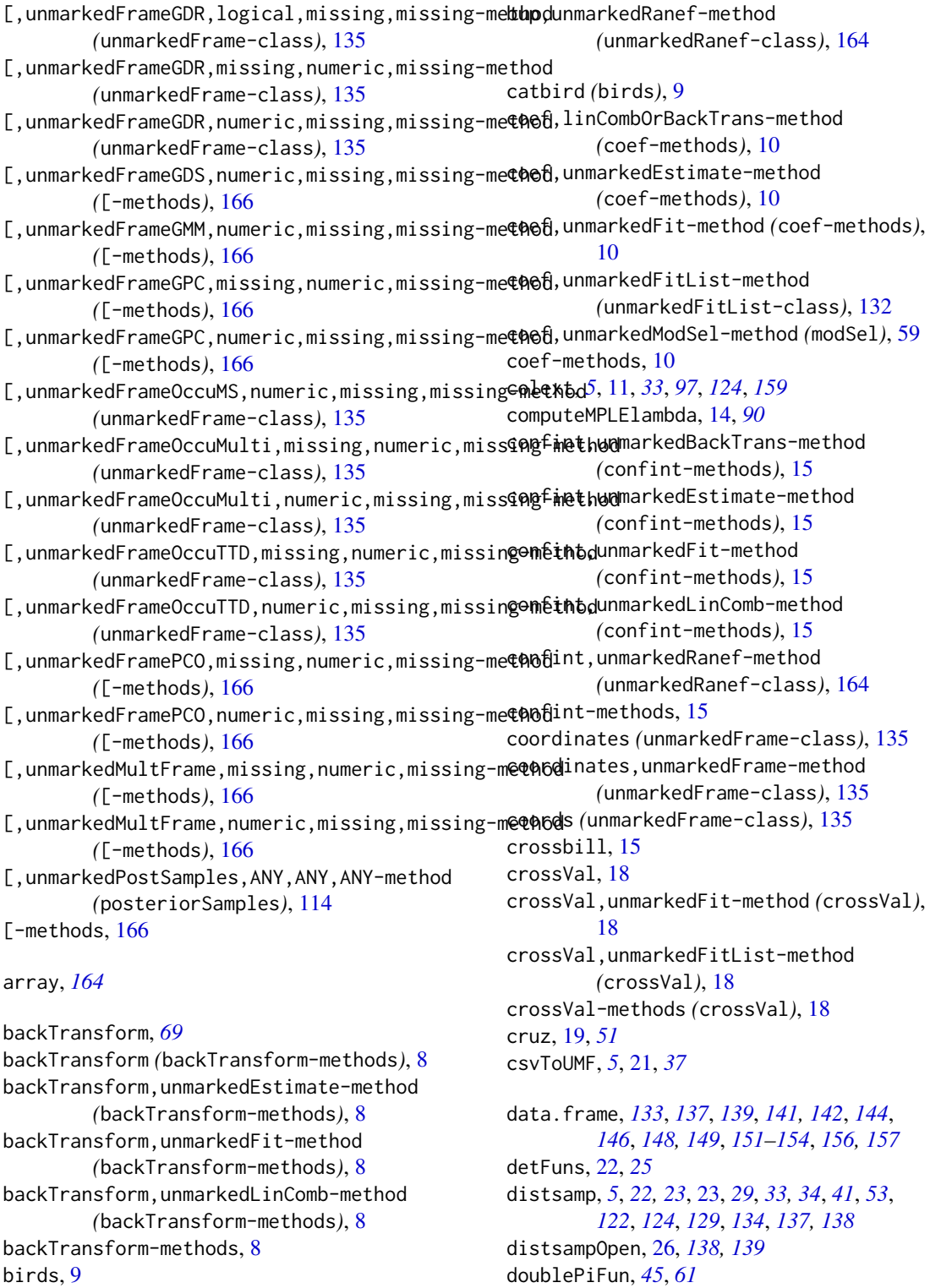

doublePiFun *(*piFuns*)*, [112](#page-111-1)

bup *(*unmarkedRanef-class*)*, [164](#page-163-0)

drexp *(*detFuns*)*, [22](#page-21-0) drhaz *(*detFuns*)*, [22](#page-21-0) drhn *(*detFuns*)*, [22](#page-21-0) dxexp *(*detFuns*)*, [22](#page-21-0) dxhaz *(*detFuns*)*, [22](#page-21-0) dxhn *(*detFuns*)*, [22](#page-21-0)

fitList, *[19](#page-18-0)*, *[25](#page-24-0)*, [31,](#page-30-0) *[59](#page-58-0)*, *[132](#page-131-0)* fitted,unmarkedFit-method *(*fitted-methods*)*, [32](#page-31-0) fitted,unmarkedFitColExt-method *(*fitted-methods*)*, [32](#page-31-0) fitted,unmarkedFitDailMadsen-method *(*fitted-methods*)*, [32](#page-31-0) fitted,unmarkedFitDS-method *(*fitted-methods*)*, [32](#page-31-0) fitted,unmarkedFitGDR-method *(*fitted-methods*)*, [32](#page-31-0) fitted,unmarkedFitGMM-method *(*fitted-methods*)*, [32](#page-31-0) fitted,unmarkedFitNmixTTD-method *(*fitted-methods*)*, [32](#page-31-0) fitted,unmarkedFitOccu-method *(*fitted-methods*)*, [32](#page-31-0) fitted,unmarkedFitOccuFP-method *(*fitted-methods*)*, [32](#page-31-0) fitted,unmarkedFitOccuMS-method *(*fitted-methods*)*, [32](#page-31-0) fitted,unmarkedFitOccuMulti-method *(*fitted-methods*)*, [32](#page-31-0) fitted,unmarkedFitOccuRN-method *(*fitted-methods*)*, [32](#page-31-0) fitted,unmarkedFitOccuTTD-method *(*fitted-methods*)*, [32](#page-31-0) fitted,unmarkedFitPCount-method *(*fitted-methods*)*, [32](#page-31-0) fitted-methods, [32](#page-31-0) formatDistData, *[25](#page-24-0)*, [33](#page-32-0) formatLong *(*formatWideLong*)*, [36](#page-35-0) formatMult, *[12](#page-11-0)*, [35,](#page-34-1) *[159](#page-158-0)* formatWide *(*formatWideLong*)*, [36](#page-35-0) formatWideLong, [36](#page-35-0) formula, *[71](#page-70-0)* frog2001pcru *(*frogs*)*, [37](#page-36-0) frog2001pfer *(*frogs*)*, [37](#page-36-0) frogs, [37](#page-36-0)

gdistremoval, [38,](#page-37-0) *[141,](#page-140-0) [142](#page-141-0)*

gdistsamp, *[5](#page-4-0)*, *[24,](#page-23-0) [25](#page-24-0)*, *[29](#page-28-0)*, *[33,](#page-32-0) [34](#page-33-0)*, *[39](#page-38-1)*, [39,](#page-38-1) *[48](#page-47-0)*, *[159](#page-158-0)* getB *(*getB-methods*)*, [42](#page-41-0) getB,unmarkedFitOccuFP-method *(*getB-methods*)*, [42](#page-41-0) getB-methods, [42](#page-41-0) getData *(*unmarkedFit-class*)*, [128](#page-127-0) getData,unmarkedFit-method *(*unmarkedFit-class*)*, [128](#page-127-0) getFP *(*getFP-methods*)*, [42](#page-41-0) getFP,unmarkedFitOccuFP-method *(*getFP-methods*)*, [42](#page-41-0) getFP-methods, [42](#page-41-0) getP *(*getP-methods*)*, [43](#page-42-0) getP,unmarkedFit-method *(*getP-methods*)*, [43](#page-42-0) getP,unmarkedFitColExt-method *(*getP-methods*)*, [43](#page-42-0) getP,unmarkedFitDS-method *(*getP-methods*)*, [43](#page-42-0) getP,unmarkedFitDSO-method *(*getP-methods*)*, [43](#page-42-0) getP,unmarkedFitGDR-method *(*getP-methods*)*, [43](#page-42-0) getP,unmarkedFitGDS-method *(*getP-methods*)*, [43](#page-42-0) getP,unmarkedFitGMM-method *(*getP-methods*)*, [43](#page-42-0) getP,unmarkedFitGPC-method *(*getP-methods*)*, [43](#page-42-0) getP,unmarkedFitMMO-method *(*getP-methods*)*, [43](#page-42-0) getP,unmarkedFitMPois-method *(*getP-methods*)*, [43](#page-42-0) getP,unmarkedFitOccuFP-method *(*getP-methods*)*, [43](#page-42-0) getP,unmarkedFitOccuMS-method *(*getP-methods*)*, [43](#page-42-0) getP,unmarkedFitOccuMulti-method *(*getP-methods*)*, [43](#page-42-0) getP,unmarkedFitOccuTTD-method *(*getP-methods*)*, [43](#page-42-0) getP,unmarkedFitPCO-method *(*getP-methods*)*, [43](#page-42-0) getP-methods, [43](#page-42-0) getY *(*unmarkedFrame-class*)*, [135](#page-134-1) getY,unmarkedFit-method *(*unmarkedFit-class*)*, [128](#page-127-0)

getY,unmarkedFitColExt-method *(*unmarkedFit-class*)*, [128](#page-127-0) getY,unmarkedFitOccu-method *(*unmarkedFit-class*)*, [128](#page-127-0) getY,unmarkedFitOccuMulti-method *(*unmarkedFit-class*)*, [128](#page-127-0) getY,unmarkedFitOccuRN-method *(*unmarkedFit-class*)*, [128](#page-127-0) getY,unmarkedFrame-method *(*unmarkedFrame-class*)*, [135](#page-134-1) gf, [43](#page-42-0) gmultmix, *[5](#page-4-0)*, *[39](#page-38-1)*, [44,](#page-43-1) *[48](#page-47-0)*, *[64,](#page-63-0) [65](#page-64-0)*, *[112](#page-111-1)*, *[143](#page-142-0)*, *[159](#page-158-0)* gpcount, *[5](#page-4-0)*, [46,](#page-45-1) *[159](#page-158-0)* grexp *(*detFuns*)*, [22](#page-21-0) grhaz *(*detFuns*)*, [22](#page-21-0) grhn *(*detFuns*)*, [22](#page-21-0) gxexp *(*detFuns*)*, [22](#page-21-0) gxhaz *(*detFuns*)*, [22](#page-21-0) gxhn *(*detFuns*)*, [22](#page-21-0)

head,unmarkedFrame-method *(*unmarkedFrame-class*)*, [135](#page-134-1) hessian *(*unmarkedFit-class*)*, [128](#page-127-0) hessian,unmarkedFit-method *(*unmarkedFit-class*)*, [128](#page-127-0) hist,unmarkedFitDS-method *(*unmarkedFit-class*)*, [128](#page-127-0) hist,unmarkedFrameDS-method *(*unmarkedFrame-class*)*, [135](#page-134-1)

imputeMissing, [49](#page-48-0) integrate, *[24](#page-23-0)*, *[40](#page-39-0)* issj, [50](#page-49-0)

 $i$ ay,  $51$ 

```
lambda2psi, 53
linearComb, 69
linearComb (linearComb-methods), 53
linearComb,unmarkedEstimate,matrixOrVector-menthoplarboot,unmarkedFitDS-method
        (linearComb-methods), 53
linearComb,unmarkedFit,matrixOrVector-method
nonparboot,unmarkedFitGDR-method
        (linearComb-methods), 53
linearComb-methods, 53
linetran, 54
logLik (unmarkedFit-class), 128
logLik,unmarkedFit-method
        (unmarkedFit-class), 128
LRT (unmarkedFit-class), 128
                                                       (nonparboot-methods), 69
```
LRT,unmarkedFit,unmarkedFit-method *(*unmarkedFit-class*)*, [128](#page-127-0) makeCrPiFun *(*makePiFuns*)*, [55](#page-54-0) makeCrPiFunMb *(*makePiFuns*)*, [55](#page-54-0) makeCrPiFunMh *(*makePiFuns*)*, [55](#page-54-0) makePiFuns, [55,](#page-54-0) *[112](#page-111-1)* makeRemPiFun *(*makePiFuns*)*, [55](#page-54-0) mallard, [57](#page-56-0) mapInfo *(*unmarkedFrame-class*)*, [135](#page-134-1) masspcru, [58](#page-57-0) mle *(*unmarkedFit-class*)*, [128](#page-127-0) mle,unmarkedFit-method *(*unmarkedFit-class*)*, [128](#page-127-0) modSel, [59,](#page-58-0) *[72](#page-71-1)*, *[74](#page-73-0)* modSel,unmarkedFitList-method *(*unmarkedFitList-class*)*, [132](#page-131-0) modSel-methods *(*modSel*)*, [59](#page-58-0) multinomPois, *[5](#page-4-0)*, *[45](#page-44-0)*, *[53](#page-52-1)*, [60,](#page-59-1) *[64,](#page-63-0) [65](#page-64-0)*, *[112](#page-111-1)*, *[124](#page-123-0)*, *[134](#page-133-0)*, *[143](#page-142-0)[–145](#page-144-0)*, *[159](#page-158-0)* multmixOpen, [62,](#page-61-0) *[142,](#page-141-0) [143](#page-142-0)*

names,unmarkedEstimateList-method *(*unmarkedEstimateList-class*)*, [128](#page-127-0) names,unmarkedFit-method *(*unmarkedFit-class*)*, [128](#page-127-0) nllFun *(*unmarkedFit-class*)*, [128](#page-127-0) nllFun,unmarkedFit-method *(*unmarkedFit-class*)*, [128](#page-127-0) nmixTTD, [66](#page-65-0) nonparboot, *[12](#page-11-0)*, *[14](#page-13-0)*, *[90](#page-89-0)*, *[92](#page-91-0)* nonparboot *(*nonparboot-methods*)*, [69](#page-68-0) nonparboot,unmarkedFit-method *(*nonparboot-methods*)*, [69](#page-68-0) nonparboot,unmarkedFitColExt-method *(*nonparboot-methods*)*, [69](#page-68-0) nonparboot,unmarkedFitDailMadsen-method *(*nonparboot-methods*)*, [69](#page-68-0) *(*nonparboot-methods*)*, [69](#page-68-0) *(*nonparboot-methods*)*, [69](#page-68-0) nonparboot,unmarkedFitGDS-method *(*nonparboot-methods*)*, [69](#page-68-0) nonparboot,unmarkedFitGMM-method *(*nonparboot-methods*)*, [69](#page-68-0) nonparboot,unmarkedFitMPois-method

nonparboot,unmarkedFitNmixTTD-method *(*nonparboot-methods*)*, [69](#page-68-0) nonparboot,unmarkedFitOccu-method *(*nonparboot-methods*)*, [69](#page-68-0) nonparboot,unmarkedFitOccuMulti-method *(*nonparboot-methods*)*, [69](#page-68-0) nonparboot,unmarkedFitOccuPEN-method *(*nonparboot-methods*)*, [69](#page-68-0) nonparboot,unmarkedFitOccuPEN\_CV-method *(*nonparboot-methods*)*, [69](#page-68-0) nonparboot,unmarkedFitOccuRN-method *(*nonparboot-methods*)*, [69](#page-68-0) nonparboot,unmarkedFitOccuTTD-method *(*nonparboot-methods*)*, [69](#page-68-0) nonparboot,unmarkedFitPCount-method *(*nonparboot-methods*)*, [69](#page-68-0) nonparboot-methods, [69](#page-68-0) numSites *(*unmarkedFrame-class*)*, [135](#page-134-1) numSites,unmarkedFrame-method *(*unmarkedFrame-class*)*, [135](#page-134-1) numY *(*unmarkedFrame-class*)*, [135](#page-134-1) numY,unmarkedFrame-method *(*unmarkedFrame-class*)*, [135](#page-134-1)

obsCovs *(*unmarkedFrame-class*)*, [135](#page-134-1) obsCovs,unmarkedFrame-method *(*unmarkedFrame-class*)*, [135](#page-134-1) obsCovs<- *(*unmarkedFrame-class*)*, [135](#page-134-1) obsCovs<-,unmarkedFrame-method *(*unmarkedFrame-class*)*, [135](#page-134-1) obsNum *(*unmarkedFrame-class*)*, [135](#page-134-1) obsNum,unmarkedFrame-method *(*unmarkedFrame-class*)*, [135](#page-134-1) obsToY *(*unmarkedFrame-class*)*, [135](#page-134-1) obsToY,unmarkedFrame-method *(*unmarkedFrame-class*)*, [135](#page-134-1) obsToY<- *(*unmarkedFrame-class*)*, [135](#page-134-1) obsToY<-,unmarkedFrame-method *(*unmarkedFrame-class*)*, [135](#page-134-1) occu, *[4,](#page-3-0) [5](#page-4-0)*, *[14](#page-13-0)*, *[33](#page-32-0)*, *[69](#page-68-0)*, [70,](#page-69-1) *[73](#page-72-0)*, *[89,](#page-88-0) [90](#page-89-0)*, *[92](#page-91-0)*, *[124](#page-123-0)*, *[146](#page-145-0)[–148](#page-147-0)* occuFP, *[5](#page-4-0)*, [72,](#page-71-1) *[148](#page-147-0)* occuMS, [75,](#page-74-1) *[149,](#page-148-0) [150](#page-149-0)* occuMulti, *[5](#page-4-0)*, [83,](#page-82-1) *[151](#page-150-0)* occuPEN, *[14](#page-13-0)*, [88,](#page-87-0) *[92](#page-91-0)* occuPEN\_CV, *[14](#page-13-0)*, *[90](#page-89-0)*, [91](#page-90-0) occuRN, *[4,](#page-3-0) [5](#page-4-0)*, *[33](#page-32-0)*, *[69](#page-68-0)*, [93,](#page-92-1) *[124](#page-123-0)*, *[146–](#page-145-0)[148](#page-147-0)* occuTTD, [95,](#page-94-1) *[152,](#page-151-0) [153](#page-152-0)*

optim, *[11](#page-10-1)*, *[14](#page-13-0)*, *[24](#page-23-0)*, *[28](#page-27-0)*, *[38](#page-37-0)*, *[40](#page-39-0)*, *[44](#page-43-1)*, *[47](#page-46-0)*, *[60](#page-59-1)*, *[63](#page-62-0)*, *[67](#page-66-0)*, *[71](#page-70-0)*, *[73](#page-72-0)*, *[75](#page-74-1)*, *[84](#page-83-0)*, *[89](#page-88-0)*, *[91](#page-90-0)*, *[94](#page-93-0)*, *[96](#page-95-0)*, *[104](#page-103-0)*, *[106](#page-105-0)*, *[109](#page-108-0)*, *[129](#page-128-0)* optimizePenalty *(*optimizePenalty-methods*)*, [99](#page-98-0) optimizePenalty,unmarkedFitOccuMulti-method *(*optimizePenalty-methods*)*, [99](#page-98-0) optimizePenalty-methods, [99](#page-98-0) ovendata, [101](#page-100-0)

parboot, *[25](#page-24-0)*, *[72](#page-71-1)*, *[74](#page-73-0)*, [101,](#page-100-0) *[105](#page-104-0)*, *[125,](#page-124-0) [126](#page-125-0)* parboot,unmarkedFit-method *(*unmarkedFit-class*)*, [128](#page-127-0) parboot,unmarkedFitOccuMulti-method *(*unmarkedFit-class*)*, [128](#page-127-0) pcount, *[5](#page-4-0)*, *[33](#page-32-0)*, *[53](#page-52-1)*, [103,](#page-102-1) *[110](#page-109-0)*, *[124](#page-123-0)*, *[156,](#page-155-0) [157](#page-156-0)* pcount.spHDS, [106](#page-105-0) pcountOpen, *[5](#page-4-0)*, *[105](#page-104-0)*, [108,](#page-107-1) *[154](#page-153-0)* pcru.bin *(*frogs*)*, [37](#page-36-0) pcru.data *(*frogs*)*, [37](#page-36-0) pcru.y *(*frogs*)*, [37](#page-36-0) pfer.bin *(*frogs*)*, [37](#page-36-0) pfer.data *(*frogs*)*, [37](#page-36-0) pfer.y *(*frogs*)*, [37](#page-36-0) piFuns, *[45](#page-44-0)*, *[55](#page-54-0)*, *[61](#page-60-0)*, [112,](#page-111-1) *[145](#page-144-0)*, *[159](#page-158-0)* plot,parboot,missing-method *(*parboot*)*, [101](#page-100-0) plot,profile,missing-method *(*unmarkedFit-class*)*, [128](#page-127-0) plot,unmarkedFit,missing-method *(*unmarkedFit-class*)*, [128](#page-127-0) plot,unmarkedFitGDR,missing-method *(*unmarkedFit-class*)*, [128](#page-127-0) plot,unmarkedFitOccuMulti,missing-method *(*unmarkedFit-class*)*, [128](#page-127-0) plot,unmarkedFrame,missing-method *(*unmarkedFrame-class*)*, [135](#page-134-1) plot,unmarkedFrameOccuMulti,missing-method *(*unmarkedFrame-class*)*, [135](#page-134-1) plot,unmarkedFrameOccuTTD,missing-method *(*unmarkedFrame-class*)*, [135](#page-134-1) plot,unmarkedPowerList,ANY-method *(*unmarkedPowerList*)*, [162](#page-161-0) plot,unmarkedRanef,missing-method *(*unmarkedRanef-class*)*, [164](#page-163-0) pointtran, [113](#page-112-0) posteriorSamples, [114,](#page-113-0) *[118](#page-117-0)* posteriorSamples,unmarkedFit-method *(*posteriorSamples*)*, [114](#page-113-0)

posteriorSamples,unmarkedRanef-method *(*posteriorSamples*)*, [114](#page-113-0) posteriorSamples-methods *(*posteriorSamples*)*, [114](#page-113-0) powerAnalysis, [115,](#page-114-1) *[161](#page-160-0)*, *[163](#page-162-0)* predict, *[9](#page-8-0)*, *[115](#page-114-1)* predict *(*predict-methods*)*, [117](#page-116-0) predict,ANY-method *(*predict-methods*)*, [117](#page-116-0) predict,unmarkedFit-method *(*predict-methods*)*, [117](#page-116-0) predict,unmarkedFitColExt-method *(*predict-methods*)*, [117](#page-116-0) predict,unmarkedFitDSO-method *(*predict-methods*)*, [117](#page-116-0) predict,unmarkedFitGDR-method *(*predict-methods*)*, [117](#page-116-0) predict,unmarkedFitGDS-method *(*predict-methods*)*, [117](#page-116-0) predict,unmarkedFitGMM-method *(*predict-methods*)*, [117](#page-116-0) predict,unmarkedFitList-method *(*predict-methods*)*, [117](#page-116-0) predict,unmarkedFitNmixTTD-method *(*predict-methods*)*, [117](#page-116-0) predict,unmarkedFitOccuFP-method *(*predict-methods*)*, [117](#page-116-0) predict,unmarkedFitOccuMS-method *(*predict-methods*)*, [117](#page-116-0) predict,unmarkedFitOccuMulti-method *(*predict-methods*)*, [117](#page-116-0) predict,unmarkedFitOccuTTD-method *(*predict-methods*)*, [117](#page-116-0) predict,unmarkedFitPCO-method *(*predict-methods*)*, [117](#page-116-0) predict,unmarkedFitPCount-method *(*predict-methods*)*, [117](#page-116-0) predict,unmarkedRanef-method *(*predict-methods*)*, [117](#page-116-0) predict-methods, [117](#page-116-0) profile,unmarkedFit-method *(*unmarkedFit-class*)*, [128](#page-127-0) projected *(*unmarkedFit-class*)*, [128](#page-127-0) projected,unmarkedFitColExt-method *(*unmarkedFit-class*)*, [128](#page-127-0) projection *(*unmarkedFrame-class*)*, [135](#page-134-1) projection,unmarkedFrame-method *(*unmarkedFrame-class*)*, [135](#page-134-1)

randomTerms, [118](#page-117-0) randomTerms,unmarkedEstimate-method *(*randomTerms*)*, [118](#page-117-0) randomTerms,unmarkedFit-method *(*randomTerms*)*, [118](#page-117-0) randomTerms-methods *(*randomTerms*)*, [118](#page-117-0) ranef, *[25](#page-24-0)*, *[102](#page-101-0)*, *[105](#page-104-0)*, *[115](#page-114-1)*, *[118](#page-117-0)*, *[164,](#page-163-0) [165](#page-164-0)* ranef *(*ranef-methods*)*, [119](#page-118-1) ranef,unmarkedFitColExt-method *(*ranef-methods*)*, [119](#page-118-1) ranef,unmarkedFitDailMadsen-method *(*ranef-methods*)*, [119](#page-118-1) ranef,unmarkedFitDS-method *(*ranef-methods*)*, [119](#page-118-1) ranef,unmarkedFitGDR-method *(*ranef-methods*)*, [119](#page-118-1) ranef,unmarkedFitGDS-method *(*ranef-methods*)*, [119](#page-118-1) ranef,unmarkedFitGMM-method *(*ranef-methods*)*, [119](#page-118-1) ranef,unmarkedFitGMMorGDS-method *(*ranef-methods*)*, [119](#page-118-1) ranef,unmarkedFitGPC-method *(*ranef-methods*)*, [119](#page-118-1) ranef,unmarkedFitMPois-method *(*ranef-methods*)*, [119](#page-118-1) ranef,unmarkedFitNmixTTD-method *(*ranef-methods*)*, [119](#page-118-1) ranef,unmarkedFitOccu-method *(*ranef-methods*)*, [119](#page-118-1) ranef,unmarkedFitOccuFP-method *(*ranef-methods*)*, [119](#page-118-1) ranef,unmarkedFitOccuMS-method *(*ranef-methods*)*, [119](#page-118-1) ranef,unmarkedFitOccuMulti-method *(*ranef-methods*)*, [119](#page-118-1) ranef,unmarkedFitOccuRN-method *(*ranef-methods*)*, [119](#page-118-1) ranef,unmarkedFitOccuTTD-method *(*ranef-methods*)*, [119](#page-118-1) ranef,unmarkedFitPCO-method *(*ranef-methods*)*, [119](#page-118-1) ranef,unmarkedFitPCount-method *(*ranef-methods*)*, [119](#page-118-1) ranef-methods, [119](#page-118-1) removalPiFun, *[45](#page-44-0)*, *[61](#page-60-0)* removalPiFun *(*piFuns*)*, [112](#page-111-1) residuals,unmarkedFit-method

*(*unmarkedFit-class*)*, [128](#page-127-0) residuals,unmarkedFitGDR-method *(*unmarkedFit-class*)*, [128](#page-127-0) residuals,unmarkedFitOccu-method *(*unmarkedFit-class*)*, [128](#page-127-0) residuals,unmarkedFitOccuFP-method *(*unmarkedFit-class*)*, [128](#page-127-0) residuals,unmarkedFitOccuMulti-method *(*unmarkedFit-class*)*, [128](#page-127-0) residuals,unmarkedFitOccuRN-method *(*unmarkedFit-class*)*, [128](#page-127-0) residuals,unmarkedFitOccuTTD-method *(*unmarkedFit-class*)*, [128](#page-127-0) sampleSize *(*unmarkedFit-class*)*, [128](#page-127-0) sampleSize,unmarkedFit-method *(*unmarkedFit-class*)*, [128](#page-127-0) SE *(*SE-methods*)*, [121](#page-120-0) SE,linCombOrBackTrans-method *(*SE-methods*)*, [121](#page-120-0) SE,unmarkedEstimate-method *(*SE-methods*)*, [121](#page-120-0) SE,unmarkedFit-method *(*SE-methods*)*, [121](#page-120-0) SE,unmarkedFitList-method *(*unmarkedFitList-class*)*, [132](#page-131-0) SE,unmarkedModSel-method *(*modSel*)*, [59](#page-58-0) SE-methods, [121](#page-120-0) show,parboot-method *(*parboot*)*, [101](#page-100-0) show,unmarkedBackTrans-method *(*backTransform-methods*)*, [8](#page-7-0) show,unmarkedCrossVal-method *(*crossVal*)*, [18](#page-17-0) show,unmarkedCrossValList-method *(*crossVal*)*, [18](#page-17-0) show,unmarkedEstimate-method *(*unmarkedEstimate-class*)*, [127](#page-126-1) show,unmarkedEstimateList-method *(*unmarkedEstimateList-class*)*, [128](#page-127-0) show,unmarkedFit-method *(*unmarkedFit-class*)*, [128](#page-127-0) show,unmarkedFrame-method *(*unmarkedFrame-class*)*, [135](#page-134-1) show,unmarkedFrameOccuMulti-method *(*unmarkedFrame-class*)*, [135](#page-134-1) show,unmarkedFrameOccuTTD-method *(*unmarkedFrame-class*)*, [135](#page-134-1) show,unmarkedLinComb-method *(*linearComb-methods*)*, [53](#page-52-1)

show,unmarkedModSel-method *(*modSel*)*, [59](#page-58-0) show,unmarkedMultFrame-method *(*unmarkedFrame-class*)*, [135](#page-134-1) show,unmarkedPostSamples-method *(*posteriorSamples*)*, [114](#page-113-0) show,unmarkedPower-method *(*unmarkedPower-methods*)*, [161](#page-160-0) show,unmarkedPowerList-method *(*unmarkedPowerList*)*, [162](#page-161-0) show,unmarkedRanef-method *(*unmarkedRanef-class*)*, [164](#page-163-0) sight2perpdist, *[25](#page-24-0)*, [122](#page-121-0) sigma, [122](#page-121-0) sigma,unmarkedEstimate-method *(*sigma*)*, [122](#page-121-0) sigma,unmarkedFit-method *(*sigma*)*, [122](#page-121-0) sigma-methods *(*sigma*)*, [122](#page-121-0) simulate,character-method *(*simulate-methods*)*, [123](#page-122-0) simulate,unmarkedFitColExt-method *(*simulate-methods*)*, [123](#page-122-0) simulate,unmarkedFitDailMadsen-method *(*simulate-methods*)*, [123](#page-122-0) simulate,unmarkedFitDS-method *(*simulate-methods*)*, [123](#page-122-0) simulate,unmarkedFitGDR-method *(*simulate-methods*)*, [123](#page-122-0) simulate,unmarkedFitGDS-method *(*simulate-methods*)*, [123](#page-122-0) simulate,unmarkedFitGMM-method *(*simulate-methods*)*, [123](#page-122-0) simulate,unmarkedFitGPC-method *(*simulate-methods*)*, [123](#page-122-0) simulate,unmarkedFitMPois-method *(*simulate-methods*)*, [123](#page-122-0) simulate,unmarkedFitNmixTTD-method *(*simulate-methods*)*, [123](#page-122-0) simulate,unmarkedFitOccu-method *(*simulate-methods*)*, [123](#page-122-0) simulate,unmarkedFitOccuFP-method *(*simulate-methods*)*, [123](#page-122-0) simulate,unmarkedFitOccuMS-method *(*simulate-methods*)*, [123](#page-122-0) simulate,unmarkedFitOccuMulti-method *(*simulate-methods*)*, [123](#page-122-0) simulate,unmarkedFitOccuRN-method *(*simulate-methods*)*, [123](#page-122-0) simulate,unmarkedFitOccuTTD-method

*(*simulate-methods*)*, [123](#page-122-0) simulate,unmarkedFitPCO-method *(*simulate-methods*)*, [123](#page-122-0) simulate,unmarkedFitPCount-method *(*simulate-methods*)*, [123](#page-122-0) simulate-methods, [123](#page-122-0) siteCovs *(*unmarkedFrame-class*)*, [135](#page-134-1) siteCovs,unmarkedFrame-method *(*unmarkedFrame-class*)*, [135](#page-134-1) siteCovs<- *(*unmarkedFrame-class*)*, [135](#page-134-1) siteCovs<-,unmarkedFrame-method *(*unmarkedFrame-class*)*, [135](#page-134-1) smoothed *(*unmarkedFit-class*)*, [128](#page-127-0) smoothed,unmarkedFitColExt-method *(*unmarkedFit-class*)*, [128](#page-127-0) SSE, [125](#page-124-0) SSE,unmarkedFit-method *(*SSE*)*, [125](#page-124-0) SSE,unmarkedFitGDR-method *(*SSE*)*, [125](#page-124-0) SSE,unmarkedFitOccuMulti-method *(*SSE*)*, [125](#page-124-0) SSE-methods *(*SSE*)*, [125](#page-124-0) summary,unmarkedEstimate-method *(*unmarkedEstimate-class*)*, [127](#page-126-1) summary,unmarkedEstimateList-method *(*unmarkedEstimateList-class*)*, [128](#page-127-0) summary,unmarkedFit-method *(*unmarkedFit-class*)*, [128](#page-127-0) summary,unmarkedFitDS-method *(*unmarkedFit-class*)*, [128](#page-127-0) summary,unmarkedFitList-method *(*unmarkedFitList-class*)*, [132](#page-131-0) summary,unmarkedFrame-method *(*unmarkedFrame-class*)*, [135](#page-134-1) summary,unmarkedFrameDS-method *(*unmarkedFrame-class*)*, [135](#page-134-1) summary,unmarkedFrameOccuMulti-method *(*unmarkedFrame-class*)*, [135](#page-134-1) summary,unmarkedFrameOccuTTD-method *(*unmarkedFrame-class*)*, [135](#page-134-1) summary,unmarkedModSel-method *(*modSel*)*, [59](#page-58-0) summary,unmarkedMultFrame-method *(*unmarkedFrame-class*)*, [135](#page-134-1) summary,unmarkedPower-method *(*unmarkedPower-methods*)*, [161](#page-160-0) summary,unmarkedPowerList-method *(*unmarkedPowerList*)*, [162](#page-161-0)

unmarked, *[14](#page-13-0)*, *[21](#page-20-0)*, *[68](#page-67-0)*, *[72](#page-71-1)*, *[74](#page-73-0)*, *[77](#page-76-0)*, *[85](#page-84-0)*, *[90](#page-89-0)*, *[92](#page-91-0)*, *[97](#page-96-0)* unmarked *(*unmarked-package*)*, [4](#page-3-0) unmarked-package, [4](#page-3-0) unmarkedCrossVal-class *(*crossVal*)*, [18](#page-17-0) unmarkedCrossValList-class *(*crossVal*)*, [18](#page-17-0) unmarkedEstimate *(*unmarkedEstimate-class*)*, [127](#page-126-1) unmarkedEstimate-class, [127](#page-126-1) unmarkedEstimateList-class, [128](#page-127-0) unmarkedFit, *[19](#page-18-0)*, *[128](#page-127-0)*, *[132](#page-131-0)*, *[136](#page-135-0)* unmarkedFit *(*unmarkedFit-class*)*, [128](#page-127-0) unmarkedFit-class, [128](#page-127-0) unmarkedFitDS-class *(*unmarkedFit-class*)*, [128](#page-127-0) unmarkedFitDSO-class *(*unmarkedFit-class*)*, [128](#page-127-0) unmarkedFitGMM-class *(*unmarkedFit-class*)*, [128](#page-127-0) unmarkedFitList-class, [132](#page-131-0) unmarkedFitMMO-class *(*unmarkedFit-class*)*, [128](#page-127-0) unmarkedFitMPois-class *(*unmarkedFit-class*)*, [128](#page-127-0) unmarkedFitNmixTTD-class *(*unmarkedFit-class*)*, [128](#page-127-0) unmarkedFitOccu-class *(*unmarkedFit-class*)*, [128](#page-127-0) unmarkedFitOccuFP-class *(*unmarkedFit-class*)*, [128](#page-127-0) unmarkedFitOccuMS-class *(*unmarkedFit-class*)*, [128](#page-127-0) unmarkedFitOccuMulti-class *(*unmarkedFit-class*)*, [128](#page-127-0) unmarkedFitOccuPEN-class *(*unmarkedFit-class*)*, [128](#page-127-0) unmarkedFitOccuPEN\_CV-class *(*unmarkedFit-class*)*, [128](#page-127-0) unmarkedFitOccuTTD-class *(*unmarkedFit-class*)*, [128](#page-127-0) unmarkedFitPCO-class *(*unmarkedFit-class*)*, [128](#page-127-0) unmarkedFitPCount-class *(*unmarkedFit-class*)*, [128](#page-127-0) unmarkedFrame, *[5](#page-4-0)*, *[34](#page-33-0)*, *[71](#page-70-0)*, *[73](#page-72-0)*, *[77](#page-76-0)*, *[84](#page-83-0)*, *[89](#page-88-0)*, *[92](#page-91-0)*, [133,](#page-132-1) *[135,](#page-134-1) [136](#page-135-0)*, *[138,](#page-137-0) [139](#page-138-0)*, *[142,](#page-141-0) [143](#page-142-0)*, *[145](#page-144-0)*, *[147,](#page-146-0) [148](#page-147-0)*, *[150,](#page-149-0) [151](#page-150-0)*, *[154](#page-153-0)*, *[157](#page-156-0)*

Switzerland, *[17](#page-16-0)*, [126](#page-125-0)

unmarkedFrame-class, [135](#page-134-1) unmarkedFrameDS, *[25](#page-24-0)*, *[134](#page-133-0)*, [137,](#page-136-1) *[158](#page-157-0)* unmarkedFrameDS-class *(*unmarkedFrame-class*)*, [135](#page-134-1) unmarkedFrameDSO, *[27](#page-26-0)*, *[29](#page-28-0)*, [138](#page-137-0) unmarkedFrameDSO-class *(*unmarkedFrame-class*)*, [135](#page-134-1) unmarkedFrameGDR, *[39](#page-38-1)*, [140](#page-139-0) unmarkedFrameGDR-class *(*unmarkedFrameGDR*)*, [140](#page-139-0) unmarkedFrameGDS, *[34](#page-33-0)*, *[40](#page-39-0)* unmarkedFrameGDS *(*unmarkedMultFrame*)*, [158](#page-157-0) unmarkedFrameGDS-class *(*unmarkedFrame-class*)*, [135](#page-134-1) unmarkedFrameGMM, *[45](#page-44-0)* unmarkedFrameGMM *(*unmarkedMultFrame*)*, [158](#page-157-0) unmarkedFrameGMM-class *(*unmarkedFrame-class*)*, [135](#page-134-1) unmarkedFrameGPC, *[45](#page-44-0)*, *[48](#page-47-0)* unmarkedFrameGPC *(*unmarkedMultFrame*)*, [158](#page-157-0) unmarkedFrameGPC-class *(*unmarkedFrame-class*)*, [135](#page-134-1) unmarkedFrameMMO, *[63–](#page-62-0)[65](#page-64-0)*, [142](#page-141-0) unmarkedFrameMMO-class *(*unmarkedFrame-class*)*, [135](#page-134-1) unmarkedFrameMPois, *[61](#page-60-0)*, [144](#page-143-0) unmarkedFrameMPois-class *(*unmarkedFrame-class*)*, [135](#page-134-1) unmarkedFrameOccu, *[14](#page-13-0)*, *[70–](#page-69-1)[72](#page-71-1)*, *[89–](#page-88-0)[92](#page-91-0)*, *[94](#page-93-0)*, *[134](#page-133-0)*, [146](#page-145-0) unmarkedFrameOccu-class *(*unmarkedFrame-class*)*, [135](#page-134-1) unmarkedFrameOccuFP, *[73,](#page-72-0) [74](#page-73-0)*, [148](#page-147-0) unmarkedFrameOccuMS, *[75](#page-74-1)*, *[77](#page-76-0)*, [149](#page-148-0) unmarkedFrameOccuMS-class *(*unmarkedFrame-class*)*, [135](#page-134-1) unmarkedFrameOccuMulti, *[84,](#page-83-0) [85](#page-84-0)*, [151](#page-150-0) unmarkedFrameOccuMulti-class *(*unmarkedFrame-class*)*, [135](#page-134-1) unmarkedFrameOccuTTD, *[67,](#page-66-0) [68](#page-67-0)*, *[96,](#page-95-0) [97](#page-96-0)*, [152](#page-151-0) unmarkedFrameOccuTTD-class *(*unmarkedFrame-class*)*, [135](#page-134-1) unmarkedFramePCO, *[109,](#page-108-0) [110](#page-109-0)*, [154](#page-153-0) unmarkedFramePCO-class *(*unmarkedFrame-class*)*, [135](#page-134-1)

unmarkedFramePCount, *[104,](#page-103-0) [105](#page-104-0)*, *[134](#page-133-0)*, [156](#page-155-0) unmarkedFramePCount-class *(*unmarkedFrame-class*)*, [135](#page-134-1) unmarkedModSel-class *(*modSel*)*, [59](#page-58-0) unmarkedMultFrame, *[11,](#page-10-1) [12](#page-11-0)*, *[35](#page-34-1)*, [158](#page-157-0) unmarkedMultFrame-class *(*unmarkedFrame-class*)*, [135](#page-134-1) unmarkedPostSamples-class *(*posteriorSamples*)*, [114](#page-113-0) unmarkedPower-class *(*unmarkedPower-methods*)*, [161](#page-160-0) unmarkedPower-methods, [161](#page-160-0) unmarkedPowerList, *[116](#page-115-0)*, [162](#page-161-0) unmarkedPowerList,list-method *(*unmarkedPowerList*)*, [162](#page-161-0) unmarkedPowerList,unmarkedFit-method *(*unmarkedPowerList*)*, [162](#page-161-0) unmarkedPowerList-class *(*unmarkedPowerList*)*, [162](#page-161-0) unmarkedPowerList-methods *(*unmarkedPowerList*)*, [162](#page-161-0) unmarkedRanef-class, *[119,](#page-118-1) [120](#page-119-0)*, [164](#page-163-0) update,unmarkedFit-method *(*unmarkedFit-class*)*, [128](#page-127-0) update,unmarkedFitColExt-method *(*unmarkedFit-class*)*, [128](#page-127-0) update,unmarkedFitDailMadsen-method *(*unmarkedFit-class*)*, [128](#page-127-0) update,unmarkedFitGDR-method *(*unmarkedFit-class*)*, [128](#page-127-0) update,unmarkedFitGMM-method *(*unmarkedFit-class*)*, [128](#page-127-0) update,unmarkedFitNmixTTD-method *(*unmarkedFit-class*)*, [128](#page-127-0) update,unmarkedFitOccuMS-method *(*unmarkedFit-class*)*, [128](#page-127-0) update,unmarkedFitOccuMulti-method *(*unmarkedFit-class*)*, [128](#page-127-0) update,unmarkedFitOccuTTD-method *(*unmarkedFit-class*)*, [128](#page-127-0) update,unmarkedPower-method *(*unmarkedPower-methods*)*, [161](#page-160-0)

## vcov, *[69](#page-68-0)* vcov,linCombOrBackTrans-method *(*vcov-methods*)*, [165](#page-164-0) vcov,unmarkedEstimate-method *(*vcov-methods*)*, [165](#page-164-0)

```
vcov,unmarkedFit-method
(vcov-methods
)
,
        165
vcov,unmarkedFitOccuMulti-method (vcov-methods), 165
vcov-methods
, 165
vif
, 165
```
woodthrush *(*birds *)* , [9](#page-8-0)

xyplot , *[164](#page-163-0)*

```
yearlySiteCovs
(unmarkedMultFrame
)
, 158
yearlySiteCovs,unmarkedMultFrame-method (unmarkedMultFrame), 158
yearlySiteCovs<-
(unmarkedMultFrame
)
,
        158
yearlySiteCovs<-,unmarkedMultFrame-method (unmarkedMultFrame), 158
```